# ANALYSIS OF ACCOUNT DAYFILES

 $e^{\frac{1}{2}(\sqrt{1-\frac{1}{2}})}$ 

TO MY WIFE

 $\lambda$ 

ø

# ANALYSIS OF ACCOUNT DAYFILES FOR THE CDC 6400 COMPUTER UNDER NOS

By

Hok-Nam Ng, B.Sc.

### A Report

Submitted to the School of Graduate Studies in Partial Fulfilment of the Requirements

for the Degree

Master of Science (Computation)

McMaster University

September 1979

MASTER OF SCIENCE (1979) MCMASTER UNIVERSITY

(Computation)

Hamilton, Ontario

TITLE: Analysis of Account Dayfiles for the CDC 6400 Computer Under NOS.

AUTHOR: Hok-Nam Ng, B.Sc. M.Sc. (University of Adelaide) (McMaster University)

SUPERVISOR: Professor N.P. Archer

NUMBER OF PAGES: viii, **<sup>157</sup>**

#### Abstract

ö

System performance evaluation is an on-going task for computer system management personnel in order to fine-tune the system operations. One of the evaluation aids that is readily available for the CDC 6400 computers is the job accounting dayfile maintained by the operating system NOS. A set of three programs in FORTRAN has been developed to analyze the dayfile with a view to evaluating the system performance. Program PHASEl prepares the dayfile for analysis. Program PHASE2 creates a job summary file with information on system resources utilization by each job. Program PHASE3 analyzes the job summary file by evaluating various parameters characterizing the system workload and performance at regular time intervals. The results are displayed in tabular and graphical forms. Test results from the analysis of a limited number of dayfiles are discussed.

iii

 $\langle \mathcal{D}_{Q \rightarrow V} \rangle$ 

### Acknowledgements

 $\tau_{\rm s}$ 

 $\pmb{\sigma}$ 

I would like to express my gratitude to Dr. N.P. Archer, my supervisor, for his valuable guidance and assistance throughout this work.

I would also like to thank Mr. J.N. Newman and Mr. M. Yu of the Academic Computing Services for their assistance and helpful suggestions. Thanks are due to my fellow graduate student Mr. W.C. Luk for helpful discussions.

This project has been supported partly by the McMaster University Science and Engineering Research Board.

 $\mu_{\rm c} \omega_{\rm c}^{(0)}$  .

### Table of Contents

 $\mathcal{A}$ 

 $\frac{1}{\sqrt{2}}\int_{0}^{\sqrt{2}}\frac{1}{\sqrt{2}}\left( \frac{1}{\sqrt{2}}\right) ^{2}d\mu d\mu$ 

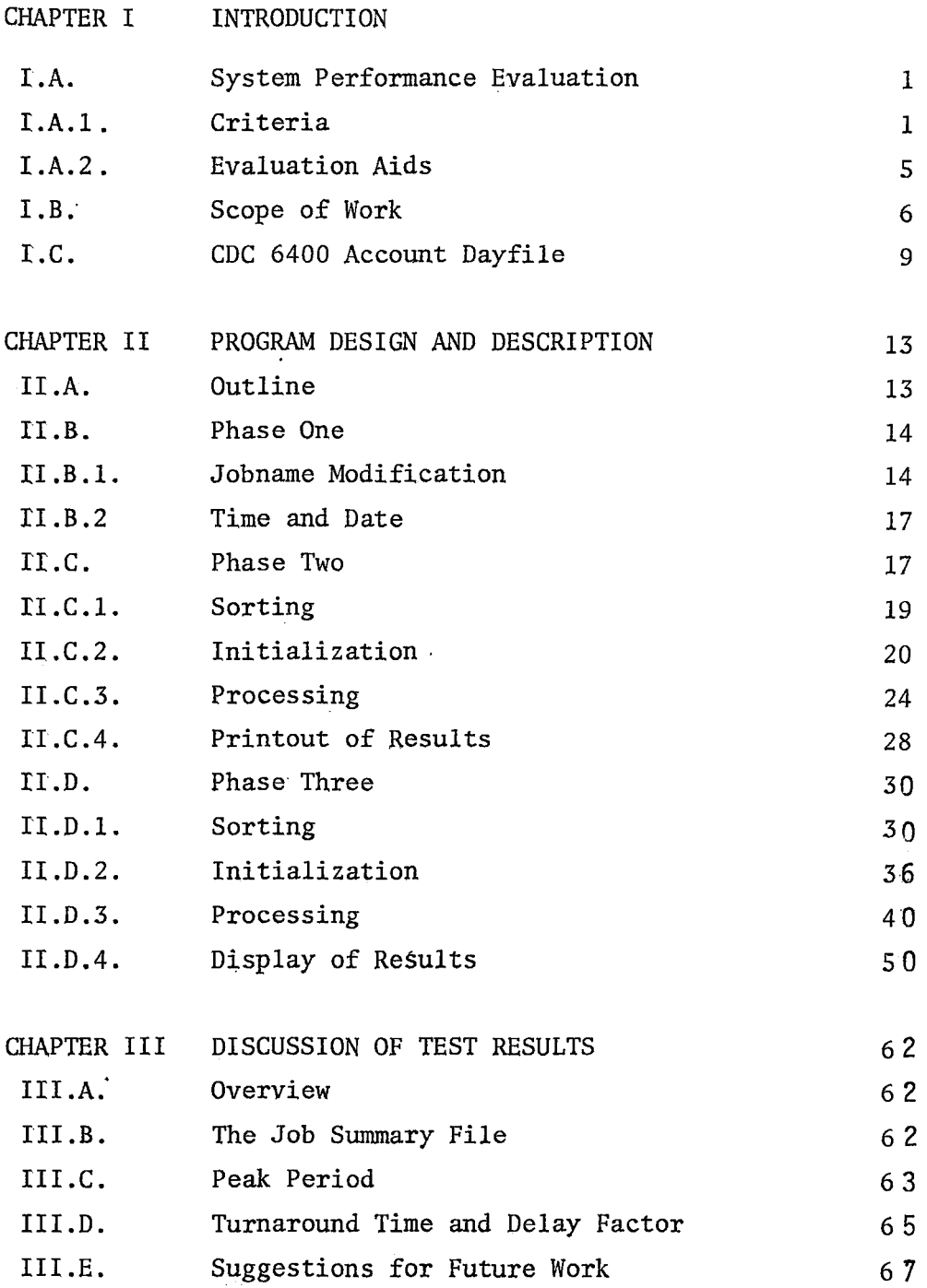

 $\hat{\mathbf{r}}$ 

 $\mathbf{y}^{\text{max}}$ 

Page

 $\sim 10$ 

 $\sim$   $\lambda$ 

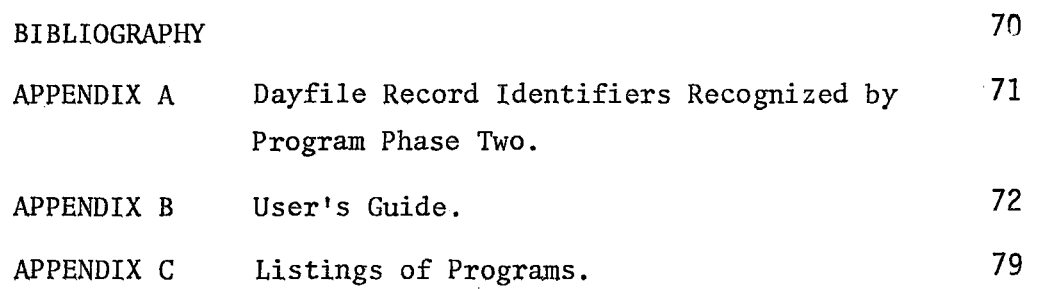

#### List of Figures

- Figure 1 Examples of Account Dayfile Records.
- Figure 2 Flow Chart for Terminal Job name Modification.
- Figure *3*  Organizational Chart for Program PHASE2.
- Figure 4 Examples of Sorted Account Dayfile Records.
- Figure 5 Flow Chart for Subroutine PROCESS of Program PHASE2.
- Figure 6 Flow Chart for Subroutine CURSORY of Program PHASE2.
- Figure 7 Flow Chart for Subroutine DETAIL of Program PHASE2.
- Figure 8 Vocabulary for the Job Summary File.
- Figure 9 Contents of First Section of the Job Summary File.
- Figure 10 Contents of Second Section of the Job Summary File.
- Figure 11 Printout of Statistics for Account Dayfile.
- Figure 12 Organizational Chart for Program PHASE3.
- Figure 13 Job Class Redefinition Printout.
- Figure 14 Flow Chart for Subroutine ANALYSE of Program PHASE3.
- Figure 15 Printout of System Job Concurrency.
- Figure 16 Printout of System Workload Parameters.
- Figure 17 Printout of System Timeliness Parameters.
- Figure 18 Flow Chart for Subroutine SIMPLE of Program PHASE3.
- Figure 19 Flow Chart for Subroutine DETAIL of Program PHASE3.
- Figure 20 Line-Printer Plot of Job Concurrency vs. Time of the Day.
- Figure 21 Line-Printer Plot of CPU Productivity vs. Time of the Day.
- Figure 22 Line-Printer Plot of CPU Seconds and SRU's Per Job vs.

Time of the Day.

- Figure 23 Line-Printer Plot of System Throughput Rate vs. Time of the Day.
- Figure 24 Line-Printer Plot of Memory Utilization vs. Time of the Day.
- Figure 25 Line-Printer Plot of Turnaround Time and Delay Factor vs. Time of the Day for Job Class 0.
- Figure 26 Histogram showing Number of Jobs Processed by Class.
- Figure 27 Histogram of Turnaround Time for Job Class o.
- Figure 28 Histogram of Turnaround Time Irrespective of Job Class.
- Figure 29 Histogram of Turnaround Time for Job Class 2.

#### CHAPTER I

 $\bullet$ 

#### INTRODUCTION

#### A. SYSTEM PERFORMANCE EVALUATION

#### 1. Criteria

A computer system is an aggregation of hardware and software components called system resources. Inputs to the computer, such as programs, data and commands, constitute the workload. The system responds to these inputs by producing outputs with a certain level of performance. The objectives of computer system performance evaluation are to develop some meaningful and quantitative measures of how well the system completes its day's work. Thus to estimate a computer system's capability to serve its users, it is necessary to establish measurement criteria, called performance indices. Most popular performance indices fall into three categories  $<sup>(1)</sup>$ :</sup>

- a. Productivity indices, which measure the volume of information processed by the system per unit time.
- b. Utilization indices, which represent the ratio between the time a specified part of the system is used during a given interval *qf* time and the duration of that interval.
- c. Responsiveness indices, which measure the time between the presentation of an input to the system and the appearance of the corresponding output.

Other authors classify these criteria into effectiveness and efficiency parameters  $(2)$ . Since this type of classification suffers from confusion in terminology, it is proposed here to quantify the measurement of system performance by the following parameters:

#### (i) Internal Performance Parameters

It is often useful to find out how efficiently one system processes a representative workload when compared with another system. The efficiency of the system may be measured by parameters such as:

- a. throughput rate, which is the amount of work completed per unit of time. For batch processing systems the throughput rate is sometimes taken as the number of jobs completed in an hour. For interactive systems, a job is usually defined as the response to a single user command. However, this kind of information is not always readily available (e.g., in job accounting files), and one may be compelled to regard all operations between log-on and log-off of a single user as a single job, as we find necessary in this work.
- b. CPU productivity, which is the ratio between the time the CPU is doing useful work during a given interval of time and the duration of that interval.

#### (ii) External Performance Parameters

These measure the "timeliness" requirement of individual jobs or the system performance as seen by the users. The most important ones are:

- a. response time, which is the elapsed time in seconds between completion of user input and appearance of the first character at the user output interface in interactive systems.
- b. turnaround time, which is the elapsed time between the submission of an input to the system (time of read-in) and the appearance of the completed output (time of printout) in batch systems.
- c. external delay factor, which is the ratio between job turnaround time and the job processing time. The latter is the time between the start and end of execution of the job in a multiprogramming en·-. vironment. This parameter is sometimes regarded as a better measurement of the responsiveness of a batch processing system from the user's point of view as it measures to certain extent the dependence of the turnaround time on the actual time taken to process the job.
- (iii) Workload Parameters

The system workload may be represented by the

type and amount of resources demanded by the users. It is characterized by a number of parameters depending on the system configuration, the selection of which varies from one evaluation project to another. Most parameters are measures of the system resource utilization, such as:

- a. job CPU time, which is the total CPU time consumed by a job;
- b. I/0 requests, which include the number of cards read and/or number of lines printed for the job;
- c. field length, which is the amount of main memory requested or used by a job, usually expressed in number of computer words or bytes;
- d. secondary storage requests, which include the amount of disk space or number of magnetic tape drives required by a job;
- e. job concurrency, which is the number of simultaneous users in the system (batch and time-sharing).

Sometimes a unit of work may be defined to represent a fixed amount of usage in system resources, such as the System Resource Unit (SRU) defined by the Network Operating System (NOS) of the CDC. Jobs can then be classified according to the amount of resource units requested or utilized. The instantaneous workload of a system fluctuates rapidly and therefore it

has to be characterized by some statistical average over longer periods of time, such as tens of minutes.

 $\ddot{\theta}$ 

2. Evaluation Aids

To permit a performance evaluation, quantitative data must be collected, often at the time when events or activities took place, by some kind of evaluation aids. The commonly used evaluation aids in system performance analysis may be classified into four categories  $\overset{(3)}{.}$  :

- a. Monitors, which may be hardware or software. Hardware monitors consist of separate analysis equipment connected by probes to the host computer. Data collected by this technique is generally recorded on magnetic tape to be analyzed by special programs on another mainframe at a later time. Software monitors are programs linked into the operating system software to sample and record the status of particular system components at certain times.
- b. Simulators, which are software programs that model the computer system workload and capability to produce some measure of its responsiveness under some predicted load.
- c. Benchmarks, which consist of one or more specific series of jobs that simulate the anticipated workload on the host computer to test system performance under these conditions.
- d. System Dayfiles or Journals, which are job-logging

routines linked into the operating system to record for each job processed the events that occurred and the contents of "accumulators" that keep count of the usage of various resources. The primary purpose of such a journal is to provide information for billing users and is often called an account dayfile. Typically such data include CPU time, amount of memory allocated, I/0 activity counts and. resource units consumed. The starting and completion times of each job are also recorded to provide the basic data for timeliness measurements for batch jobs. It is this type of evaluation aid that has been utilized in analyzing the performance of the CDC 6400 computer at McMaster in this project.

A complete system performance evaluation often makes use of more than one of the above aids to obtain results that complement each other. For example, the output from a benchmarking test is often the monitor data tape and/or the account dayfile, which are then analyzed to determine system performance under the test load.

#### B. SCOPE OF WORK

The only major performance evaluation study made on the CDC 6400 computers at McMaster University was done by G. Hicks  $(4)$ . who designed a real-time graphical display monitor. Other software programs written by the staff of the computer centre

tend to be designed specifically for current problem areas, and hence piecemeal in nature. Since 1978, both the System A and B CDC 6400 computers have been operated under NOS (Network Operating System), replacing SCOPE (Supervisory Control of Program Execution). Some performance evaluation on these computers under the control of the new operating system was deemed to be useful as a management tool. An account dayfile is maintained by NOS on mass storage, and is thus a readily available evaluation aid.

The objective of the current work is to develop a postanalysis program to extract and analyse the relevant information recorded on the account dayfile with a view towards evaluating the performance of the host computer. The program has been tested and sample results obtained for the account dayfiles on the System B computer, which is primarily used in the batch mode by researchers. The same program can of course be used for the System A computer which is primarily used by student users in time-sharing mode. However, no account dayfiles are being maintained for the System A computer at present.

The program developed in this work is intended to produce quantitative measurements of some selected parameters that may characterize the workload and the performance of the system. It is hoped that these results may assist management personnel in performing further statistical or paper-and-pencil analysis. The performance parameters were selected for analysis according to their representativeness and usefulness, but the set of parameters

selected is not intended to be all-encompassing. The selection is further restricted by the availability of data from the account dayfile. In the original vision of the project, an analysis of the utilization of some important subsystem softwares and programming aids was deemed worthwhile (e.g. FTN, COBOL, BASIC, MIME). That aspect has been omitted in the final product as the required information i.e., the name of the subsystem was found to be not readily available from the account dayfile.

"

The language chosen for implementing this analysis program is FORTRAN. The choice was made through considerations of program portability, capacity in handling numerical computations, output formatting, compatibility with some library routines (e.g., IMSL) and capability of interfacing with some utility programs (e.g., SORT/MERGE). Although the FORTRAN language is not a good candidate for structured programming, efforts were made to incorporate modern techniques of structured programming during program development. In anticipation of future development and to facilitate program maintenance, a modular program design has also been used.

As the primary purpose of the account dayfile is for billing users, it does not contain all the information that we would like to have for evaluating the system. The design of the post-analysis program naturally depends on the format in which the account dayfile is written. We shall first examine the contents of the dayfile as part of a feasibility study before proceeding to the design of its analysis programs.

### C. CDC 6400 ACCOUNT DAYFILE

 $\bullet$ 

Each record in the system dayfile written by NOS for the CDC 6400 computer is a string of alphanumeric characters with the following general format (5):

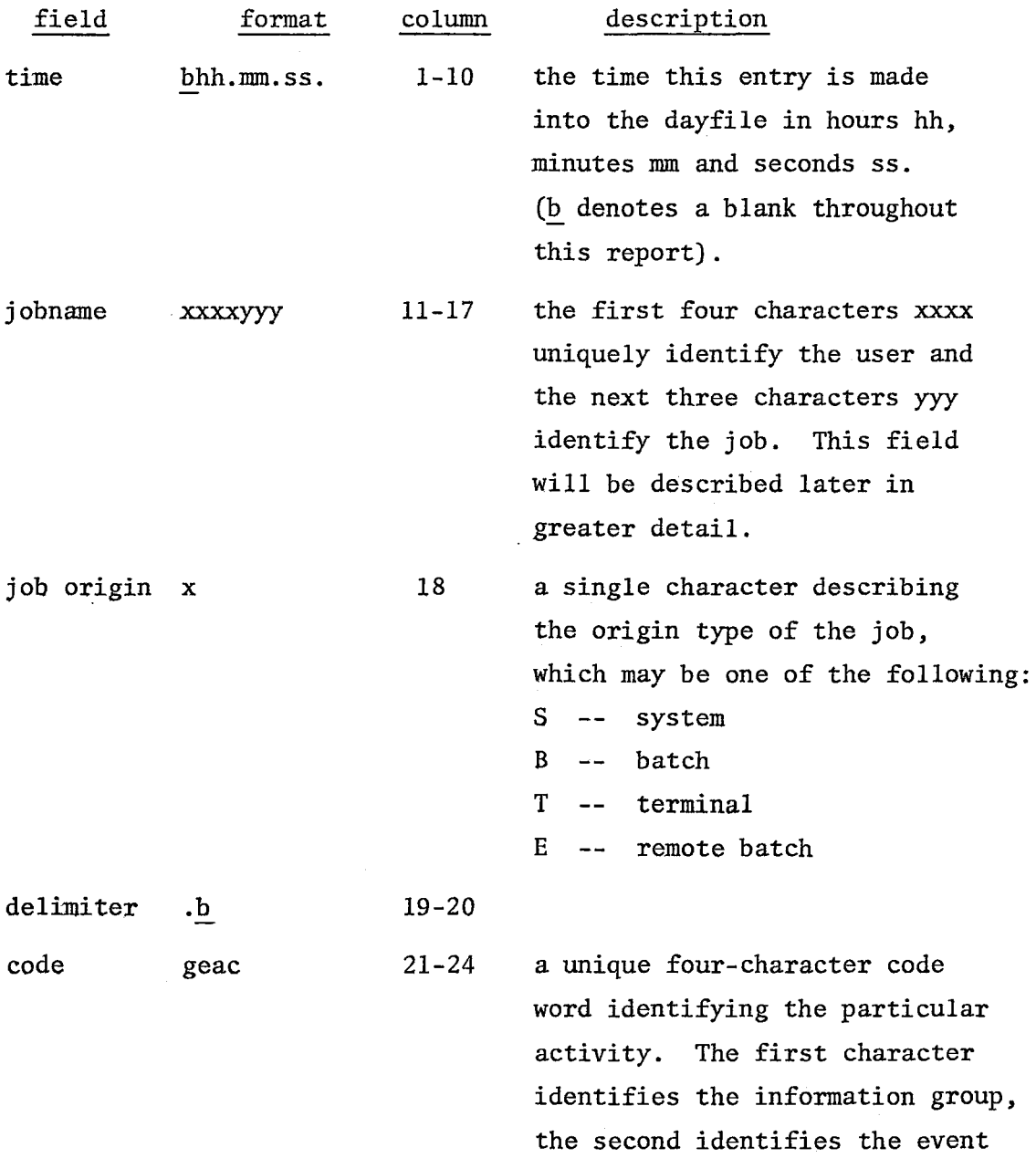

that caused the message to be entered into the dayfile, and the last two characters identify the activity being recorded.

delimiter details  $\frac{1}{2}$ alphanumeric (variable length) 25-26 27-

additional information (e.g., amount of resources, file name, device number, etc.). The field ends with a period (.)

Examples of dayfile entries may be found in Figure 1, which is a listing of a section of a system dayfile. Details of the code words are described in  $^{(5)}$ . Basically there are three groups of information:

- a. Accounting Group, which provides information necessary for accounting purposes, e.g., ABCN which denotes the beginning of a job under charge number given in the details field.
- b. Statistics Group, which provides information on various activities of the system, e.g., SPGT which denotes a permanent file GET operation.
- c. Usage Group, which provides information on the usage of various system resources, e.g., UECP which denotes the CPU time for the job to be given in the details field.

Some code words are produced locally from modifications made by the university Computer Centre. Those that are made use of in this work are:

09.40.14.ARUYA022T.<br>09.40.16.AROYAGBB.<br>09.40.17.ARDYAGBB.<br>09.40.19.AROYAGBB. 9.40.~2.ARDYAGBB.<br>09.40.32.ARDYAGBB. 09.40.32.ARDYAGBB. 09.40.32.ARDYAGBB.<br>09.40.32.ARDYAGBB.<br>09.40.32.ARDYAGBB.<br>09.40.32.ARDYAGBB. 09.40.40.AAFI011T. SPGT, FINOPW. 09.40e40.AAFI011T. 09.40e41.AAEIAGDB. 09.40.43.BKSA017T. 09e40.43.BKSA017T. 09.40.43.BKSA017T. 09.40.43.BKSA017T. 09.40.43.BKSA017T. 09.40.43.BKSA017T. 09.40.43.BKSA017T. 09.40.43.AAFI011T.<br>09.40.43.AAEIAGDB. 09.40.45.AAFI011T. 09e40.45.AAFI011T. 09.40.47.AAEIAG08. 09.40.48.AAEIAGDB. 09.40.48.AAEIAGOB. 09.40.50.BKSA017E. 09.40.51.AAEIAGOB. 09.40.51.AAEIAGDB. 09.40.53.BKVAC22T.<br>09.40.55.AH5Q015T. 09.40.57.AAEIAGDB. 09.40.58.AAEIAGDB.<br>09.40.58.AAEIAGDB.<br>09.41.83.AAEIAGDB.<br>09.41.83.AAEIAGDB. 09.41.03.AAEI005T. 09.41.10.AAEIAGDB.<br>09.41.10.AAEI005T.<br>09.41.10.AAEIAGDB.<br>09.41.11.AAEIAGDB. 09.41.12.AAEI005T. ABCN, SPGT, HKJS(HKJS. SPAT, SPAT, SPRP, IEFL,<br>UEAD, UEPF, UECP. AESR, SPGT, SPGT, FINDPW.<br>IBJC, 04.<br>UECO, 1.976KCHS. UECI, UEAO, UEPF, UEMS, UECP, AESR, SPGT, ABUN, SPAT, SPGT, SPAT, SPAT, IBFL, ABCN, UCLP, SPGT, SPGT, ucco, uccu,<br>ucco, SPGT, SPGT, OAYMISC. SPGT, ACUN, 1002449, MMU. SPGT, SPAT,<br>SPGI, SPAT, IBFL, COM. GRABOIR, PUBLIC. EISPACK, PUBLIC. PHYSLIB, HKV3. OAYO£CK. MAX FL USED 5200GB WORDS. 0. OG 2KUNS. 0.032KUNS. 3.665KUNS. 1.976KCHS.<br>0.940KCHS. O.D01KUNS. 0 • 267KUNS • 22.591KUNS. *7* • 83aSECS. 10 • 28 OSRUS. UNFILE. 1004995, \*mu. UNFILE. UNEILE. UNFILE.<br>Profilb, Systemx. MAX FL AVAILABLE 1140008 WORDS. ACS, ACS. NATH D.192KLNS. FOUR. 4.096KCHS.<br>4.096KCHS. A.096KCHS.<br>DAYBINS. IOLIST. USTATPL. FINONM, ACCOUNT. PROFILB, SYSTEMX.<br>UIFILE, ACCOUNT. UIFILE, ACCOUNT. MAX FL AVAILABLE 640COB WORDS. a. IBJC --

This denotes the processing of a job card. The job class as declared by the user according to the definition of the Computing Centre or as assigned by the system is given as additional information in the details field.

b. ACST --

This indicates that the job is a STALL job and hence entitled to reduced rates. These jobs may be read in at any time of the day but processing will be deferred until such time that the system load is deemed to be light enough to handle the STALL jobs in addition to the regular load without significant system performance degradation.

c. IEFL --

This denotes the maximum field length for the job, either actually used or specifically requested by the user.

A list of the code words that are recognized by this analysis program is given in Appendix A, together with their brief descriptions.

#### CHAPTER II

#### PROGRAM DESIGN AND DESCRIPTION

#### A. OUTLINE

In order to obtain values of parameters that characterize the workload and performance of the system, the amount of resources used by each job and the time spent by each job in the system must be known. These requirements have led to the consideration of creating from the account dayfile a Job Summary File that contains the relevant information on each job. In order to facilitate the creation of such a summary file, some preliminary processing of the account dayfile was necessary, which will be discussed in detail in the following section. The whole project of analysis then falls naturally into three distinct phases:

a. Phase One -- preprocessing of the Account Dayfile;

b. Phase Two -- creation of the Job Summary File;

c. Phase Three -- computation of parameters characterizing system workload and performance, and display of results.

Two concerns figured prominently in the design of the programs in this project. One is the allowance for future development to incorporate more information that may be useful to management personnel, and the other is the capability for allowing other system analysts to make use of the data produced during stages of this analysis. With these considerations in mind, a separate

modular program was developed for each of the three phases. The output file generated during one phase may be saved as permanent file for other application programs, but also serves as an input file to the program in the succeeding phase. The design of these programs will now be described.

### B. PHASE ONE<sup>1</sup>

Entries in the account dayfile are strictly chronological. For the purpose of this analysis, it would be more convenient to group all the entries associated with the same job, while maintaining their chronological sequence within a particular job. This may be done conveniently by sorting the account dayfile according to some sequence. The objective of Phase One is to prepare the account dayfile for sorting. These preparations inelude modifications to some jobnames and the recorded times of some entries.

#### 1. Jobname Modification

The last three characters of the seven-character jobname are assigned by the operating system in increasing order of their display code sequence, according to the time the

14

 $\pmb{\sigma}$ 

The program for Phase One was designed jointly with W.C. Luk, who also did the coding and testing. This program will also be used in another project on response time measurements being carried out by Mr. Luk, as part of an M. Sc. project to be completed in 1979.

job enters the system. This three-character job identification is therefore unique for the job during that day and should provide a convenient key for sorting the account dayfile. However, closer examination of the dayfile showed that while this is true for jobs of batch origin, it presents a problem for jobs of terminal origin. The problem arises because the job identification in the latter cases is a three-digit number identifying the time-sharing port, and hence is not a unique identifier of the job itself. The major task in the preprocessing phase is to assign a unique job identification to every terminal job in the dayfile.

This can be done by replacing the two least significant digits of the port number with a two-character code in increasing order according to the time of log-on. The most significant digit, which is always 0, is retained to avoid duplication of terminal job identifications with those of batch jobs. The algorithm for this procedure is shown in flow-chart form in Figure 2. Basically an array TABLE is set up so that the current replacement jobname for terminal port N is stored in location TABLE(N). A corresponding array JFLAG, initially set to FALSE, indicates whether terminal port N is currently logged on. The port number is first obtained from a dayfile message. If that terminal is currently logged on, the replacement jobname is looked up from the table. Otherwise for a terminal port that just logged on,

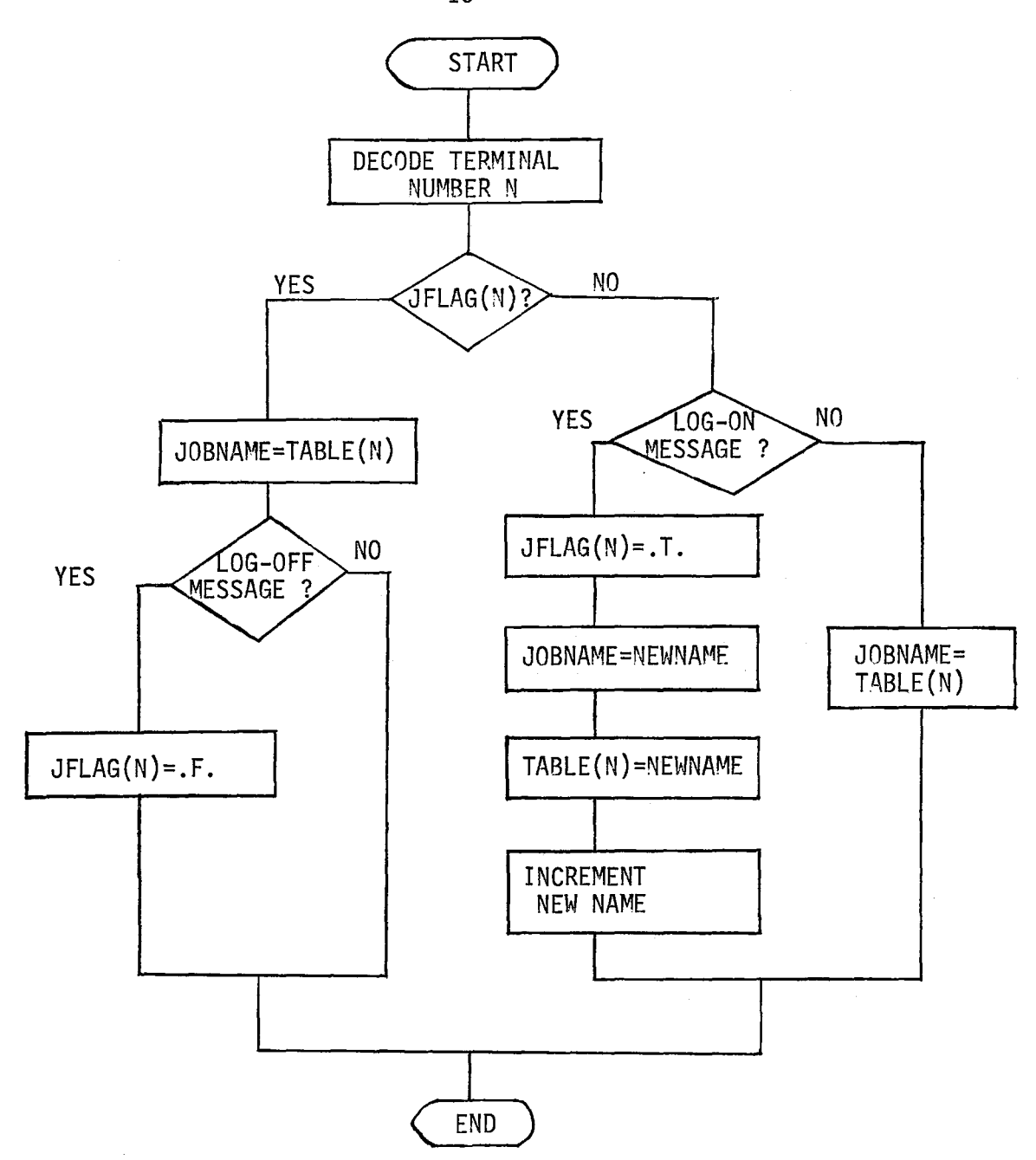

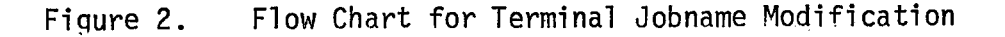

 $\ddot{\phantom{0}}$ 

16

**"** 

÷,

the replacement jobname is obtained from the next new name in the sequence and assigned to that port by entering it in the appropriate location in the table.

#### 2. Time and Date

Two other minor tasks are performed in this preprocessing phase. The first record of a dayfile normally contains the date of the file. A jobname with the lowest possible order in the collating sequence must be assigned to the first record to ensure that this record will remain the first after the file is sorted. Secondly, some entries in a dayfile are made during the small hours of the next day. Their times of entry are changed by incrementing the hour by 24 to avoid confusion.

The modified dayfile is written on a local file on mass storage to be used as the input file to the program for the next phase.

#### C. PHASE 1WO

The objective of this phase is to create a Job Summary File from the modified account dayfile. The organization of this program is shown in Figure *3* in the form of a hierachical structure of the program modules or subroutines. It involves four distinct stages: sorting of the modified dayfile; initialization; processing of the sorted dayfile and printout of Job Summary File content and statistics.

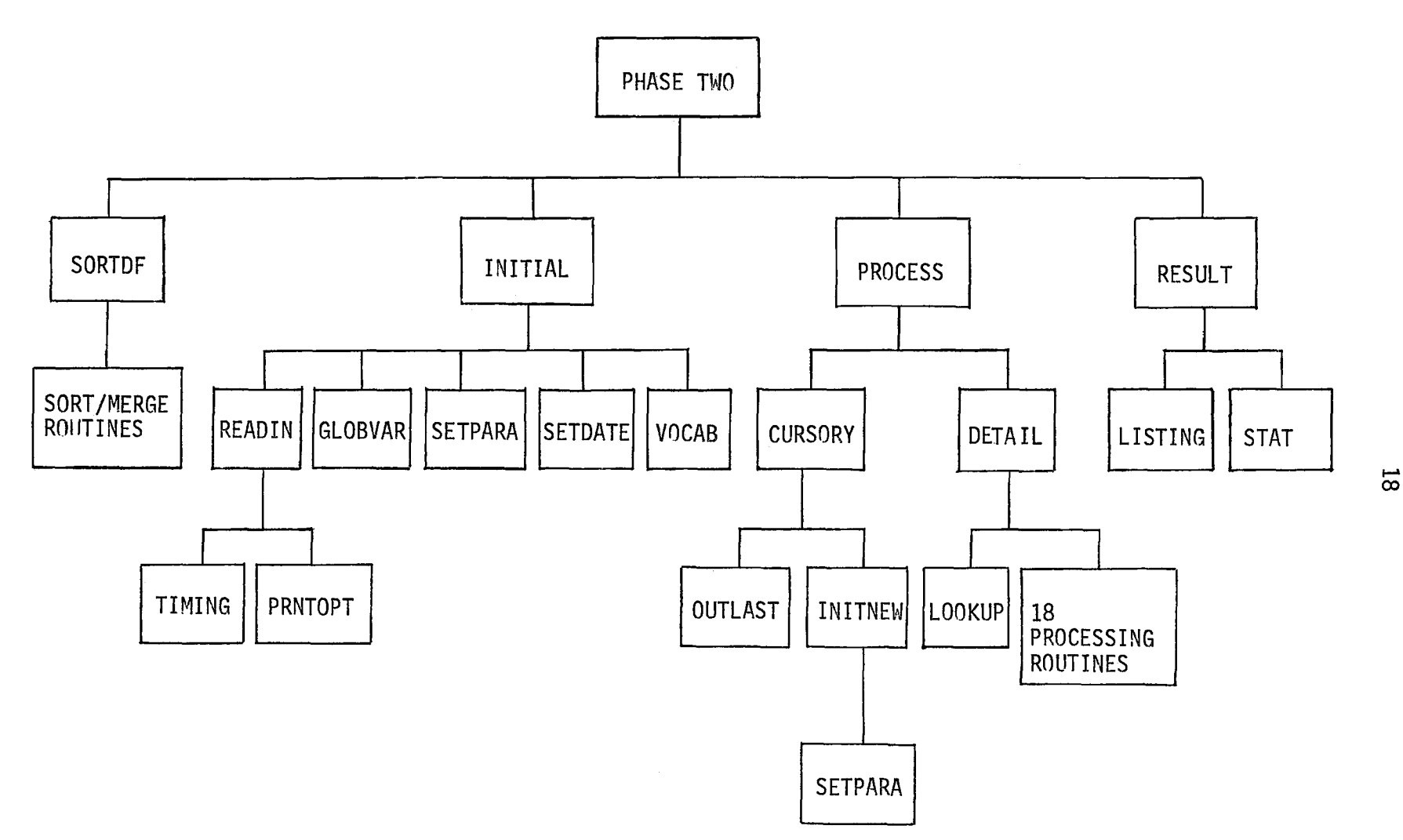

Figure 3. Organizational Chart for Program PHASE2

1. Sorting

The modified dayfile is first sorted into blocks of records in subroutine SORTDF. (The term "block" here is used in its logical sense and is not related to the physical blocking of records in storage media.) Each block contains all the records belonging to a single job. Records in each block are in chronological sequence. The sequence of blocks is in chronological order of the first record from each block. This sorting is done by using the CDC SORT/MERGE utility program.

CDC FORTRAN EXTENDED provides the capability of manipulating and rearranging data records under the SORT/MERGE system from within a FORTRAN program ( 6 ). This interface is provided by a series of subroutine calls made in the FORTRAN program. The sort key in this particular case is the threecharacter jobname as previously discussed. The collating sequence is the 6-bit COBOL collating sequence in increasing order of the character code as these SORT/MERGE routines are provided by the COBOL Library programs. The first character of the jobname for a terminal job has been assigned the character 0 (zero) during preprocessing so that after sorting all records belonging to terminal jobs are grouped after those for batch jobs. This is designed so that subsequent analysis of the dayfile records may be made for either batch jobs only or terminal jobs only. The RETAIN option in SORT/MERGE is exercised so that all records with the same key (jobname)

retain their original chronological order. Examples of the sorted dayfile is shown in Figure 4.

 $\circ$ 

2. Initialization

There are five different tasks in this stage of the analysis, to be performed by five different subroutines called by subroutine INITIAL.

(i) Subroutine READIN

This subroutine reads and interprets user's input on option selection. The user may elect to process only a portion of the dayfile by specifying the lower and upper time limits on dayfile entries, and may specify full or partial printout of the contents of the Job Summary File. These options are described in detail in the User's Guide (Appendix B).

(ii) Subroutine GLOBVAR

Global variables used in this program are declared and, if necessary, initialized in this subroutine. These variables are grouped into six labelled COMMON blocks according to their functions and the needs for communications between program units. These blocks are described below.

a. /FLAGS/

This COMMON block contains boolean variables for controlling program logic flows.

11.51.47.ASFIARPB. SPGI, NCTOW1. 11.51.48.ASFIARPB. SPAT, PLOT, RCIML, 11.51.49.ASFIARPB, 11o52.0C.ASFIARPB. 11e52eOO.ASFIARPB. 11.52.00.ASFIARPB. 11e52.00.ASFIARPB. 11o52.00.ASFIARPB. 11.52.00.ASFIARPB. 11.52.00.ASFIARPB. 11.57.19.ASFIARPB. 11.53.05.8C4YARSE. 11.53.06. BC4YARSE.<br>11.53.07. BC4YARSE.<br>11.53.09. BC4YARSE.<br>11.53.11. BC4YARSE. 11o53e11oBC4YARSE. 11.53.12.BC4YARSE. 11o54o24.BC4YARSE. 11.54.43.BC4YARSE. 11e59oOB.BC4YARSE. 11o59.SO.BC4YARSE. 11.59.54.8C4YARSE.<br>11.59.55.BC4YARSE. 11e59.55e8C4YARSE. 11.59.50.BC4YARSE.<br>11.59.55.BC4YARSE. 11• 59 • 55. BC4 YARSE. 11.53.39.ASFIARUE. 11eS3.39eASFIARUB. 11a53.41.ASFIARUB. 11.53.43.ASFIARUB. 11.S3.44.ASFIARUB. 11.53.45.ASFIARUB.<br>11.53.46.ASFIARUB. 11eS3.47eASFIARUB. 11e53.48.ASFIARUB. 11.54.13.ASFIARU9. 11.54.14.ASFIARUB. IEf'L, MAX FL USED 11400GB WORDS. 11.54.14. ASFIARUB.<br>11.54.14. ASFIARUB.<br>11.54.14. ASFIARUB. 11a54o14.ASFIARUB. UECP, 11.54o14.ASFIARUB. AESR, SPAT, VPLTLIB, PUBLIC. SPRP, OPLOT. IEFL, MAX FL US£0 11400G8 WORDS. UEAD, UEPF, UEMS, UECP, AESR,  $0$ CLP,  $33,$ UCCR,  $IBJC, \ \frac{1}{2}$ ABUN, SPAT, IBFL, ABCN, ACS. SPGT, SPAT, SPAT, SPSV, LGO. SPSV, MIFLIB8. SPPG, SPPG, LGO.<br>IEFL, HAX FL USED 52000B WORDS. UEAD,<br>UEPE, UENS,<br>UECP, AESR, IBEQ, IBJC, ABUN, SPAT, IBFL, ABCN, SPGT, SPAT, SPAT, SPRP, UEAO, UEPF, UEMS, 0 • 00 2KUNS. 0 .034KUNS. 2.726KUNS.<br>4.075SECS. 6.617SRUS.<br>0.404KLNS. 0.015KCDS. <u>i</u>ū̃02466, MMU. PROFILB, SYSTEMX.<br>MAX FL AVAILABLE 1140008 WORDS. MIFPL8e MMUTEXT, PUBLIC. IFTRAN, FLeMING. IN. 02. 0.002KUNS.<br>0.368KUNS. 61.816KUNS.<br>60.000SECS. 61. 295SRUS • 3021993, MMU.<br>PFOFILB, SYST<u>EMX</u>. IBFL, MAX FL AVAILABLE 1140008 WORDS. NCTWL1. PLOT, FCIML. VFLTLIB, PUBLIC. OPLOT. 0 o002KUNS. Q.O34KUNS. 2.734KUNS. 3.993SECS. 6 .546SRUS.

"

b. /CHOICE/

Variables related to option selections by the user are in this block. They are set by the subroutine READIN.

 $\bullet$ 

c. /STRING/

The character string that forms a record in the Dayfile is broken up into a number of fields and stored in variables belonging to this block.

#### d. /COUNTS/

Printouts from the program for Phase Two include a short summary of statistics, e.g., counts of jobs in various categories. These counts are maintained at various stages throughout the program execution and passed on to the Subroutine STAT for printout via variables declared in this block.

#### e. /LIST1/,/LIST2/

Although logically there is only one Job Summary File written by the program for Phase Two, two separate sections of this file are actually created for ease of producing printout tables and for possible use by application programs that may be developed in the future. Values of parameters that are written in the first section of the Job Summary File are stored in variables in the COMMON block /LIST!/ and those written in the second

section are in block /LIST2/.

f. /TAPEVAR/

For jobs that require magnetic tapes, the program keeps track of the tape drives used and the times of assignment and release of the drives. This is done by maintaining a table for tape usage. When a dayfile message on tape drive assignment is encountered, the device number and the time of assignment are entered into the table. When a message on tape drive release is encountered, the device number is looked up and the time of release is entered into the table. It should be noted that unless the user submitting that job specifically includes a RETURN or UNLOAD statement in the job control statements, no tape drive release message is entered into the dayfile. In such a case the table is scanned on encountering a job termination message and the release time is entered into the table if this has not been done prior to job termination. Before initializing the processing of records for a new job, the table is scanned to obtain information on tape usage by the terminating job.

(iii) Subroutine SETPARA

Before processing a block of records for a new job, the variables storing information about the job are initialized in this subroutine.

(iv) Subroutine SETDATE

The first record in an account dayfile contains the date of the file. The date is written on the header or first record of the Job Summary File. Once again care is taken to have the header record padded with a "zero" time to ensure that the header will remain the first record after the Job Summary File is sorted in Phase Three.

 $\alpha$ 

(v) Subroutine VOCAB

Abbreviations are used for table headings in the printout of the Job Summary File contents. For a novice user of the program, an explanation of these abbreviated names may be helpful. This "dictionary" also serves to inform the user the kind of information that is stored in the Job Summary File. Printout of this information by subroutine VOCAB is provided as a user option, which may be disabled by seasoned users of the program.

3. Processing

A)

Subroutine PROCESS is the main module for creating the Job Summary File from the sorted account dayfile. The flow chart for this module is shown in Figure 5.

The program makes use of two boolean flags HALT and IGNORE to control the logic flow. The IGNORE flag is mainly set by the subroutine CURSORY which performs a preliminary examination of the current dayfile record to determine if a

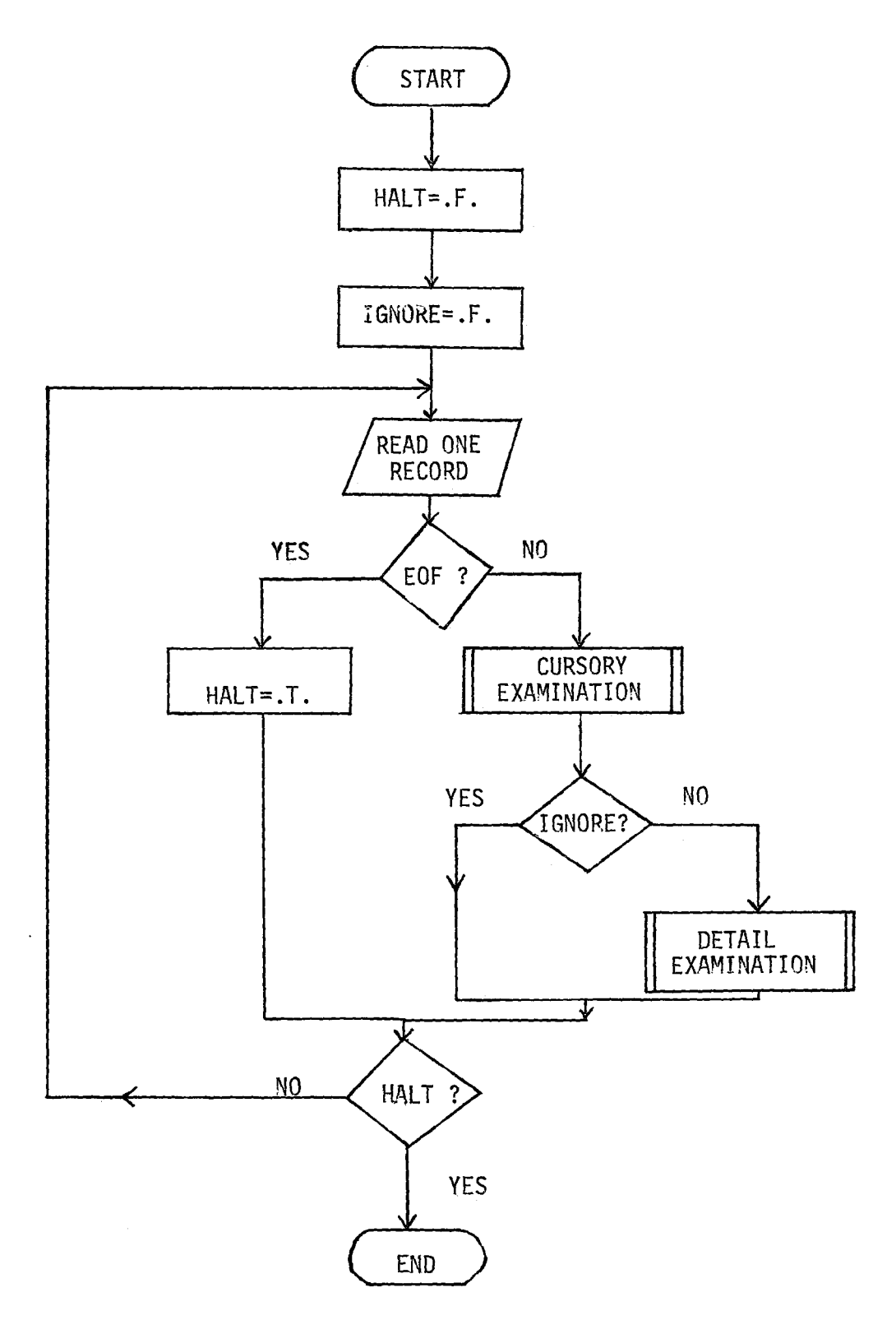

 $\ddot{\phantom{0}}$ 

Figure 5. Flow Chart for Subroutine PROCESS

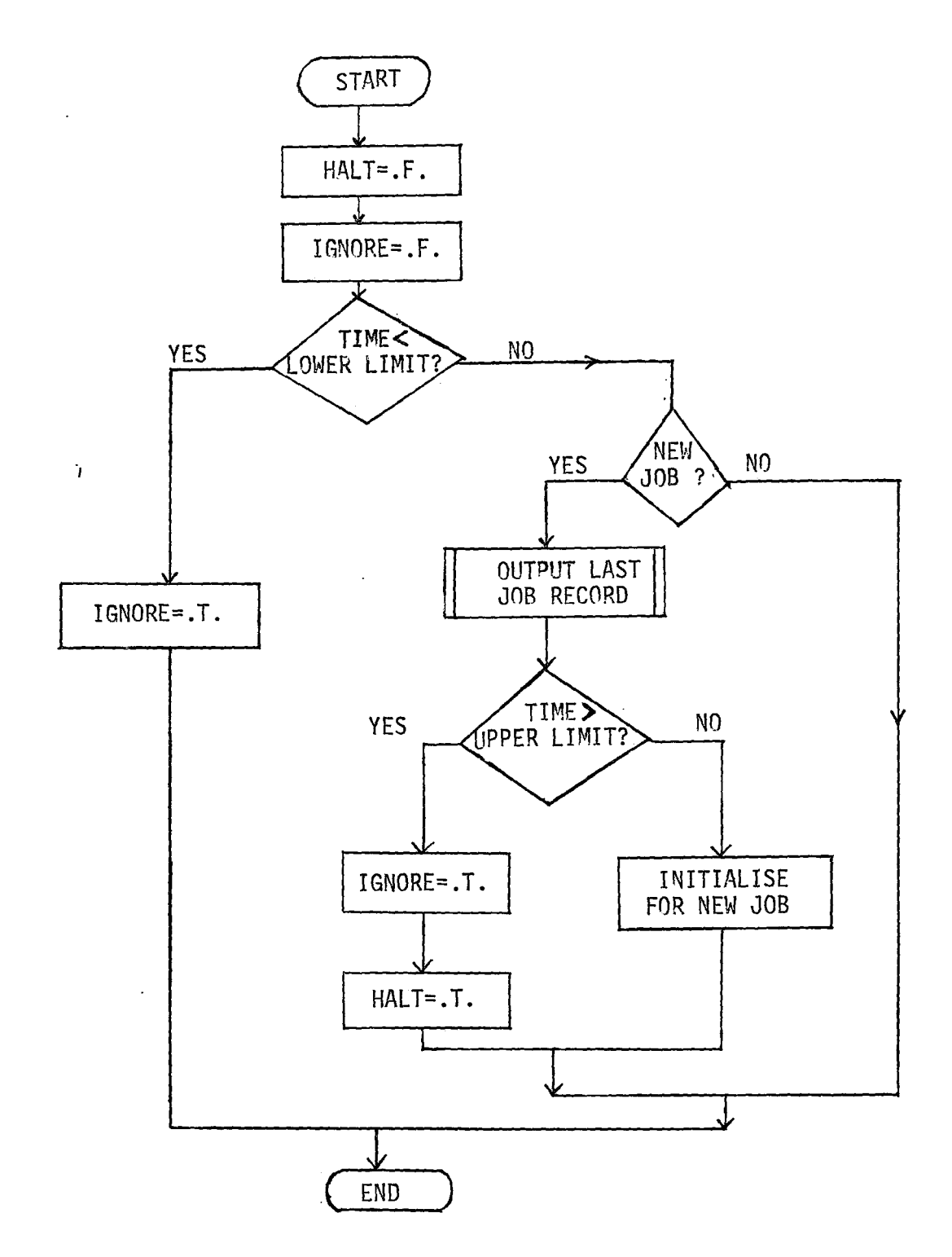

# Figure 6. Flow Chart for Subroutine CURSORY

. ...:.
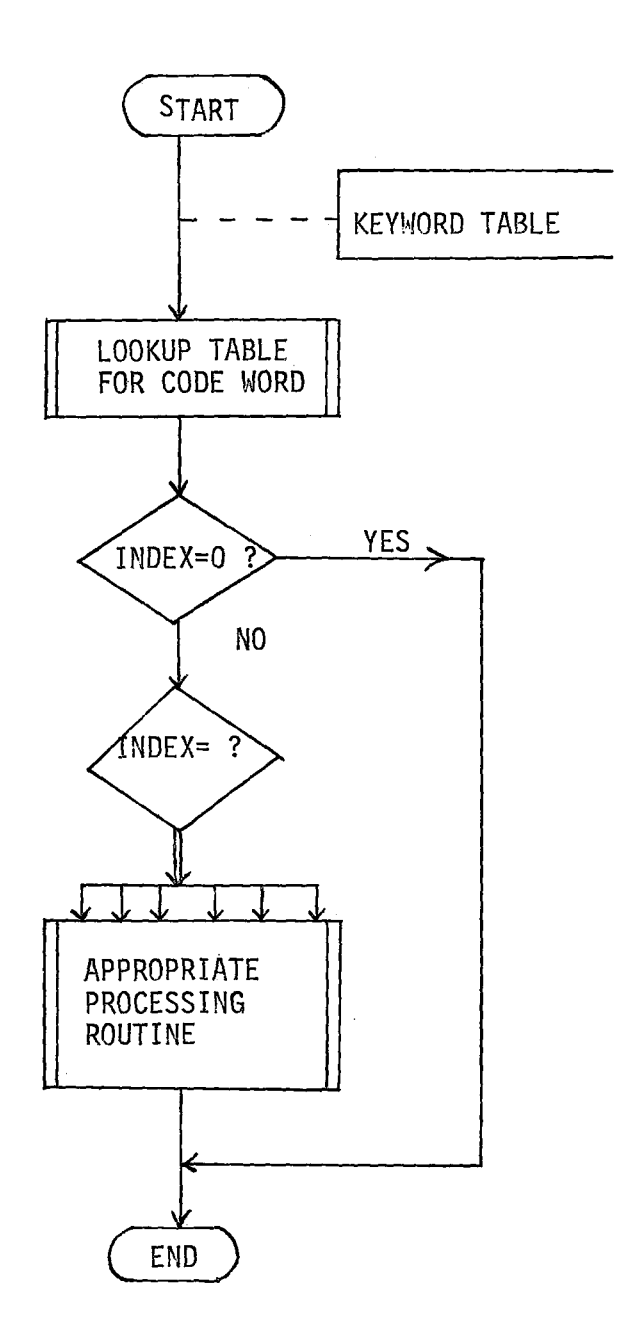

Figure 7. Flow Chart for Subroutine DETAIL

 $\ddot{\phantom{a}}$ 

more detailed processing of the record by subroutine DETAIL is warranted. The flow charts for these two program units are shown in Figures 6 and 7.

 $\bullet$ 

A keyword table is maintained by the program so that each entry in that table is identified by an index associated with one of the four character codes that characterize the kind of message in the dayfile. If the current dayfile message requires detailed processing, the keyword table is looked up to find the index corresponding to the code extracted from the message. An index of 0 is returned by the subroutine LOOKUP if the code is not found in the table, indicating that the message is of no interest to this analysis. The table lookup employs a binary search algorithm. The index obtained allows the appropriate routine to be called to process the record.

After a block of records belonging to a single job is processed, the result is written on the output file by the subroutine OUTLAST. This file serves as the input file to the program in Phase Three and its contents may be printed out by the next module.

## 4. Printout of Results

Subroutine RESULT calls Subroutine LISTING to produce a printout of the contents of the Job Summary File in the form of two tables. The kind of information written on this file is given in Figure 8, which is simply a printout by the sub-

# OICTIONARY FOR TABLE PRINTOUTS

 $NO_a$  = RECORD NUMBER

JORNAHE = SYSTEM JOBNAHE

TYPE =  $9$  FOR BATCH JOB FOR TERMINAL JOB S FOR SYSTEM JOB THE 103

CLASS = JOB CLASS AS DECLARED BY USER OR ASSIGNED BY SYSTEM

TIME IN = TIME AT WHICH JOB WAS READ IN

TIME OUT = TIME AT WHICH PRINTOUT IS COMPLETED

EXC BIGIN = TIME AT WHICH PROCESSING OF JOB STARTS

EXC IND = TIME AT WHOIH JOB PROCESSING STOPS

CPU SECS = THE NUMBER OF CPU SECONDS USED BY JOB REMARKS = ST FOR STALL JOB

AB FOR ABORTED JOB (6.G., ILLEGAL ID) SRUS = NUMBER OF SYSTEM RESOURCE UNITS CONSUMED

MAX FL = MAXIMUM FIELD LENGTH REQUIRED OR REQUESTED IN OCTAL MEMORY WORDS

DPF ACC = NUMPER OF ACCESSES TO DIRECT ACCES PERMANENT FILES

IDPF ACC = NUMBER OF ACCESSES TO INDIRECT ACCESS PERMANENT FILES

PF UNITS = KILOUNITS OF PERMANENT FILE USAGE

MS UNITS = KILOUNITS OF MASS STOPAGE USAGE

LINES PRT = NUMBER OF LINES PRINTED FOR JOB

CARDS RD = NUMBER OF CARDS READ IN FOR JOB

TP DRIVES = MAXIMUM NUMBER OF TAPE DRIVES OCCUPIED AT ANY ONE TIME DURING JOB PROCESSING TP TIME = TOTAL TIME IN MINUTES OF TAPE DRIVE ASSIGNMENTS

routine VOCAB. Examples of the first section of the Job Summary File are shown in Figure 9, and Figure 10 is an example of the second section.

In addition to listing the contents of the Job Summary File, the program also prints a short summary of statistics via the subroutine STAT. An example of this is shown in Figure 11.

#### D. PHASE THREE

The objective of this phase of the analysis is to evaluate the parameters that characterize the system workload and performance. The program organization is shown on two separate pages as Figure 12(a) (left) and Figure 12(b) (right). Not unlike the program in Phase Two, it involves four different stages in the processing:

a. sorting of the Job Summary File;

b. initialization;

- c. processing the job records to characterize the system.workload and performance at regular time intervals;
- d. printout of results in the form of tables and line-printer plots.

1. Sorting

It was noted earlier that the sorting of the modified dayfile results in all records belonging to terminal jobs being grouped after those belonging to batch jobs. Consequently this sequence is maintained in the Job Summary File with the

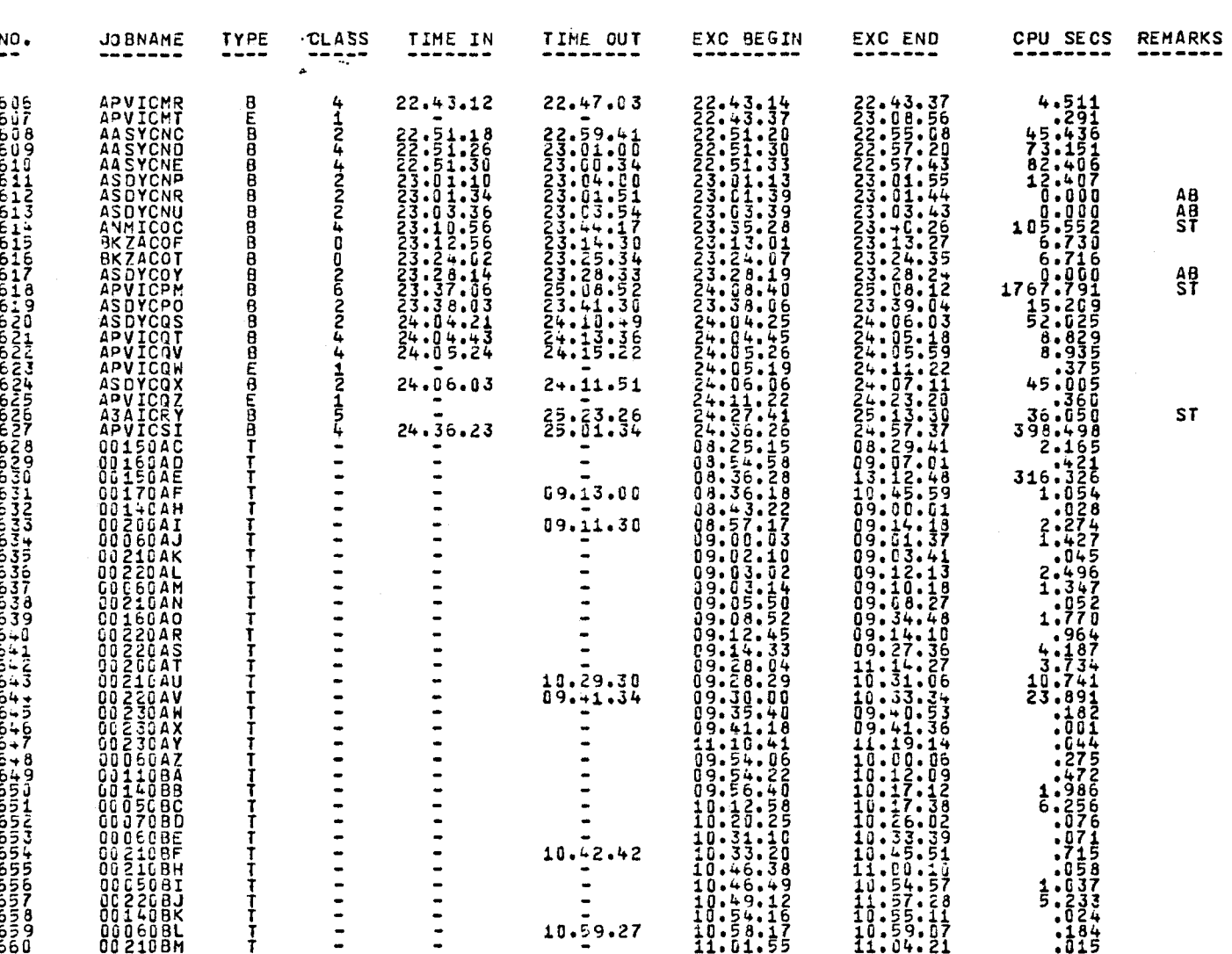

JOB SUMMARY 79/88/10

# Figure 9. Contents of First Section of the Job Summary File

 $\mathfrak{a}_1$ 

PAGE 12

JOB SUMMARY 79/08/10

 $\mathcal{R}_{\mu\nu}^{(1)}$  .

 $\rightarrow$  $\mathcal{L}_{\mathcal{L}}$ 

 $\mathbf{i}$ 

 $\epsilon$ 

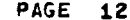

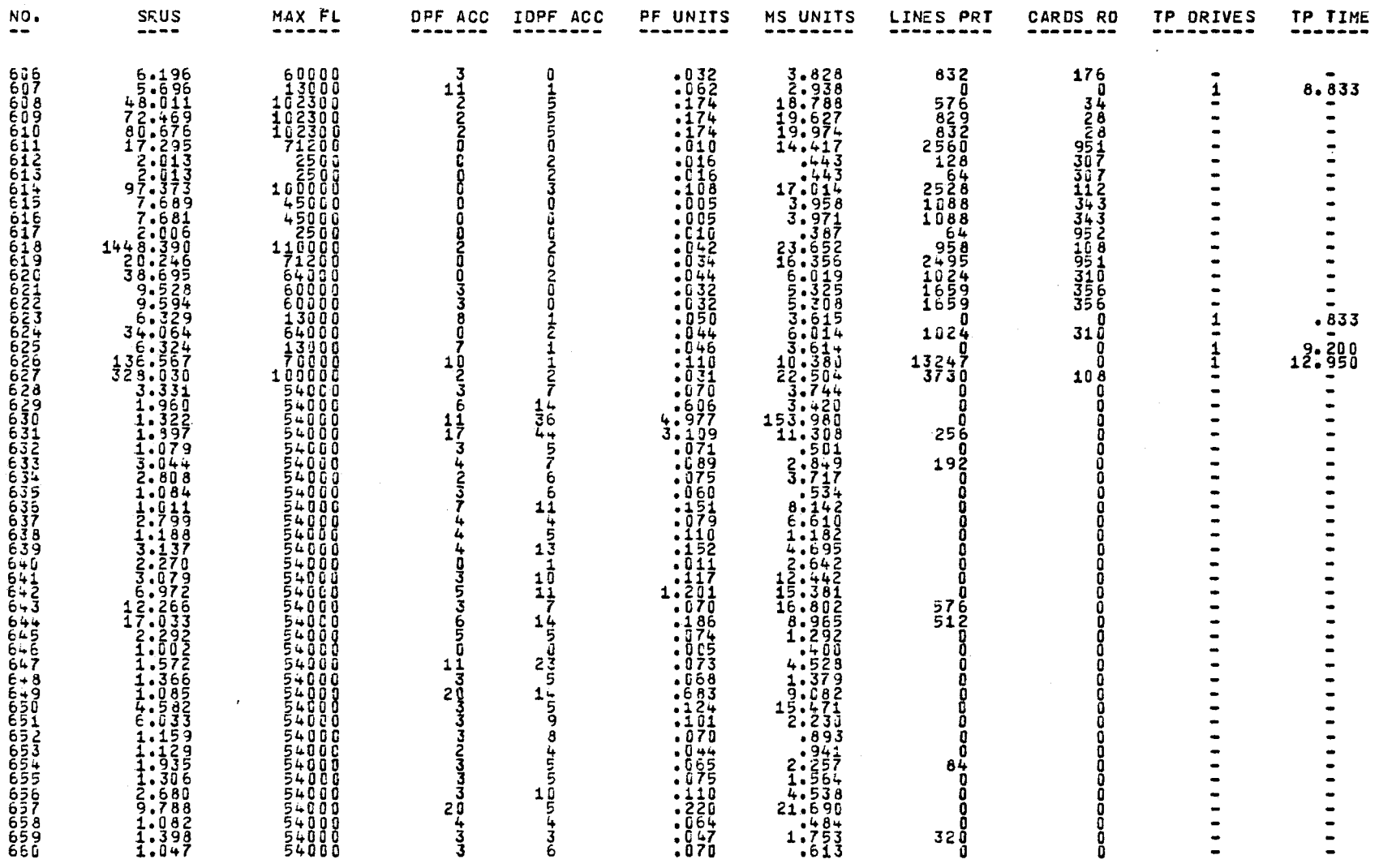

Figure 10. Contents of Second Section of the Job Summary File

 $\frac{\omega}{\infty}$ 

STATISTICS FOR DAYFILE 79/88/10

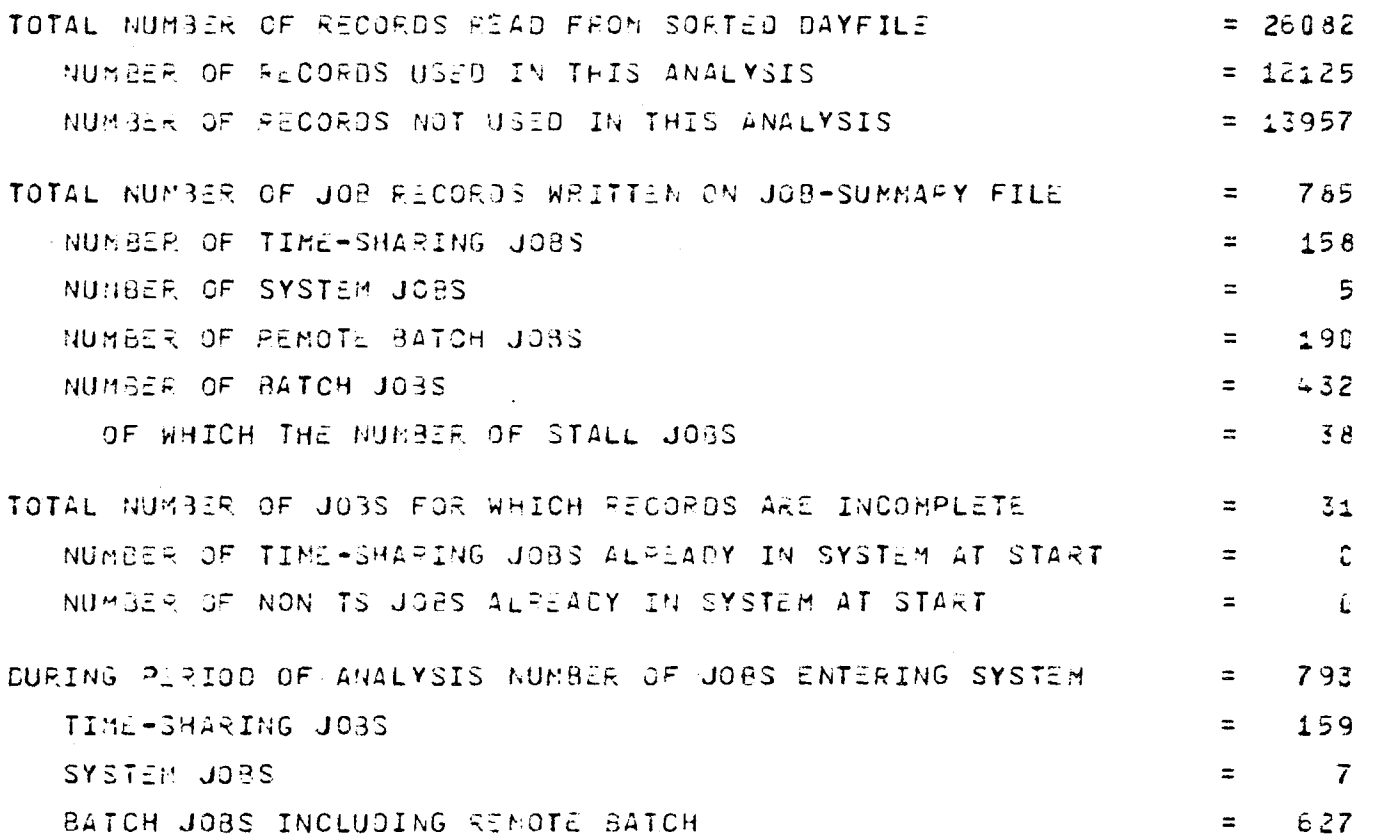

Figure 11. Printout of Statistics for Account Dayfile

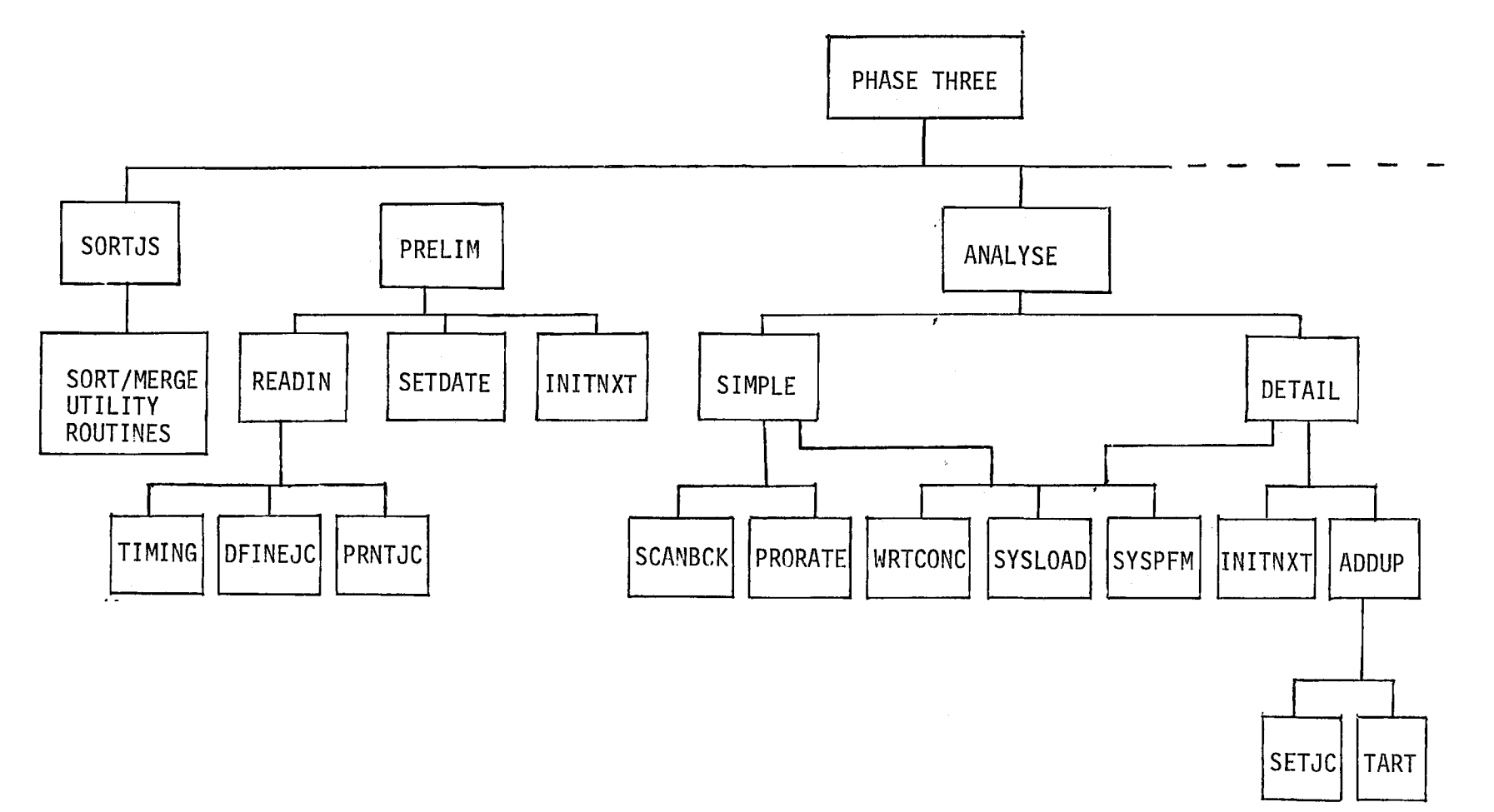

 $\sim$ 

Figure 12(a} Organizational Chart for Program PHASE3 (left)

 $\Box$ 

.,

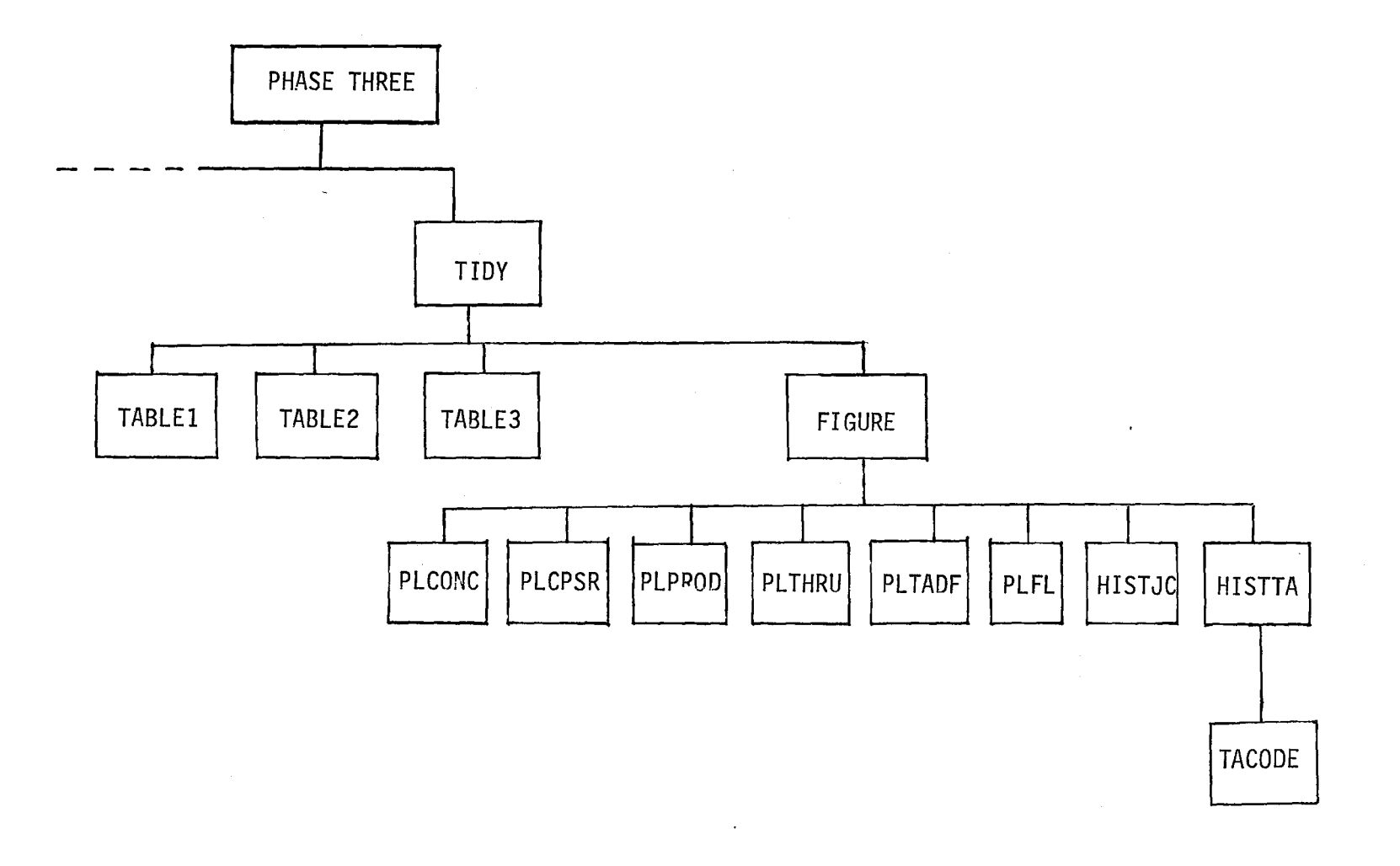

Figure 12(b) Organizational Chart for Program PHASE3 (ri9ht)

 $\overline{\phantom{a}}$ 

ო<br>ආ

 $\circ$ 

batch job records preceding the terminal job records. They may have to be merged together so that they are ordered according to the time at which job execution starts. Once again this is accomplished in the subroutine SORTJS by the FORTRAN Extended interface with the SORT/MERGE utility program in the form of subroutine calls. The sort key in this case is the field in the Job Summary File record that records the time at which that particular job began its execution in the system. This is the field labelled TEXBGN. Since the time recorded is in the original account dayfile format, i.e., alphanumeric, the same COBOL-6 character set collating sequence can be used.

# 2. Initialization

Some of the functions performed in this stage by the subroutine PRELIM are similar to those handled by subroutine INITIAL of Program PHASE2. It will read and interpret the user's input on selection of options and also perform other initialization.

# (i) Subroutine READIN

The user may specify the lower and upper time limits of analysis. Jobs that began their execution beyond these time limits will be ignored except in the evaluation of the job concurrency parameter, which will be discussed later. Other options include the

time interval (e.g., hourly) over which the system workload and performance parameters are to be evaluated, and the selection of full or partial printout of the results. The user may also redefine the job classification, which will then override the classification of jobs by the computer centre. The classification scheme used by this program is based on the number of CPU seconds or System Resource Units (SRU) consumed by the job, and on whether the job required magnetic tapes. The subroutine DFINEJC performs this reclassification and the subroutine PRINTJC prints out a table of the classification scheme according to user specifications. A sample table for such a redefined classification is shown in Figure 13. All the above options are described in more detail in the User's Guide (Appendix B).

 $\overline{a}$ 

(ii) Subroutine SETDATE

The data written on the header of the Job Summary File is read and again written on the header of each of the output files.

(iii) Subroutine INITNXT

Before the parameters characterizing the system workload and performance for the next time period may be evaluated, they must be initialized. Subroutine INITNXT introduces these variables which are grouped

JOB CLASS REDEFINITION INPUT  $10<sub>1</sub>$  $20 -$ 50 100 JOB CLASSES REDEFINED ACCORDING TO CPU SECS JOB CLASS RANGE OF CPU SECS TAPE  $\mathbf G$  $\mathbf C$  $10$ **NO**  $10$ YES  $\mathbf{1}$  $\mathbf{0}$  $\overline{z}$  $10$  $20$ **NO**  $\overline{3}$ 10  $20$ YES 20 50  $\frac{d}{dx}$ **NO** YES 5  $20$ 50 50 100 **NO**  $6<sup>1</sup>$  $7<sup>7</sup>$ 50 100 YES 100 AND UP  $\mathbf{8}$ **NO** 

Figure 13. Job Class Redefinition Printout

9

100

AND UP

YES

38

PERIOD OF ANALYSIS FROM 08.00.00. TO 24.00.00.

OPTION SELECTION INPUT

AT INTERVALS OF 60 MINUTES

0800 2400

**JCCPU** 

 $\pmb{\varphi}$ 

into labelled COMMON blocks, and initializes them if necessary. These COMMON blocks are:

"

a. /JCOUNT/

It contains variables that keep count of the number of jobs in each category.

b. /SUMS/

The total amount of various system resources consumed over a period of time by all jobs executing during that time are stored in variables of this block.

c. /MEANS/

The program computes the average amount of various system resources consumed by a job during each time interval. These average values are stored in variables belonging to this block.

d. /SUMTM/ ,/ AVTIME/

Variables in these blocks are used for evaluating the average processing time and turnaround time over a time interval for jobs in each class.

e. /FRACSUM/

Evaluation of the system workload and performance parameters is done at regular time intervals. Some of the jobs, especially terminal jobs, may remain in the system for a period of time that spans over more than one time interval. The

amount of certain system resources consumed by a job of this kind should be distributed among these time intervals. The way in which this distribution is handled will be discussed further later. The variables required for this purpose are grouped in the COMMON block/FRACSUM/.

#### 3. Processing

Subroutine ANALYSE is the main module for analyzing the Job Summary File. The flow chart for the ANALYSE program logic is shown in Figure 14. The objectives of this module are to produce from the Job Summary File three separate output files containing the information on job concurrency, system workload and system performance.

# (i) Job Concurrency

This is written by the subroutine WRTCONC. It contains information on the average number of jobs that are processed "concurrently" in the system during a time period, the system being one of multi-programming environment. This information is obtained for every time interval up to the upper time limit specified by the user. The term "concurrency" is defined as follows. During a period of time from  $T_1$  to  $T_2$ , a total of N jobs are processed by the system, and the length of time job i spends in the system is  $t_i$ . The mean system concurrency c during this period is given by

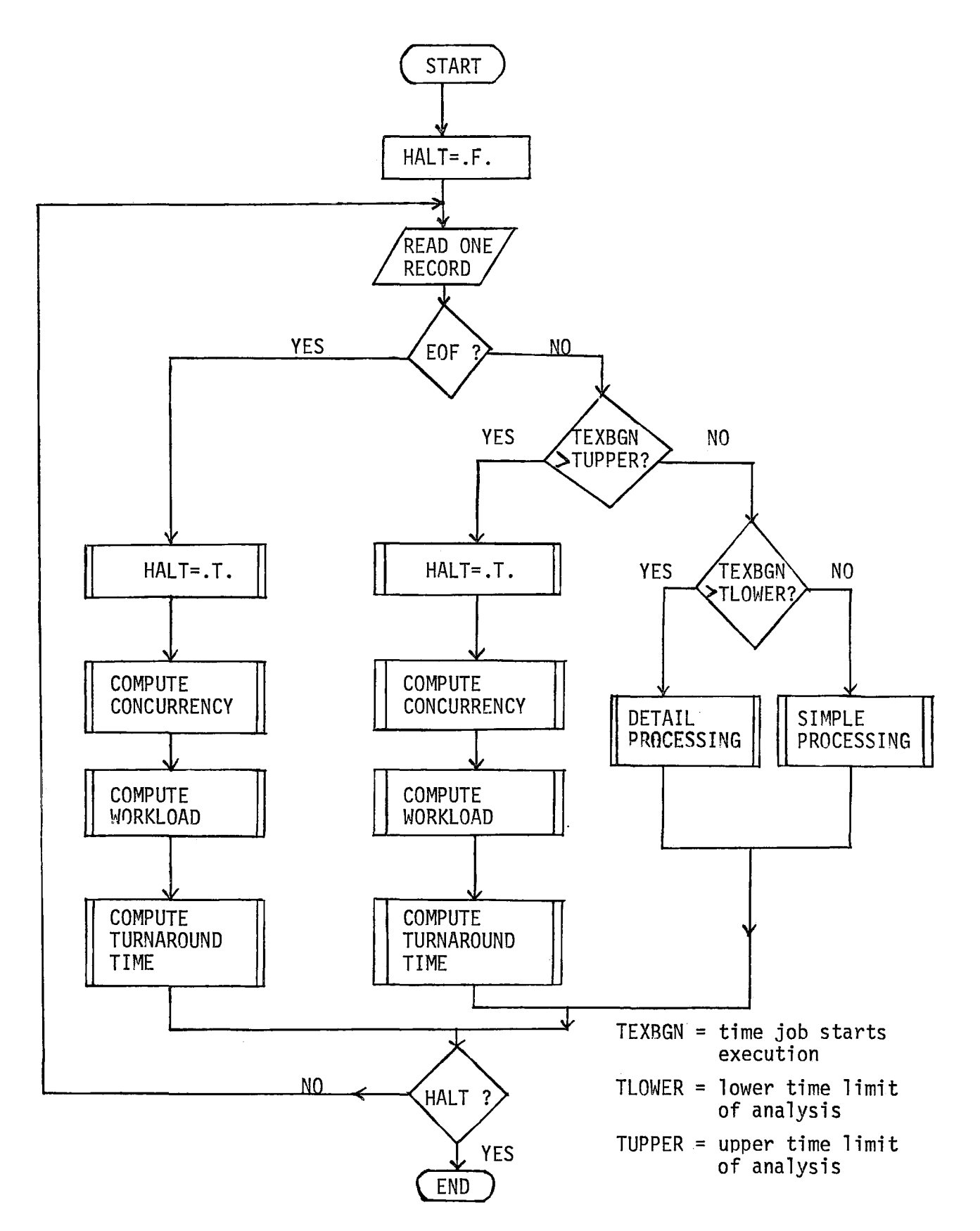

Figure 14. Flow Chart for Subroutine ANALYSE

 $\overline{a}$ 

$$
c = \frac{\sum_{i=1}^{N} t_i}{T_2 - T_1}
$$

During program development it was anticipated that this information on system job concurrency might be used by programs to be developed in a separate project for terminal job response time measurements. The concurrency is computed separately for batch and terminal originated jobs in this program. A sample printout is shown in Figure 15.

(ii) System Workload

The System Workload File written by the subroutine SYSLOAD has values of parameters that are considered to characterize the workload. For simplicity in file organization, it also includes parameters that may be considered to characterize the internal performance of the system, i.e., system throughput rate and CPU productivity. The information written on this file is given in Figure 16, which is a sample printout by the subroutine TABLE2.

(iii) System Performance

This file written by the subroutine SYSPFM contains information on the external performance of the system as viewed by the users. The information is collected by averaging over all batch jobs in each

# ANALYSIS OF JOB SUMMARY FILE FOR 79/08/10.

 $\Delta$  $\mathcal{L}^{\pm}$ 

 $\mathcal{S}$ 

#### TABLE OF AVERAGE NUMBER OF USERS IN SYSTEM ON 79/08/10.

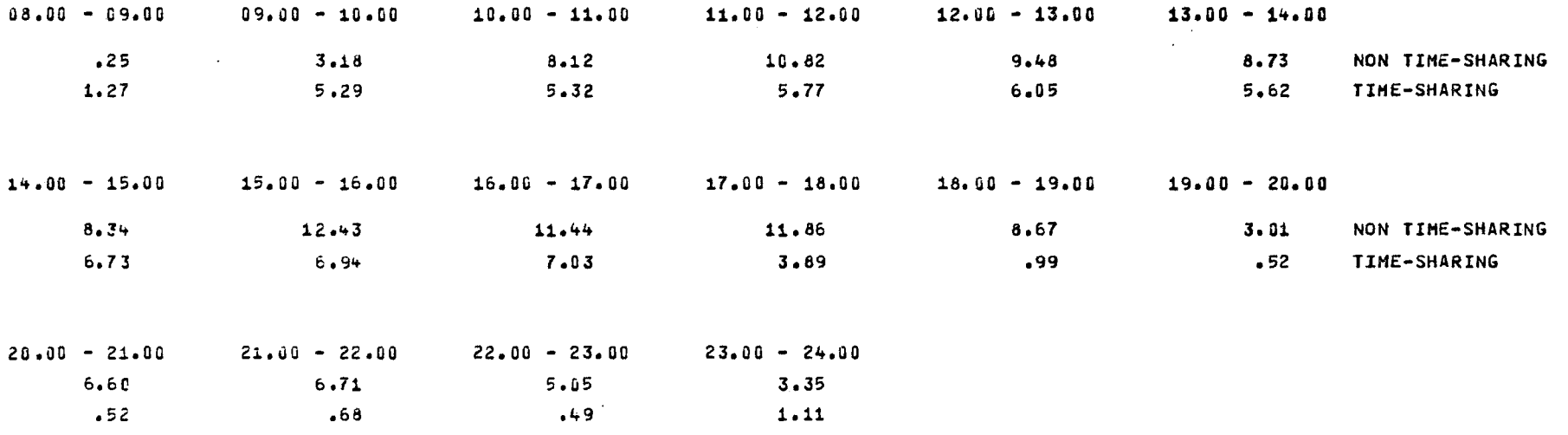

Figure 15. Printout of System Job Concurrency

احاد

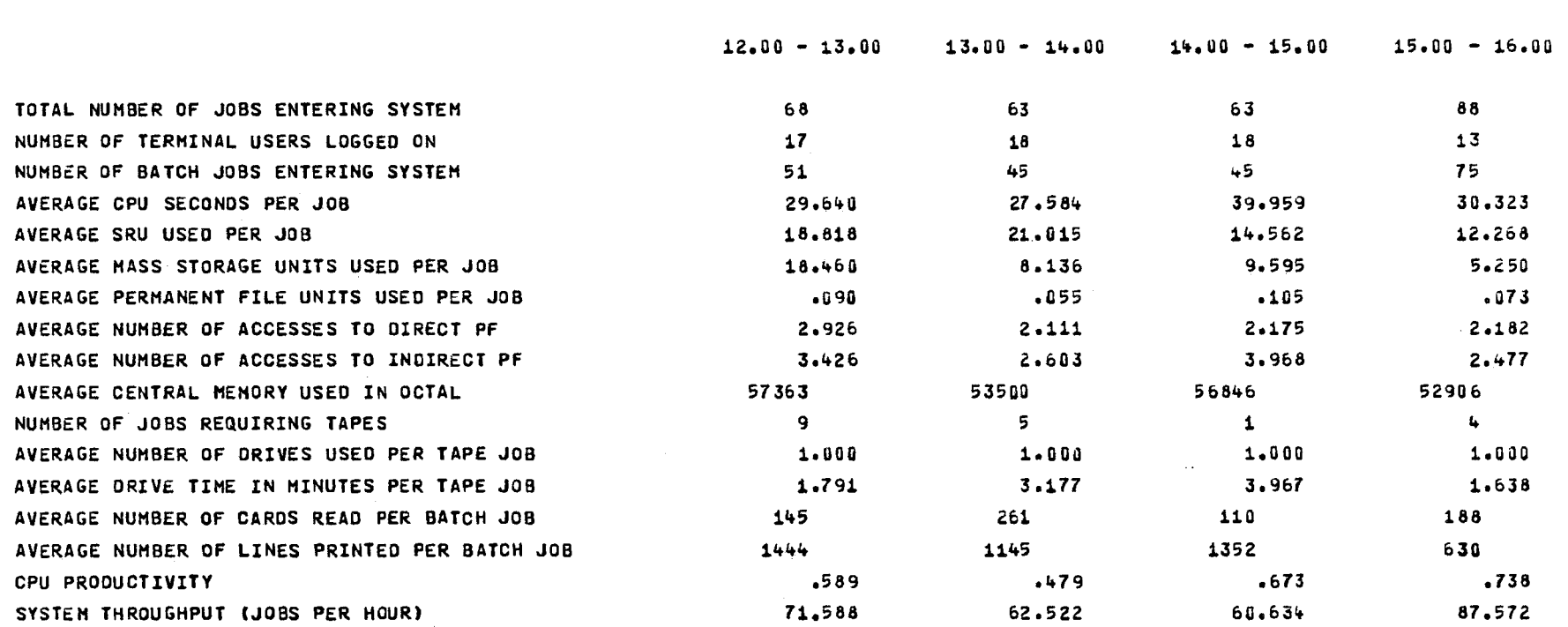

AB 2

 $\Delta$   $\Delta$  .

 $\sim$   $_{\odot}$ 

 $\blacksquare$  $\bullet$ 

TABLE OF SYSTEM LOAD PARAMETERS FOR 79/08/10.

Figure 16. Printout of System Workload Parameters

 $\sim 3\%$ 

class for each time interval, and includes the following:

- a. turnaround time, which is the time elapsed between read-in of a job and completion of the corresponding printout;
- b. processing time, which is the elapsed time between the start and end of job execution in the system;
- c. input queuing time, which is the time between readin of a job and the time execution starts;
- d. output queuing time, which is the elapsed time between the end of job execution and completion of its printout;
- f. External Delay Factor, which is defined as the ratio between turnaround time and processing time.

A sample printout of this information is shown in Figure 17.

In evaluating the job concurrency of the system, the processing time of a job that spans more than one time interval has to be distributed among these intervals. Similarly when evaluating the CPU productivity, the amount of CPU time consumed by such an "overflow" job should also be prorated to reflect more closely the proper share of the CPU time taken by this job during these intervals. Consequently this proration has to be followed through from the very beginning of the Job Summary File even if the user of the program has specified a later time as the lower time limit for the analysis.

#### 79/08/10

 $\sim$  1

ن سبر

 $\sim$   $\sim$ 

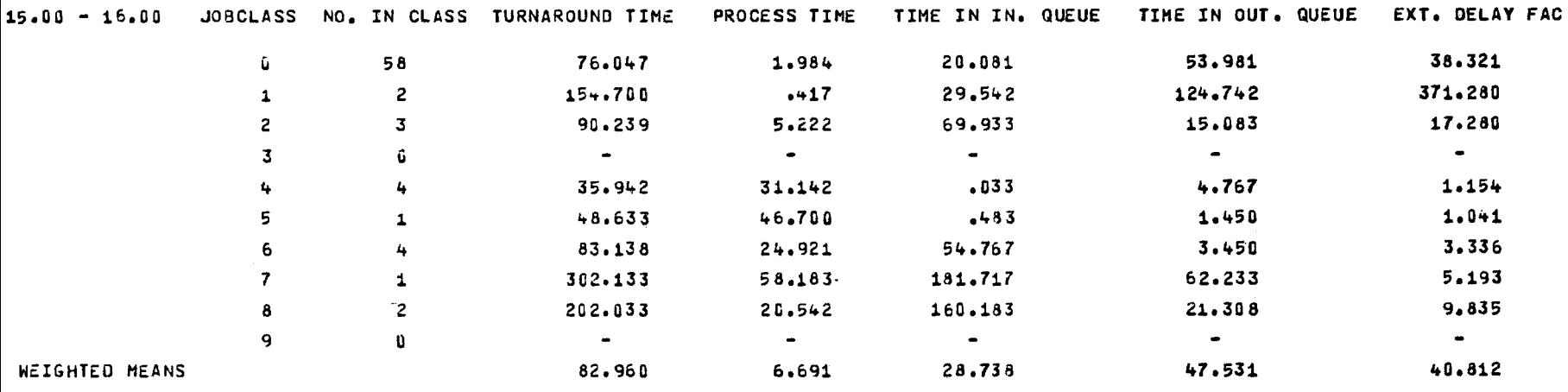

 $\omega \rightarrow \infty$ 

79/08/10

 $\sim$ 

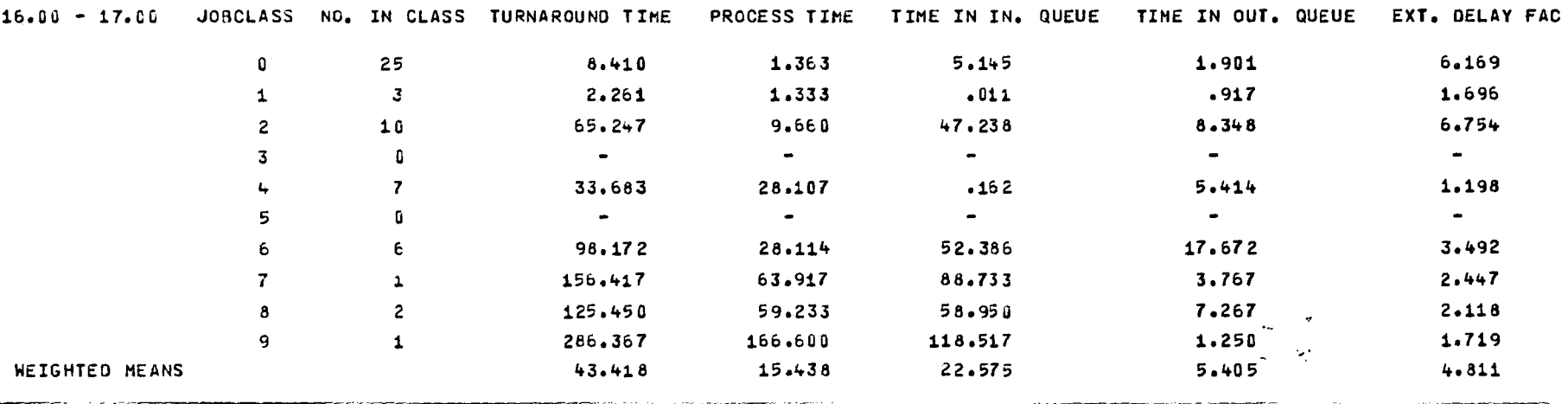

# Figure 17. Printout of System Timeliness Parameters

This has led to the need for two different types of processing for a Job Summary record, which consists of a simplified examination by the subroutine SIMPLE of records for jobs that entered the system prior to the specified lower time limit, and a detailed examination by the Subroutine DETAIL for the rest. The flow charts for these two subroutines are shown in Figures 18 and 19.

ø

The technique developed in this program for handling "overflow" jobs employs a data structure to simulate "overflow buckets". For each overflow job an overflow bucket is provided which stores the remaining processing time, CPU time etc. that should be allotted to the next time interval(s). Before processing the first job record within a time interval, these overflow buckets are scanned to retrieve the allotments given to this interval by jobs that have already begun execution. If a job is found to spill over still to the next time interval in this scan, a new bucket is provided to store the information after the appropriate allotments are taken for the current time interval.

Analysis of a Job Summary record also includes the computation of accumulated usage of various system resources by the subroutine ADDUP, the computation of "timeliness" parameters by the subroutine TART and setting the job class according to user specification by the subroutine SETJC.

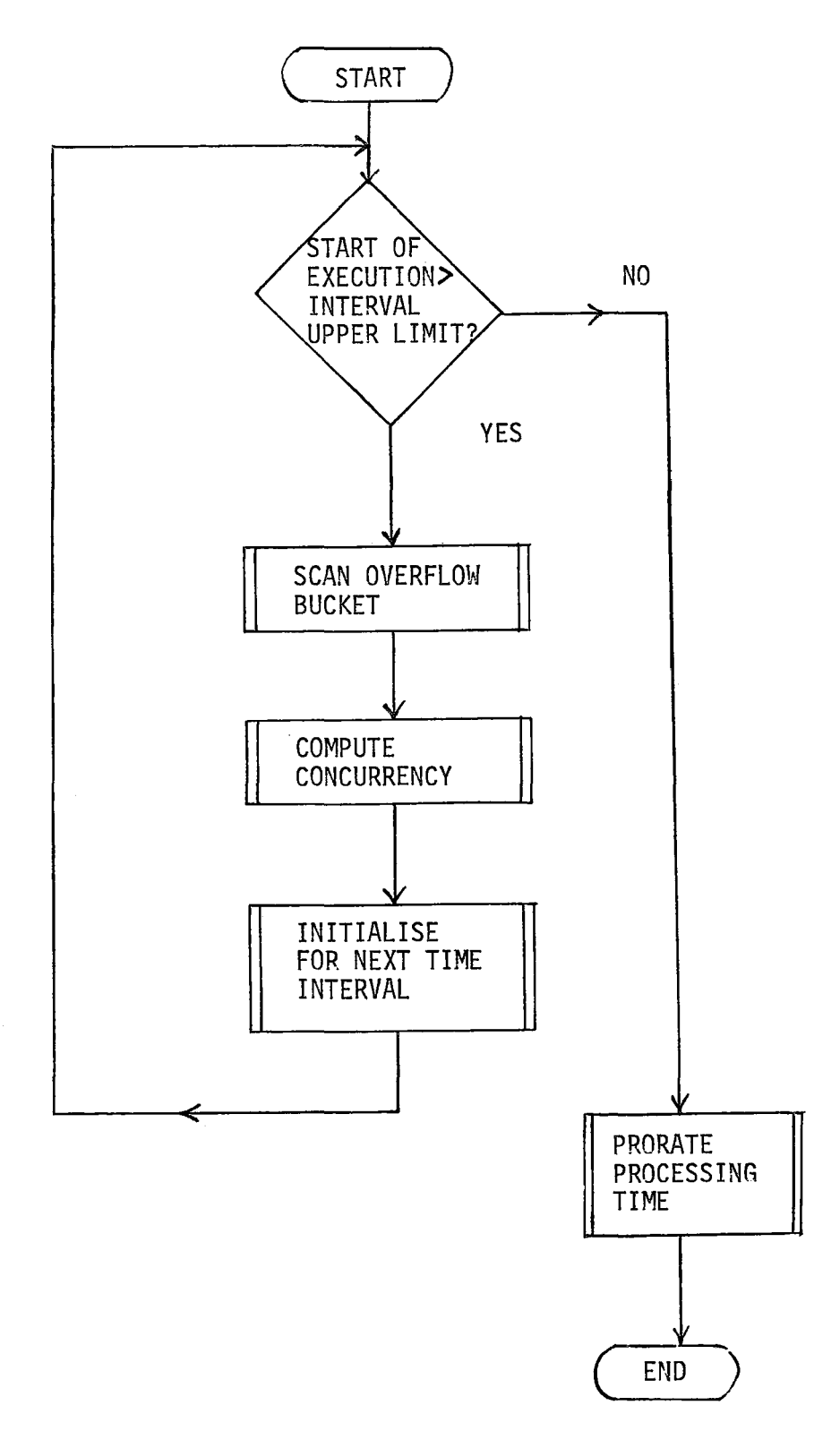

 $\overline{\mathcal{L}}$ 

Figure 18. Flow Chart for Subroutine SIMPLE

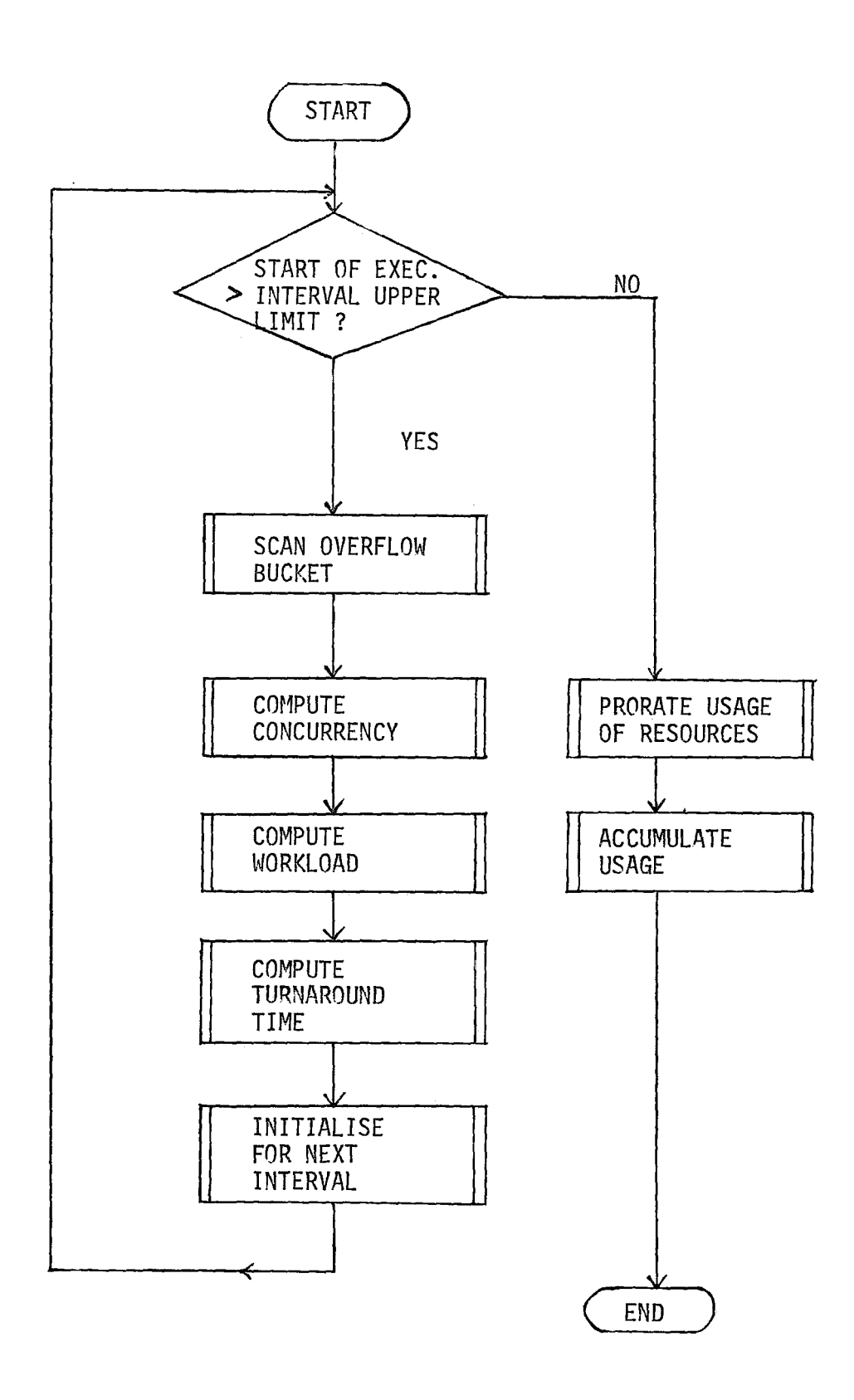

Figure 19. Flow Chart for Subroutine DETAIL

# 4. Display of Results·

On completion of processing of the Job Summary File, the subroutine TIDY is called to display the results of analysis. The information written on the three output files is read back and presented in three separate tables as previously described. This is performed by the three subroutines TABLEl, TABLE2, and TABLE3.

Subroutine FIGURE displays the results in graphical form, i.e., line-printer plots and histograms by calling the following subroutines:

- a. PLCONC plots the system job concurrency vs. the time of the day
- b. PLCPSR plots the average CPU time and SRU's per job vs. time of the day
- c. PLFL plots the mean field length required per job vs. time of the day
- d. PLPROD plots the CPU productivity vs. time of the day
- e. PLTHRU plots the system throughput rate vs. time of the day
- f. PLTADF plots the turnaround time and external delay factor vs. time of the day
- g. HISTJC produces hitogram giving the frequency distribution of jobs processed by the system for the whole period of analysis. The job categories included in this histo-

gram are batch jobs in each job class, terminal jobs and jobs requiring magnetic tapes.

 $\circ$ 

h. HISTTA produces histograms giving the frequency distributions of the turnaround time, one for each job class.

The turnaround time classes used for these plots are defined by the program in subroutine PRELIM, and are printed out by subroutine TACODE along with each turnaround time histogram.

Examples of these graphical printouts are shown in Figures 20-29. Some library routines from the IMSL package are used to produce these plots  $(7)$ . They include:

- a. USPLX, which provides a printer plot of up to 10 functions superimposed upon the same plot;
- b. USHIST, *which* provides a vertical histogram,
- c. USMNMX, *which* locates the minimum and *maximum* values of a vector.

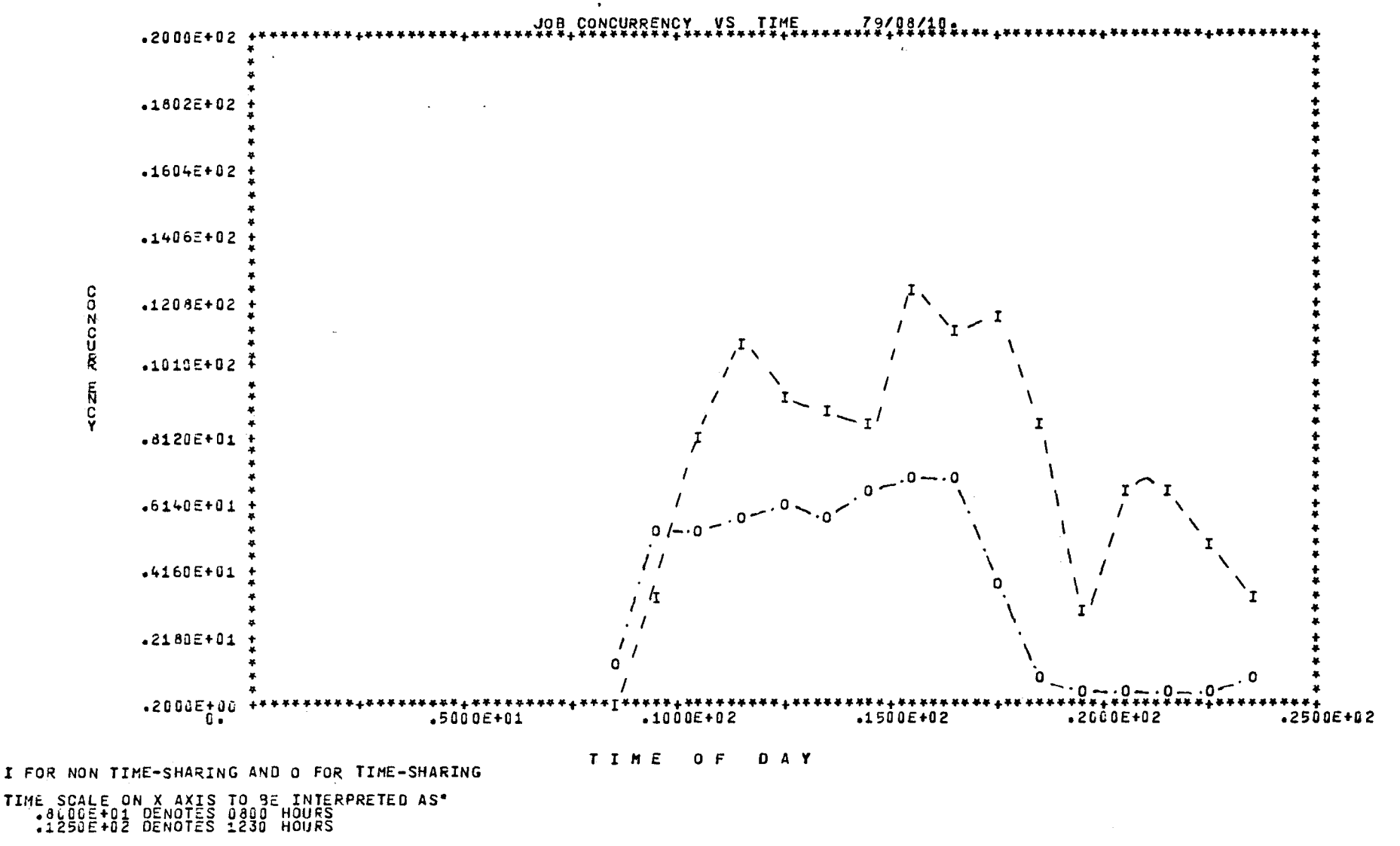

-------------~~-~---~--~ -~~---~--- - Figure 20. Line-Printer Plot of Job Concurrency vs. Time of the Day (lines connecting points were put in later by hand.)

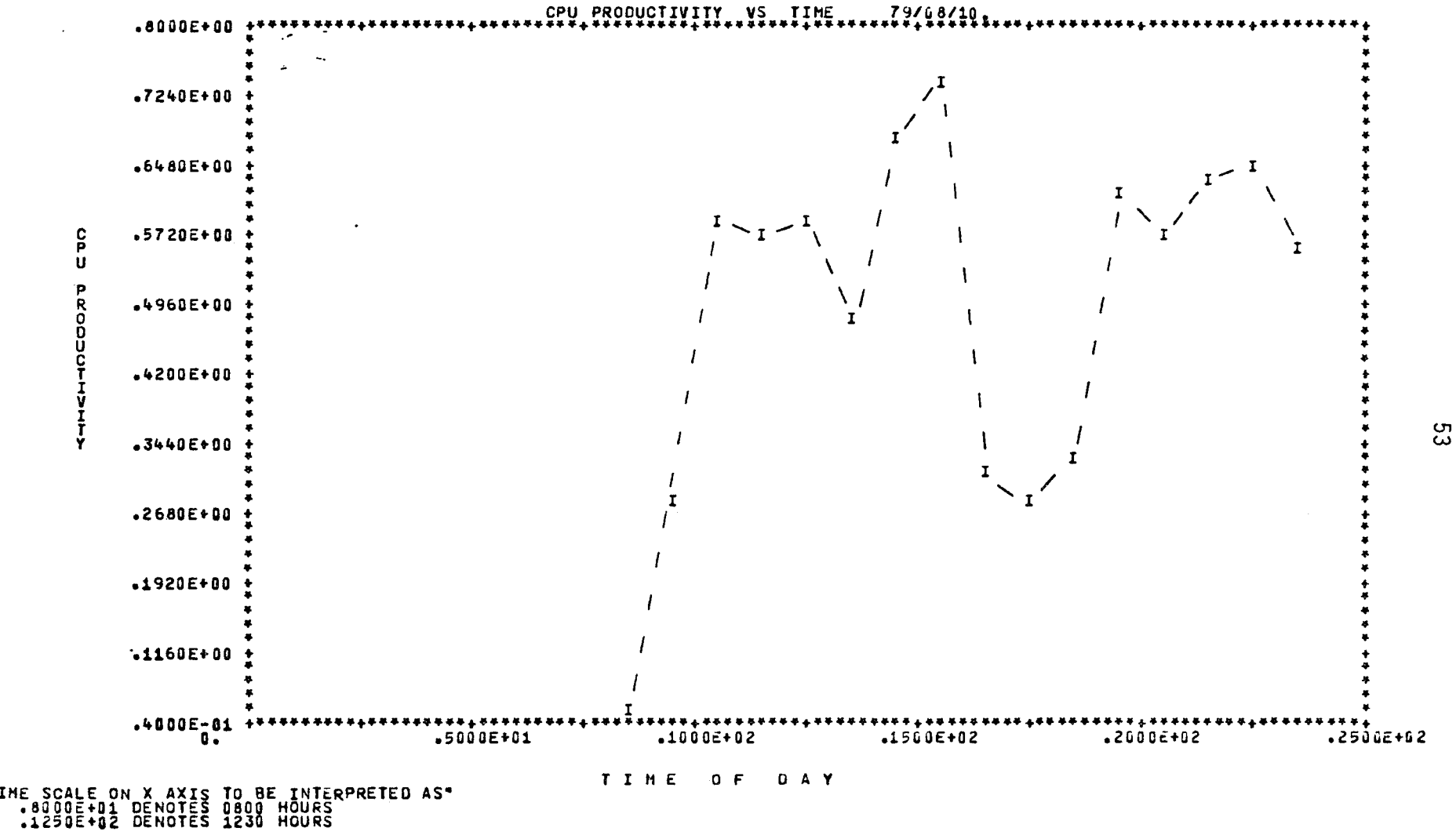

Figure 21. Line-Printer Plot of CPU Productivity vs. Time of the Day (Connecting line was put in later by hand.)

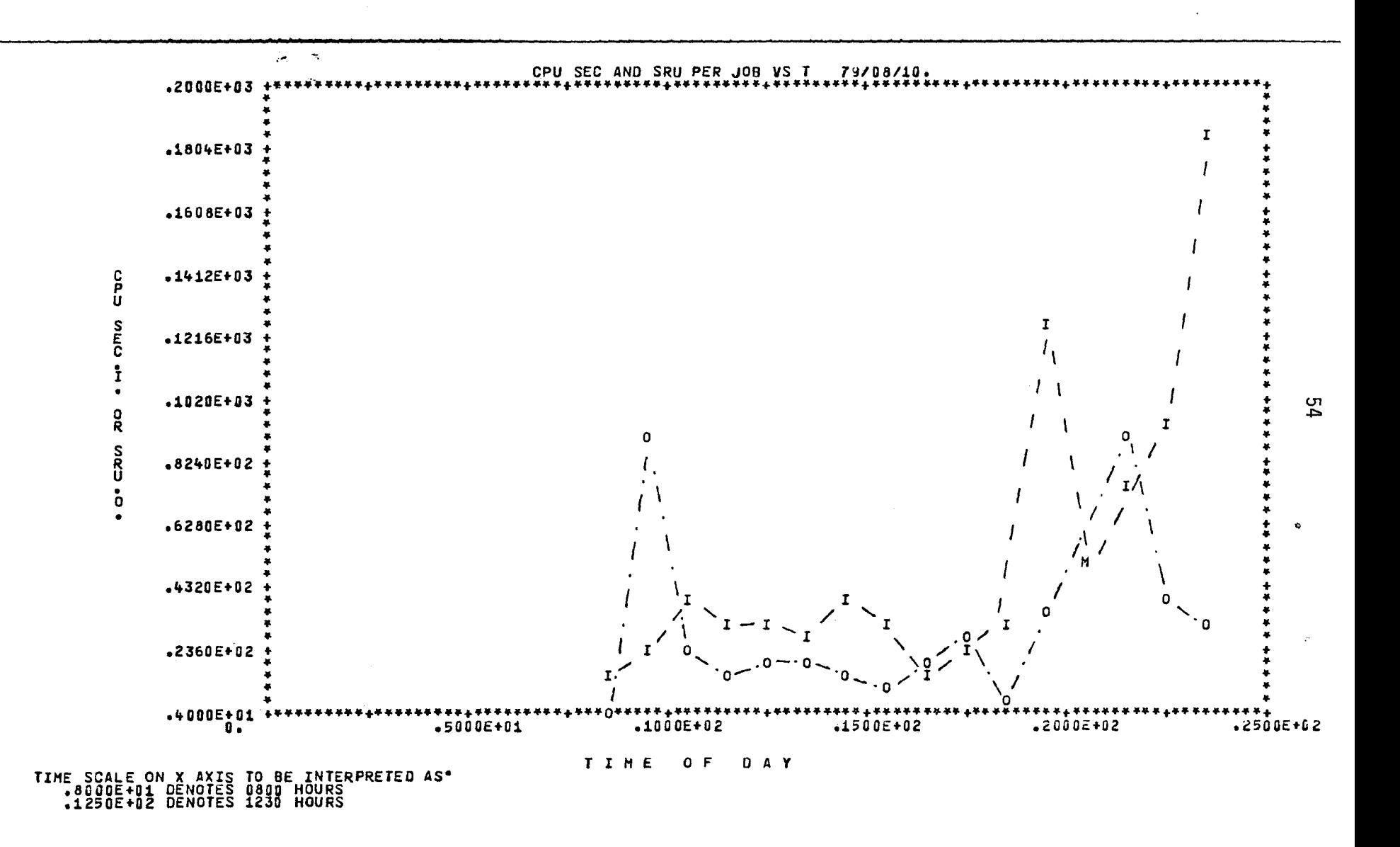

 $\mathbf{r}$ 

Figure 22. Line-Printer Plot of CPU Seconds and SRU's per Job vs. Time of the Day (lines connecting points were put in later by hand)

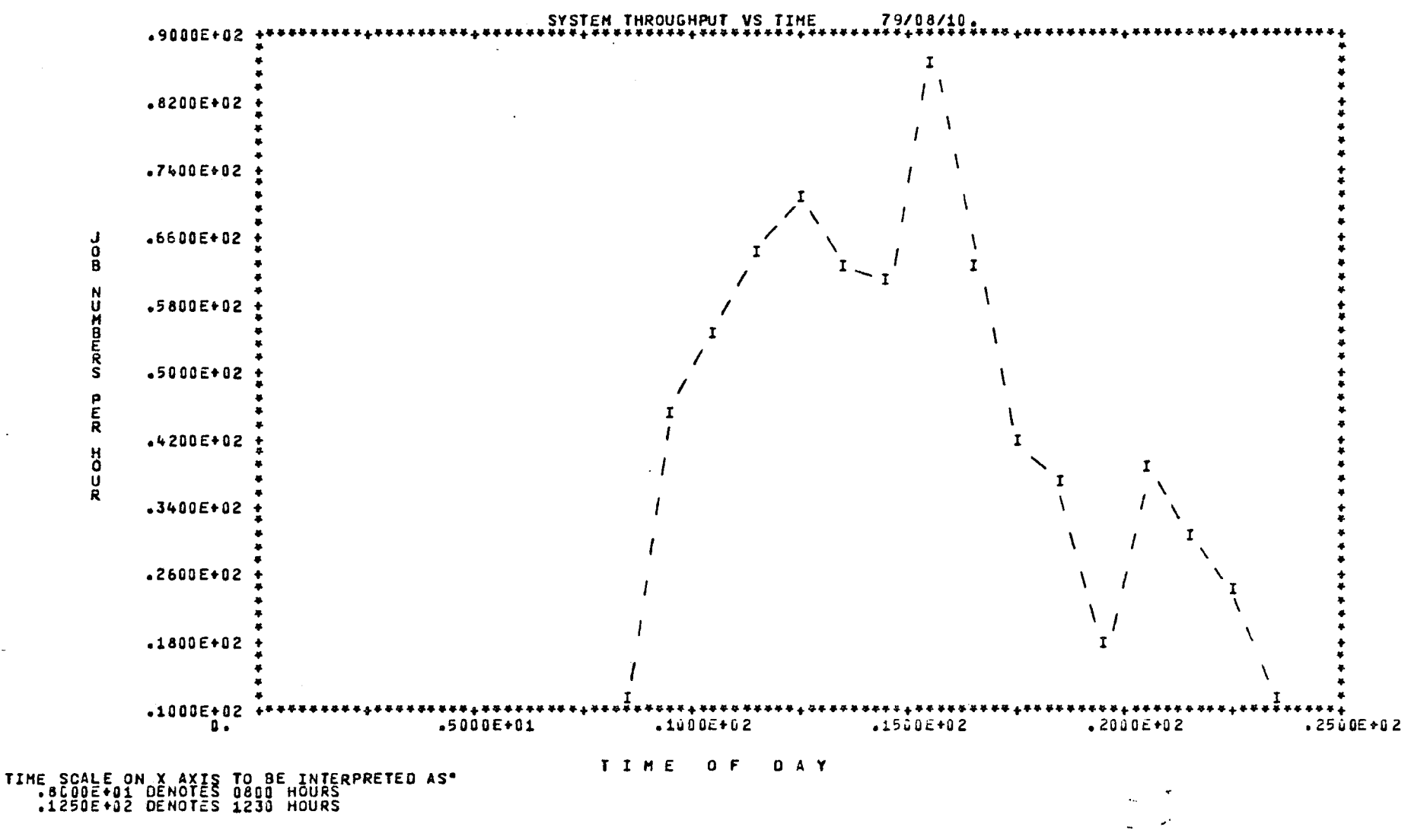

Figure 23. Line-Printer Plot of System Throughput Rate vs. Time of the Day (connecting line was put in later by hand).

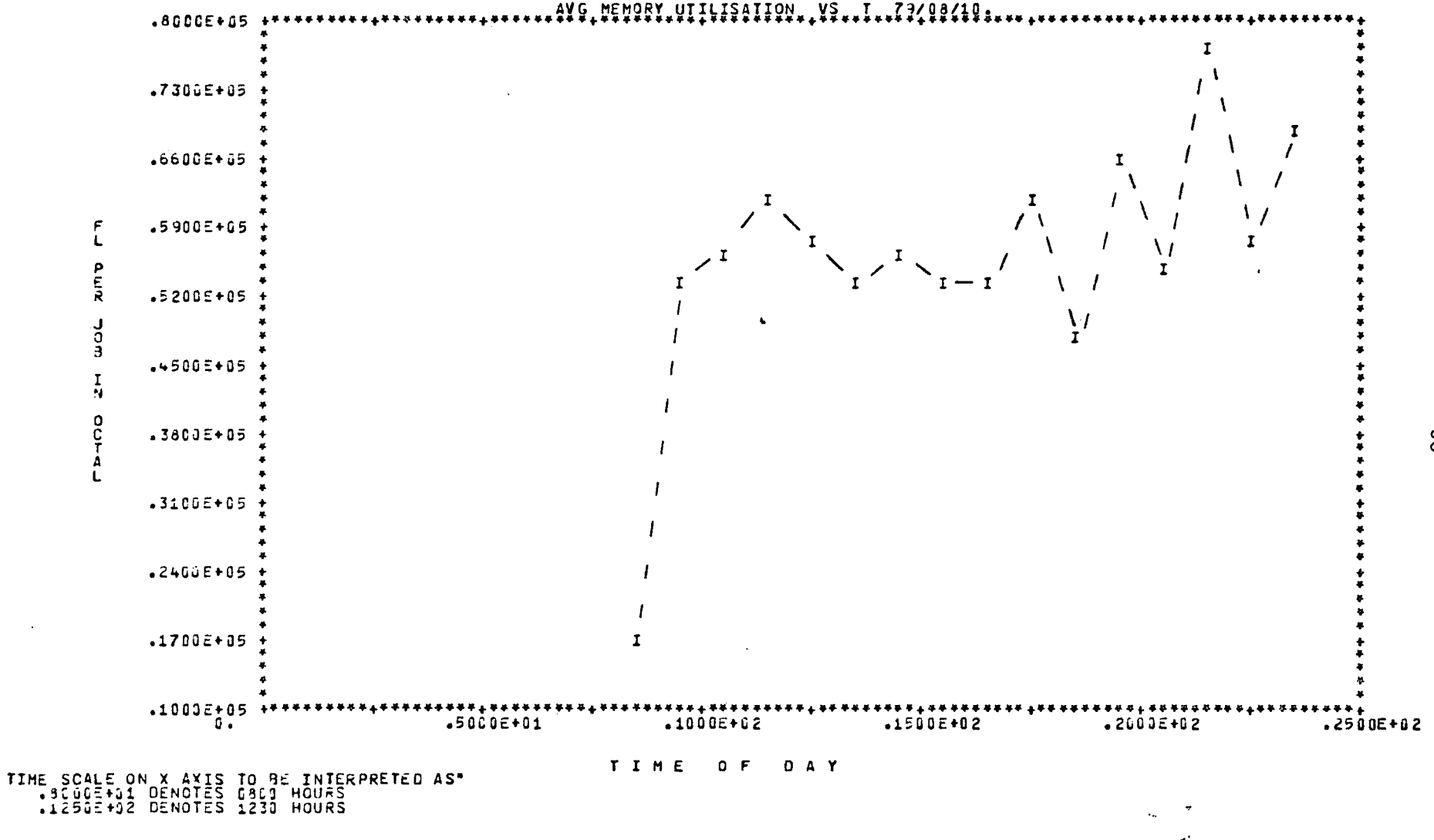

Figure 24. Line=Printer Plot of Memory Utilization vs. Time of the Day (connecting line was put in later by hand.)

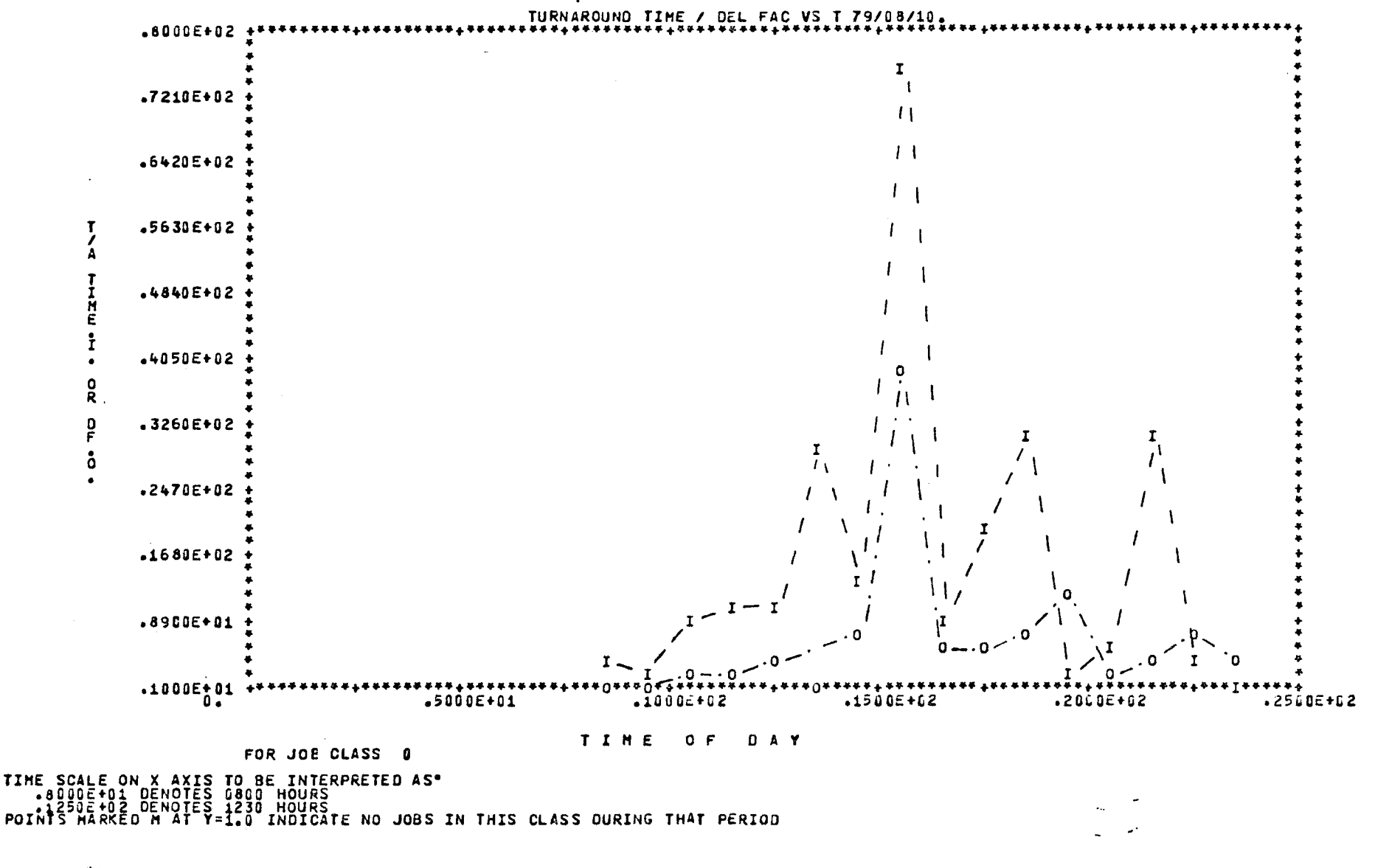

Figure 25. Line=Printer Plot of Turnaround Time and Delay Factor vs. Time of the Day for Job Class 0 (connecting lines were put in later by hand.)

IIIIIIII IIIIIIIII  $\begin{array}{c}\n\downarrow \\
\downarrow \\
\downarrow \\
\downarrow \\
\downarrow\n\end{array}$ ITHEI HHHH \* \* \*  $\mathbf{I}$  $\mathbf r$ ÷  $\overline{2}$  $\overline{12}$  $\mathbf{I}_{\pmb{\phi}}$ 6 8  ${\bf 10}$ NUMBER OF JOBS PROCESSED THIS DAY BY CLASS CLASS CODE  $1 = JOBCLASS$ O CLASS CODE  $2 = JOBCLASS$  $\ddagger$ CLASS CODE  $3 = JORCLASS$  $\mathbf{z}$ CLASS CODE  $4 = JOBCLASS$ 3 CLASS CODE  $5 = JOBCLASS$  $\mathbf{I}_{\mathbf{0}}$ CLASS CODE  $6 = JOBCLASS$ 5. CLASS CODE  $7 = JO5CLASS$  $\ddot{\mathbf{o}}$ CLASS CODE  $8 = JOBCLASS$  $\overline{I}$ CLASS CODE  $9 = JOBCLASS$  $^{\circ}$ CLASS CODE 10 = JOBCLASS  $\overline{9}$ CLASS CODE 11 = JOBS REQUIRING TAPE(S) CLASS CODE 12 = TIME-SHARING JOBS

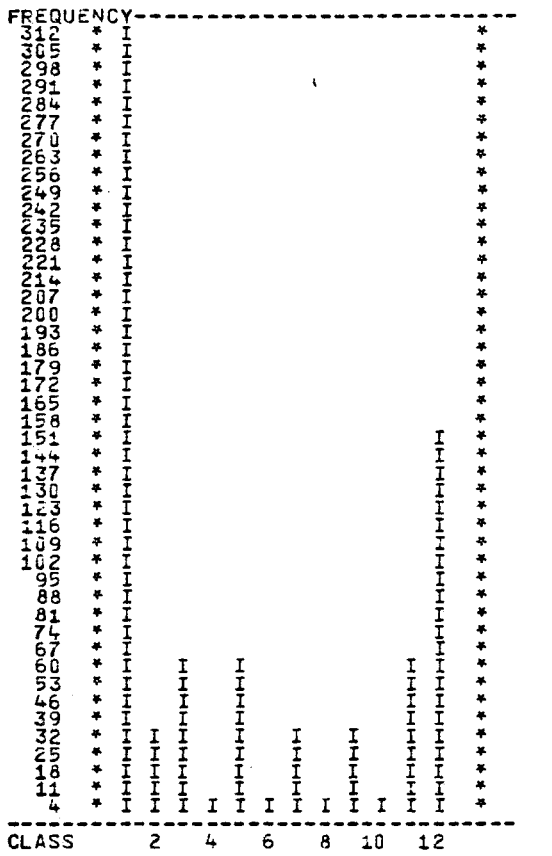

 $\tilde{\lambda}$ 

 $\mathcal{I}$  $\bar{J}$ 

Figure 26. Histogram showing Number of Jobs Processed by Class

58

ł

j.

 $\frac{4}{1}$ 

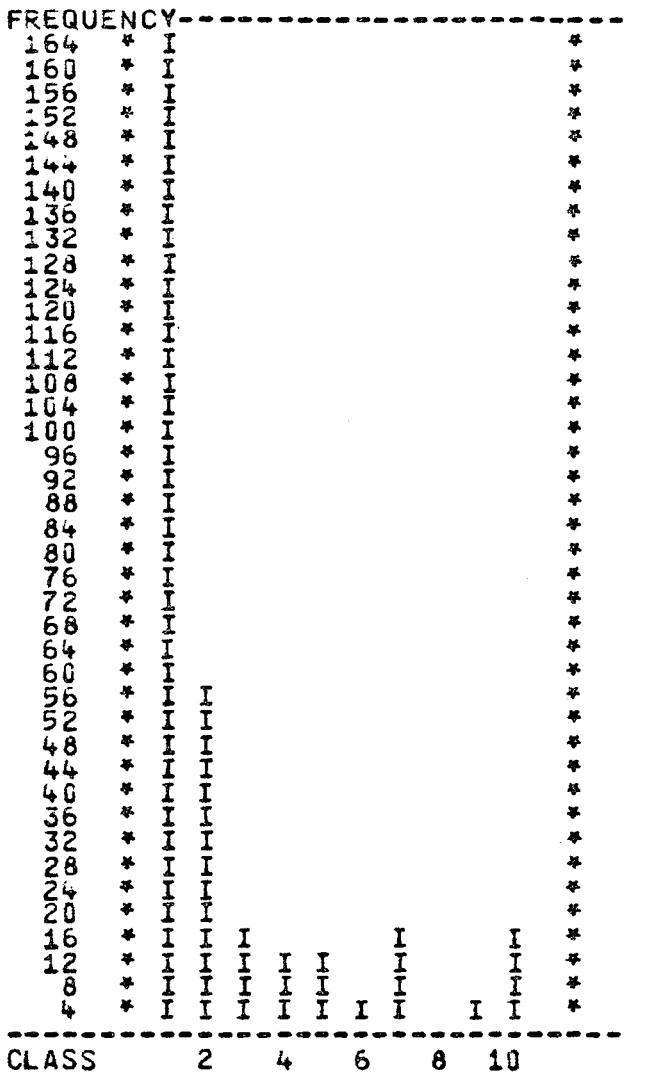

FREQUENCY PLOT OF TURNAROUND TIM£ FOR JOBCLASS 0

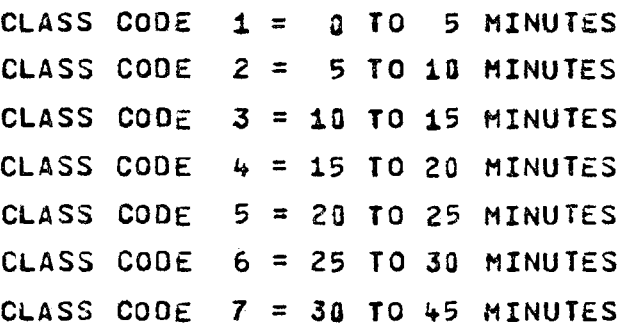

CLASS CODE  $8 = 45$  TO 60 MINUTES CLASS CODE  $9 = 60 - 120$  minutes CLASS CODE 10 = 120 MINUTES AND UP

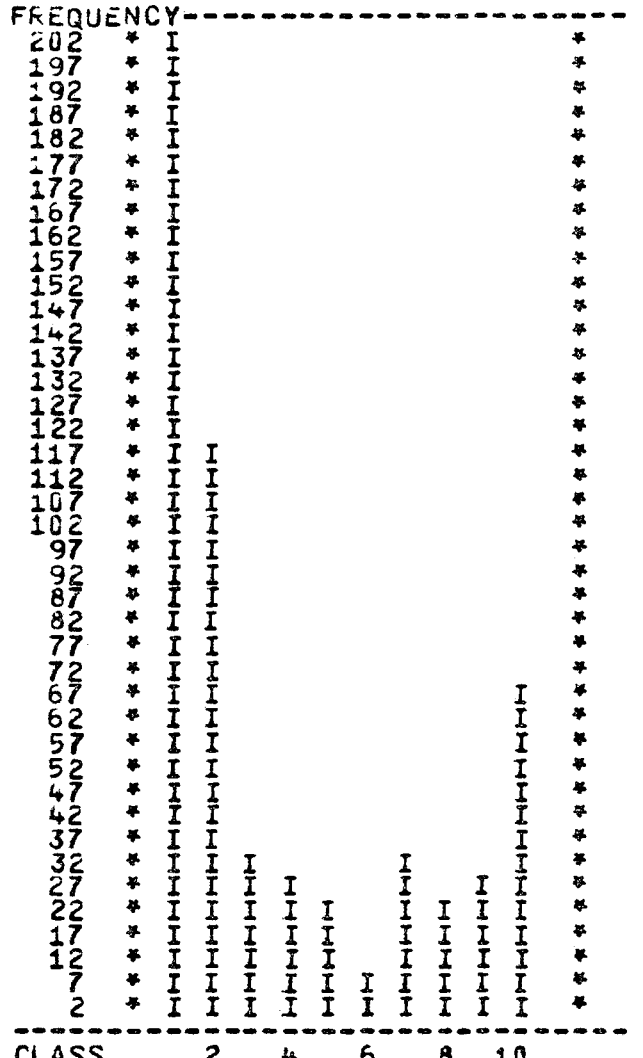

FREQUENCY PLOT OF TURNAROUND TIME IRRESPECTIVE OF JOB CLASS

CLASS CODE  $1 =$  $0<sub>10</sub>$ 5 MINUTES CLASS CODE  $2 =$ 5 TO 10 MINUTES CLASS CODE  $3 = 10$  TO 15 MINUTES CLASS CODE  $4 = 15$  TO 20 MINUTES CLASS CODE  $5 = 20$  TO 25 MINUTES CLASS CODE  $6 = 25$  TO 30 MINUTES CLASS CODE  $7 = 30$  TO 45 MINUTES

CLASS CODE  $8 = 45$  TO 60 MINUTES CLASS CODE  $9 = 60 - 120$  minutes CLASS CODE 10 = 120 MINUTES AND UP Figure 28. Histogram of Turnaround Time irrespective of Class

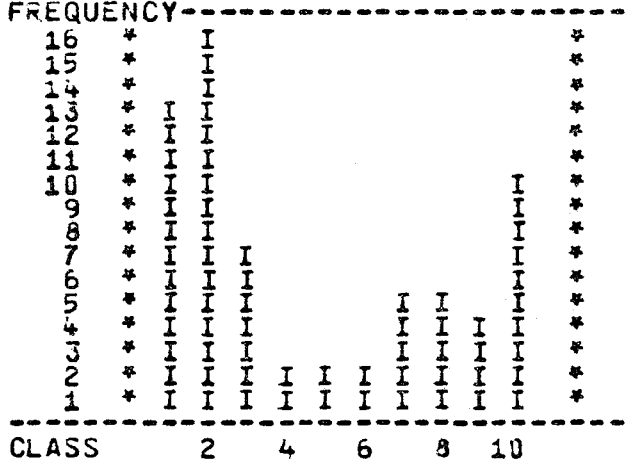

FREQUENCY PLOT OF TURNAROUND TIME FOR JOBCLASS 2 CLASS CODE  $1 =$ D TO 5 MINUTES CLASS CODE  $2 = 5$  TO 10 MINUTES CLASS CODE  $3 = 10$  TO 15 MINUTES CLASS CODE  $4 = 15$  TO 20 MINUTES CLASS CODE  $5 = 20$  TO 25 MINUTES CLASS CODE  $6 = 25$  TO 30 MINUTES CLASS CODE  $7 = 30$  TO 45 MINUTES CLASS CODE  $8 = 45$  TO 60 MINUTES CLASS CODE  $9 = 60 - 120$  minutes

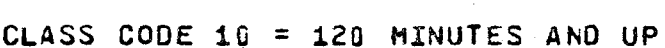

 $\ddot{\phantom{a}}$ 

### CHAPTER III

## DISCUSSION OF TEST RESULTS

### A. OVERVIEW

The programs developed in this project were tested on a number of account dayfiles for the system B computer during the month of August, 1979. This is a typical period in the summer when there are almost no undergraduate student users on the computer. In these test runs various parameters that characterize the system workload and performance were evaluated at hourly intervals between 0800 and 2400 hours. A number of observations were made on these test results. It must be noted however, that these interpretations have been made from the results of analysis of a very limited number of account dayfiles. They are discussed here primarily for the purpose of illustrating how the results from this type of analysis may be correlated with each other, and how they may, hopefully, assist management personnel in determining actions for tuning the system.

#### B. THE JOB SUMMARY FILE

Some information about the CDC system B in general may be obtained from the Job Summary Files examined.

a. Typically there are *20,000* to *30,000* records written on an account dayfile.
- b. Between 800 to 1,000 jobs are processed by the system each day, of which about 15-20 percent are terminal originated and less than 5 percent are STALL jobs.
- c. Batch jobs require much more CPU time than terminal jobs. CPU times in thousands of seconds are not uncommon among STALL jobs.
- d. On the average terminal jobs make three times as many accesses as batch jobs to indirect access permanent files. This reflects the more frequent use of this type of permanent file in terminal jobs for storing programs and data, and for program development which often requires backup files. Furthermore, although there are few time-sharing ports on System *B,*  it is likely that more than one program would be executed in one terminal session.
- e. Very few jobs that require magnetic tapes use more than one tape drive.

# C. PEAK PERIOD

One of the features that may emerge from a system performance evaluation study and one that would interest the system management personnel is the identification of the "busy" or peak periods of the system. There are a number of indicators of peak activity, as shown by the test results.

a. System Job Concurrency

The system may be considered "busy" when the number

arti Sa

" <sup>63</sup>

of jobs that are processed "concurrently" in a multiprogramming environment is large. The test results show that the system job concurrency tends to peak around 3 to 4 p.m. during each day, reaching a value of 12 to 15. Two other peak periods of less intensity may be identified at 10-11 a.m. and at 9-10 p.m. (Figure 20).

b. CPU Productivity

The CPU productivity appears to reach its maxima at the same times as the system job concurrency. However, the CPU productivity during the evening peak period is often as high as or even higher than that during the afternoon peak period (Figure 21), reaching the 80-90 percent level on two consecutive Fridays. An explanation for this behaviour may be obtained by correlating these results with the information in the job summary files. Records from these files show that the evening peak period generally coincides with the starting of execution of STALL jobs, most of which require large amounts of CPU time. This explains the heavy CPU utilization together with only moderate job concurrency for that period of time. Supporting evidence for this conclusion may also be found from a plot of the average CPU seconds per job vs. time of day. Figure 22 shows that the average CPU seconds per job rises from about *30* during the day to about 90 at around 9 p.m.

c. System Throughput Rate

Once again the system throughput rate tends to reach a maximum at 10 a.m. and again at 3 to 4 p.m., at about 70 to 90 jobs per hour. However, Figure 23 shows that it only reaches a value of about 30 jobs per hour in the evening peak period after dipping to a value of 10 between 5 and 7 p.m. This lends further support to the conclusion that the evening peak period is mainly due to the execution of STALL jobs by the system.

#### d. Core Memory Utilization

The average amount of field length required by each job appears to be rather stable, fluctuating between SOK and 65K words throughout the day (Figure 24) with little or no apparent increase during the peak periods, including the evening peak period. The limit placed on the field length of terminal originated jobs may be a contributing factor to this stable average value.

#### D. TURNAROUND TIME AND DELAY FACTOR

Turnaround times may be tabulated and graphically displayed by job class by the Phase Three program. For these test runs, the job classes were redefined with the following limits on CPU seconds: 10, 20, 50 and 100. This is an option available with the Phase Three program.

The turnaround time for jobs requiring less than 10 CPU

seconds (class O) generally is slowest at around 3 p.m., which is the busy period of the day. It becomes slow again at about 9 p.m., probably due to the execution of STALL jobs. (See Figure 25).

Almost 40 percent of the jobs require less than 10 CPU seconds and thus fall into job class 0 in our definition. During an hourly or half-hourly interval, there may be only one or two jobs in each of the other classes. Caution must be exercised in interpreting their turnaround time results. The following example may help to illustrate this point.

Analysis of one of the dayfiles showed the turnaround time for job class 2 was unusually long (160 minutes) around 7 p.m. Reference to the turnaround time table shows that the time spent in the input queue was 151 minutes and thus was responsible for the delay. However the table also shows that there were only two jobs in this class. From the job summary file it was found that at least one job could be identified as having such a long turnaround time during that time of the day. Its job summary record indicates that the job was declared by the user as belonging to class 6, and thereby could have been given a low priority in the input queue. This job might have encountered abnormal termination during its execution, with the result that only a few CPU seconds were actually used.

Some other interesting features are found from the turnaround time analysis. The first are the characteristics of the

frequency distributions. From the histograms of turnaround times, naturally one would expect the highest frequency to shift from fast turnaround time for jobs in lower classes to slow turnaround time for jobs in higher classes. However, for jobs that require 10-50 CPU seconds, the distribution appears to be bi-modal, i.e., there is a high frequency of occurrence at the slow end (60 minutes) and also at the fast end (5 minutes). Such a typical distribution is shown in Figure 29. The same characteristics are also observed in the frequency distribution of turnaround time for all jobs irrespective of classes. This seemingly strange behaviour may be explained by the fact that the time interval used in classifying turnaround time increases progressively from 5 to 60 minutes.

Another feature that has emerged from these test results concerns the external delay factors. The external delay factor measures the delay in job turnaround due to queuing or peripheral processing. It seems that for periods that show relatively large external delay factors, the major contribution to the long turnaround time comes from the time spent in the output queue. This might suggest that the line-printers are at times incapable of handling the workload.

#### E. SUGGESTIONS FOR FUTURE WORK

Post-analysis of the account dayfiles indeed furnishes important information about the system workload and performance. However, a complete evaluation study still requires information

from other evaluation aids. To complement results from the current work the following studies may be considered:

a. Subsystem Software Utilization

Information on the utilization of the principal language processors like FTN, COBOL, BASIC and APL would assist system management personnel to establish user patterns and trends in various language utilizations. As the MIME system (McMaster Instructional Multi-language Executive) becomes an important program development tool for this user community, its utilization should also be studied. The format of the account dayfile can be changed to incorporate the identification of these subsystems and the programs developed in this work may then be expanded to process such information.

b. Disk File Space Utilization

As more and more information is stored and processed by the computer, file space will continue to be a problem for the computer system. An analysis of the permanent file directories would give us more information on the utilization of disk file space. This type of information would assist management personnel in setting policies regarding periodic purging of permanent files.

c. User Response Time Study

Although another project  $^1$  is currently underway to measure the system response times to certain "benchmark" type

<sup>1</sup>  Please see footnote 1 on page 14.

commands, data on user "think-time" are still needed. Such information should be useful in considerations of operating system tuning, especially with regard to setting priorities in job queues and time slices for time-sharing jobs.

 $\circ$ 

#### BIBLIOGRAPHY

- 1. Ferrari, D. "Computer Systems Performance Evaluation", Englewood Cliffs, N.J.: Prentice Hall, (1978).
- 2. Svobodova, L. "Computer Performance Measurement and Evaluation Methods: Analysis and Applications", New York: Elsevier, (1976).
- 3. Stimler, S. "Data Processing Systems: Their Performance, Evaluation, Measurement, and Improvement", Trenton, N.J.: Motivational Learning Programs, (1974).
- 4. Hicks, G.J.G. "An Examination of Real-Time Graphical Techniques Applied to Digital Computer Performance Evaluation", M.Sc. Thesis, McMaster University, Hamilton (1976).
- 5. "NOS Installation Handbook", Control Data Corporation, Sunnyvale, Calif., (1977) .
- 6. "FORTRAN Extended Version 4 Reference Manual", Control Data Corporation, Sunnyvale, Calif., (1977).
- 7. "IMSL Library *3* Manual, Edition 6, for CDC 6400/7000 Cyber 70/170 Series", Vol. III, Houston, Texas: International Mathematical and Statistical Libraries, Inc., (1977).

# APPENDIX A

# Dayfile Record Identifiers Recognized By

Program Phase Two

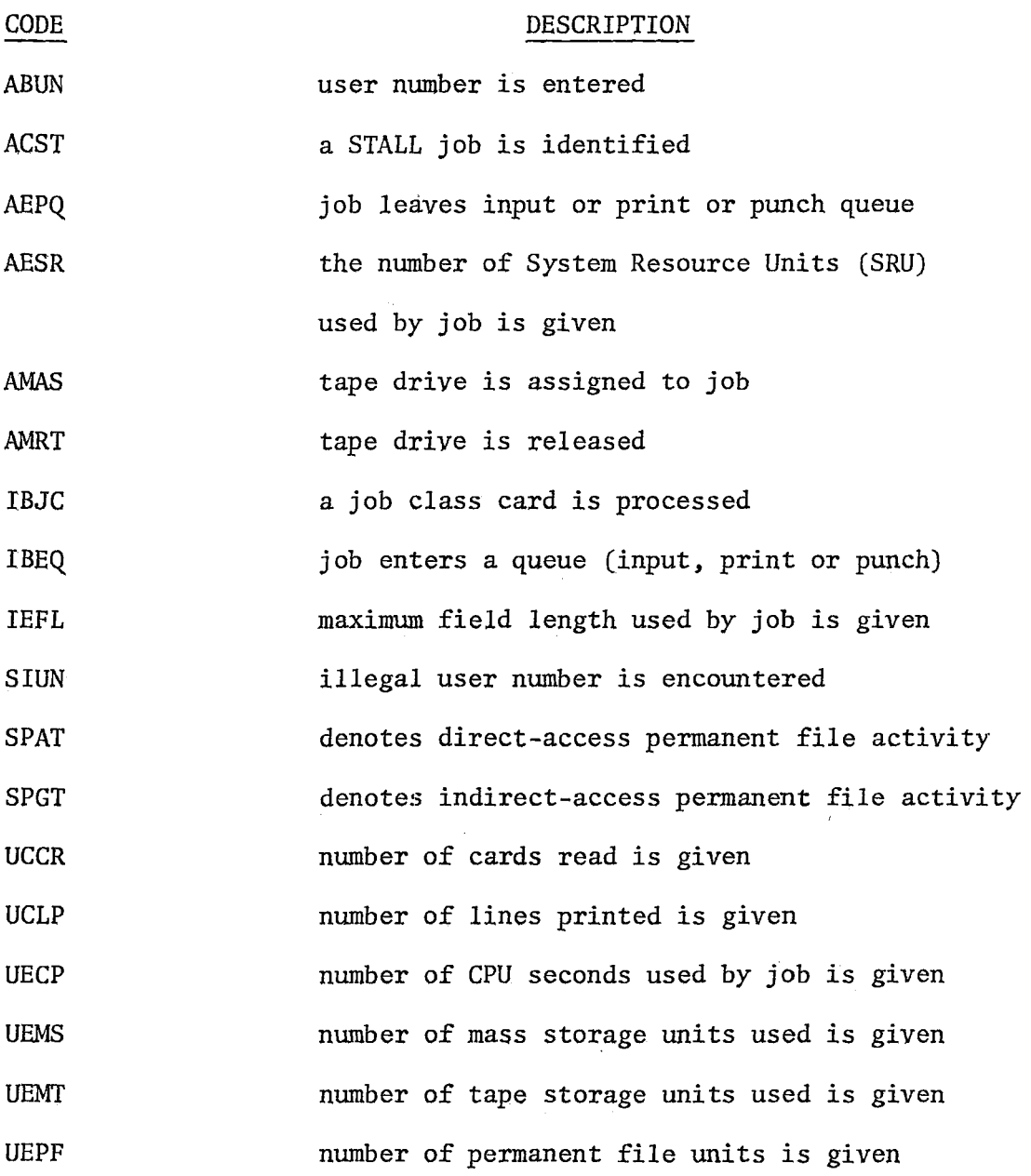

71

 $\pmb{\sigma}$ 

# APPENDIX B

# User's Guide

There are three separate programs for the complete analysis of the account dayfile. These programs are called PHASEl, PHASE2 and PHASE3. It is recommended that these programs be run in two stages. The first stage produces a Job Summary File from the system Dayfile by executing programs PHASEl and PHASE2. The Job Summary File is saved as a permanent file at the end of this stage. This permanent file is fetched in the second stage when program PHASE3 is executed.

#### Control Cards

A procedure file ANALDF has been constructed to incorporate the major control statements required for the first stage. These control statements will be inserted in the user control statement sequence when the procedure file is called:

ANALDF

FETCH,PHASE1/UN=l003993. SETTL,300. PHASEl. RETURN,PHASEl. RETURN, TAPEl. REWIND,TAPE2. FETCH,PHASE2/UN=l003993. FILE(TAPE2,BT=C,RT=Z,FL=80) 72

"

FILE(TAPEl,BT=C,RT=Z,FL=80) RFL,lOOOOO. PHASE2. REPLACE,TAPE3=JSONE. REPLACE,TAPE4=JSTWO.

The two sections of the Job Summary File are saved as the user's private indirect access permanent files JSONE and JSTWO.

Program PHASE3 requires a field length of more than  $120000<sub>8</sub>$ words to load. Therefore it has been organized into overlays and the overlay file name is PH3. Another procedure file ANALJS has been constructed for running the program in the second stage. The control statements incorporated in ANALJS are:

ANALJS

FETCH,PH3=PHASE3/UN=l003993. FETCH, TAPE3=JSONE. FETCH, TAPE4=JSTWO. FILE(TAPE3,BT=C,RT=W,MRL=l00) FILE(TAPEl,BT=C,RT=W,MRL=lOO) FILE(TAPE4,BT=C,RT=W,MRL=l20) FILE(TAPE2,BT=C,RT=W,MRL=l20) RFL,llOOOO. SETTL, 50. PH3.

 $\bullet$ 

User Input Cards

1. Program PHASE1.

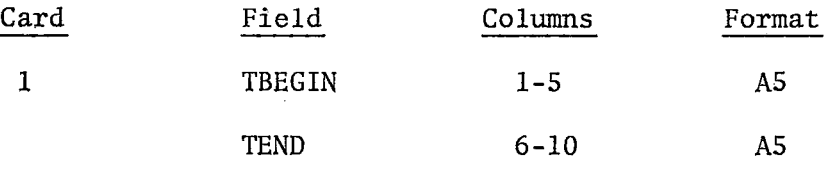

- TBEGIN = beginning time of analysis. Any entries in the Dayfile before this time will be ignored. It is in the form of a four-digit time preceded by a blank, i.e., bhhmn where hh is the hours and mn is the minutes, e.g., b0830. Default is bOOOO.
- TEND = ending time of analysis. Any entries made after this time will be ignored. Same format as TBEGIN. Default is b9999.

The whole card may be omitted or blank if the whole Dayfile is to be analyzed. Any field that is left blank will activate the default value for that field.

2. Program PHASE2

. .

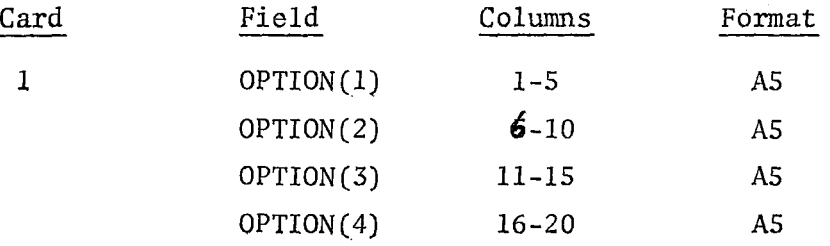

 $OPTION(1) = beginning time of analysis of the modified Dayfile.$ Same format as TBEGIN in Program PHASEl.

- $OPTION(2) = ending time of analysis, same format as  $OPTION(1)$ .$ However, if a job enters the system before this specified time, all the entries in the Dayfile associated with that job will be processed even if they were entered after this time.
- $OPTION(3) = full or partial printout selection. Columns 11-14$ should be left blank. A character L in column 15 selects full printout of the Job Summary File contents. The character S in Column 15 selects a short printout of the file. Default (all blanks in columns 11-15) is for no printout at all.
- $OPTION(4)$  = selection of a printout for the explanation of table headings. Any non-blank character in columns 16-20 will select to enable this printout.

Once again the card may be omitted- or blank and all default options will be activated.

 $\overline{r}$ 

# 3. Program PHASE3

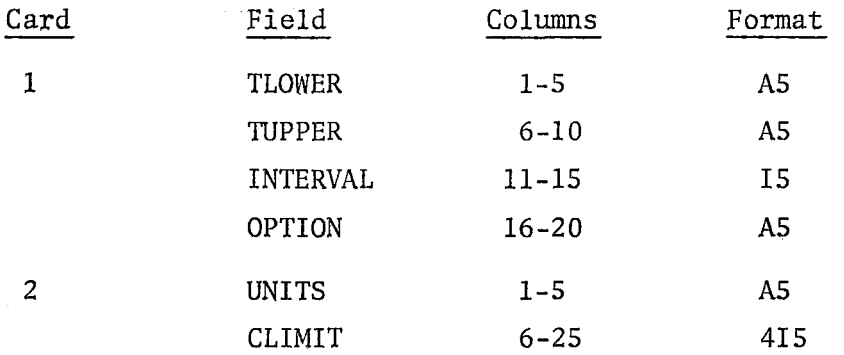

TLOWER = same as TBEGIN in Program PHASE1.

TUPPER = same as TEND in Program PHASEl.

- INTERVAL = time interval in minutes. Analysis will be performed at regular intervals specified here between WPPER and TLOWER. It should not be less than 30 if lengthy printout options are selected (see OPTION) since shorter intervals require excessive field length for the printer plots. Default value is 60 minutes.
- OPTION = any non blank character in this field will suppress all printouts except the contents of the system job concurrency file.
- UNITS = JCCPU/JCSRU in columns 1-S if a job is to be reclassified according to the number of CPU seconds/SRU's used.

CLIMIT = Upper limits of CPU seconds or SRU's for the job.

 $\sigma$ 

# Sample Decks

#### Example 1.

The following sample deck is for running a job for the first stage of the analysis. The original Account Dayfile is on a directaccess permanent file ACl. The file will be analyzed from start to midnight. A full printout of the Job Summary File is selected and an explanation of names used in printout is required.

```
Jobname(JC4) 
USER(usernumber) 
CHARGE(chargenumber) 
ATTACH, TAPE1=AC1/UN=SYSTEMX.
FETCH,ANALDF/UN=l003993. 
CALL, ANALDF. 
end of record 
      2400 
end of record 
     12400 L YES
end of record
```
# Example 2.

The following sample deck is for running a job for the second stage of the analysis. Analysis is to be done for the period of time from 0800 to 2400 at regular intervals of 30 minutes. All printouts are required. The job classification scheme is redefined according to number of CPU second used by the job. These class limits are 10,20,50 and 100 seconds.

77

 $\mathbf{r}$ 

Jobname(JC2) USER(usernumber) CHARGE(chargenumber) FETCH,ANALJS/UN=1003993. CALL *,ANALJS.*  end of record 0800 2400 30 JCCPU 10 20 50 100 end of record

 $\overline{\phantom{a}}$ 

79

*a* 

# APPENDIX C

# PROGRAM LISTINGS

 $\sim 10^{-10}$ 

 $\Delta \sim 1$ 

 $\sim 0.01$ 

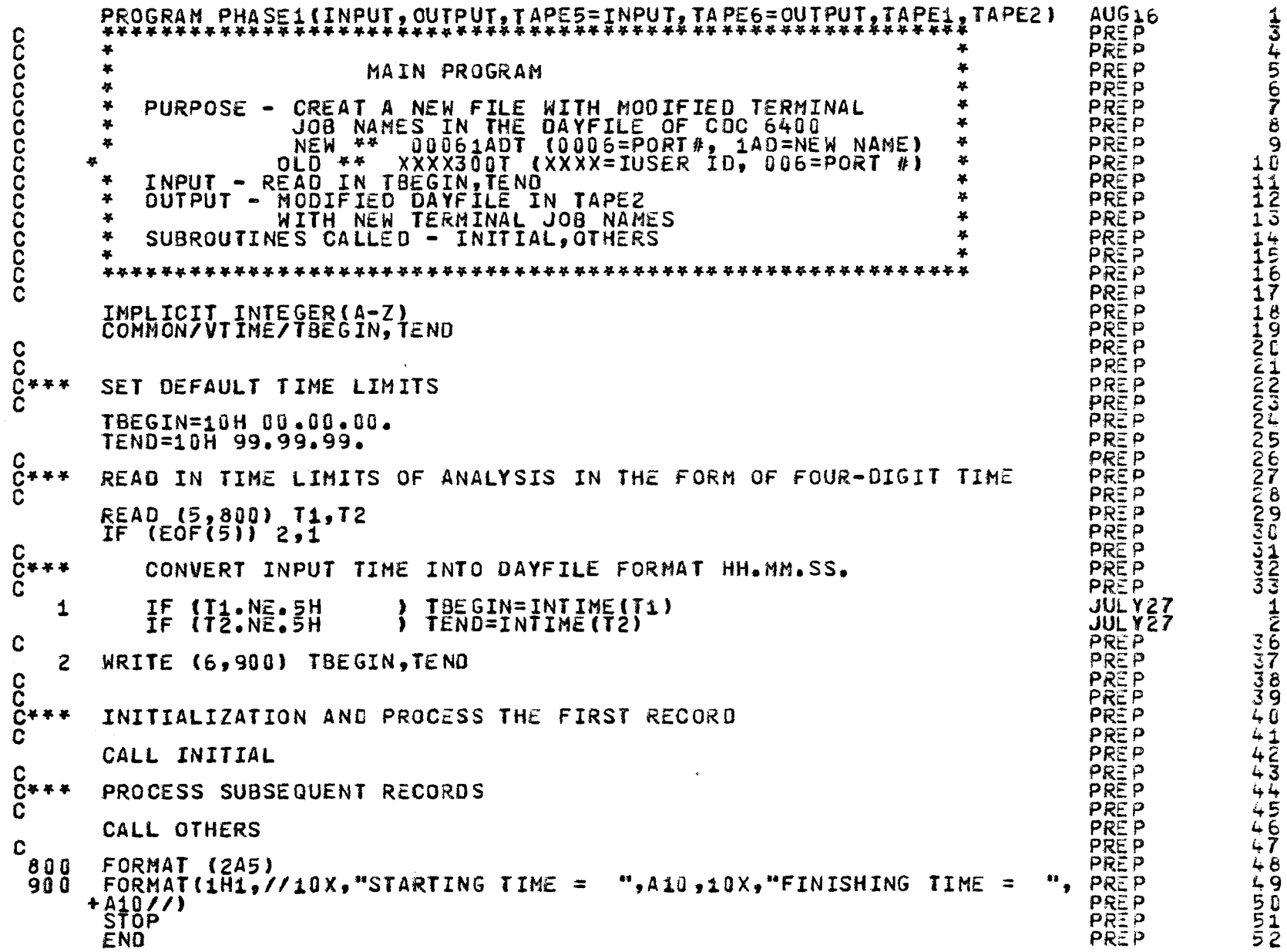

 $\pmb{\circ}$ 

 $\mathcal{D}^{\mathcal{C}}$ 

```
PREP
       SUBROUTINE INITIAL
                                                                                     PREP
       poppoppoppoppo
                                                                           \mathbf{a}PREP
                                                                           \mathbf{x}SUBROUTINE INITIAL
                                                                                      PREP
       \mathbf{R}\bullet\frac{1}{2}PREP
                                                                           \mathbf{z}PREP
          FUNCTION - PRINT HEADING. INPUY INFORM..INITALIZATION.
       \bulletPREP
                                                                           \mathbf{x}\bulletMODIFY SYSTEM RECORD & FIRST JOB RECORD
                                                                           \mathbf{x}PREP
       \bulletINPUT - TBEGIN.TEND
          ÖÜTPUT - INPUT INF.,TITLE,MODIFIED SYSTEM RECORD,<br>FIRST RECORD IN OFILE<br>SUBROUTINES CALLED - PROG
                                                                           ¥
                                                                                      PREP
       \bullet\mathbf{a}\mathbf{x}PREP
                                                                           \pmb{\ast}PREP
       \bullet\mathbf{M}PREP
       \mathbf{x}PREP<br>PREP
       PRE P
       IMPLICIT INTEGER(A-Z)
                                                                                     PREP
       COMMON/VIIME/TBEGIN, TEND
       COMMON/JREC/TIME, TO, JNAME, TYPE, CODE, MESG (56)
                                                                                     PREP
                                                                                     PREP
                                                                                      PREP
       LOGICAL JFLAG(100)
                                                                                      PREP
       COMMON/FLAG/JFLAG
C<br>C * *PREP
       READ SYSTEM MESSAGE WHICH IS AT THE TOP OF DAYFILE
                                                                                      PREP
       CORRECTION OF CHARACTERS AT JNAME POSITIONS IS REQUIRED TO
                                                                                     PREP
Č
       MAKE SURE IT STAYS AT THE TOP EVEN AFTER SUBSEQUENT SORTING
                                                                                     PRE P
                                                                                     PRE PČ
                                                                                     PREP
       READ(1.800) TIME, ID, JNAME, TYPE, CODE, MESG
C
                                                                                      PREP
                                                                                     PREP.
       JNAME=3H
C + + + CPREP
                                                                                     PREP
       WRITE IT BACK TO TAPE2
                                                                                     PREP
       WRITE(2,800) TIME, ID, JNAME, TYPE, CODE, MESG
                                                                                     PREP
                                                                                     PREP
C
\frac{C++1}{C}PREFIRST NEW NAME FOR FIRST TERMINAL JOB IS GAA, THE DISPLAYED
                                                                                      PREP
       CODE OF WHICH ARE 27 (338), 1, 1 RESPECTIVELY
                                                                                      PREP
       NEWN(1)=27<br>NEWN(2)=1
                                                                                      PREP
                                                                                     PREP
                                                                                     PREP
       NENN(3)=1CCC***<br>CCC***
                                                                                     PREP
       INITIALIZE TABLE $ JFLAG ARRAYS IN WHICH JOBNAMES AND
                                                                                     PREP
       LOF OFF FLAG FOR TERMINAL JOBS ARE STORED. THE INDEX
                                                                                     PREP
       FOR THE ARRAYS CORRESPONDS TO THE TERMINAL NUMBER
                                                                                     PREP
                                                                                     PREP
       DO 50 J=1,100<br>TABLE(J) = 999"
                                                                                     PREP
                                                                                      PREP
                                                                                      PREP
           JFLAG(J) = TRUEPREP
 50
       CONTINUE
                                                                                     PREP
C
\tilde{G}***
       LOOK FOR FIRST JOB RECORD AND PROCESS IT WITH SUBROUTINE PROG
                                                                                      PREP
                                                                                     PREP
                                                                                      PREP
 5
       READ(1,800) TIME, ID, JNAME, TYPE, CODE, MESG
                                                                                     PREP
       IF(EOF(1)) 4,6
       IF(TIME.LT.TBEGIN) GOTO 5
                                                                                      PREP
 6
                                                                                      PREP
       CALL PROG
```
 $\mathbf{S}$ 

 $\mathbf{v}$ 

53

**2555555** 

5ğ

 $60$ 

6653

 $64$ <br> $65$ 

66

67

68

67777777777

78

79

80

 $rac{1}{8}$  $rac{1}{8}$  $rac{2}{3}$ 

 $84$ 

 $\bar{8}5$ 

 $\delta$ <sup>6</sup>

 $\tilde{8}\tilde{7}$ 

88

89

9û

**9123**<br>993

94.

ğġ

96

 $97$ 98

ğğ

100

 $\frac{101}{103}$ 

104

105

IÕ6

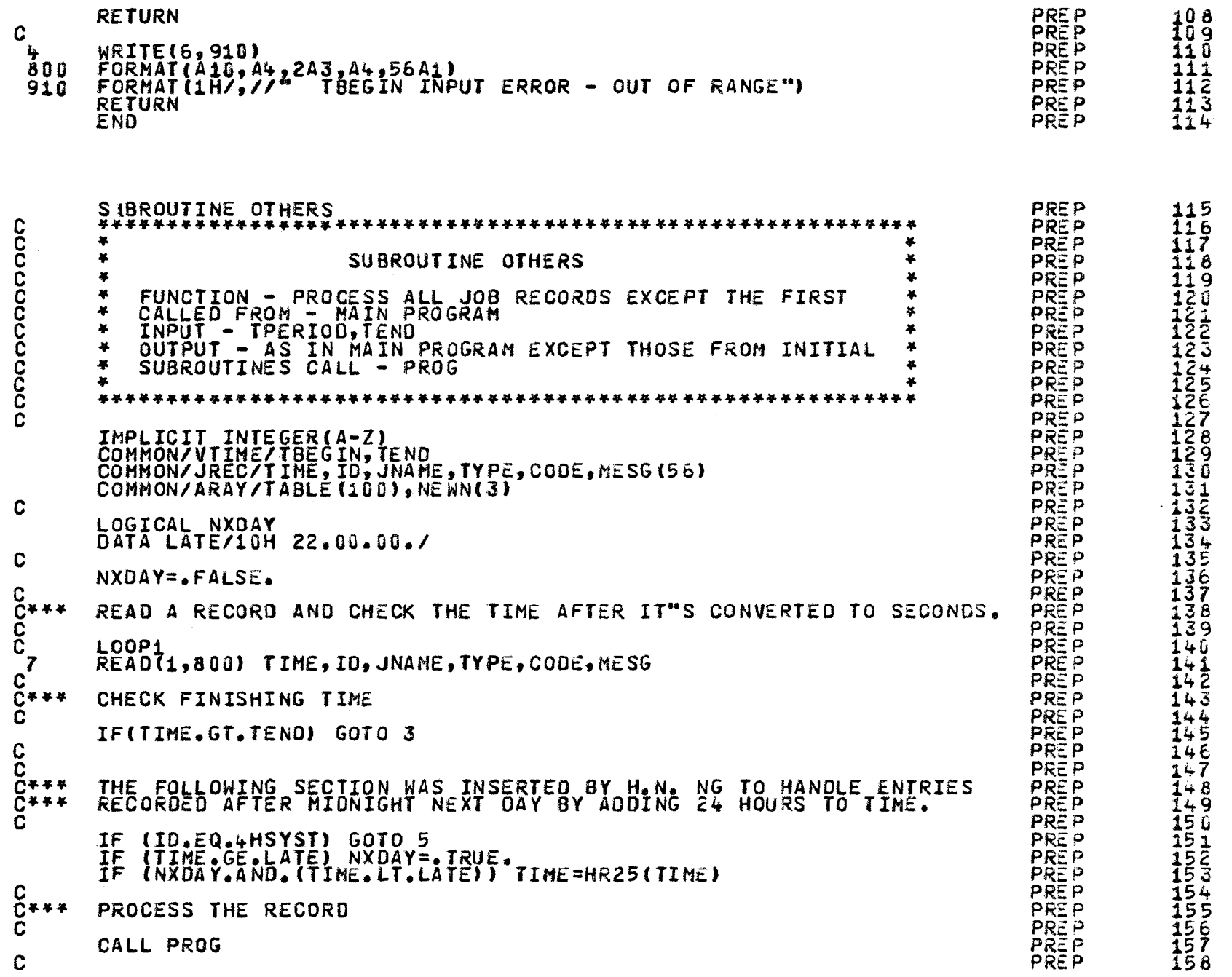

co N

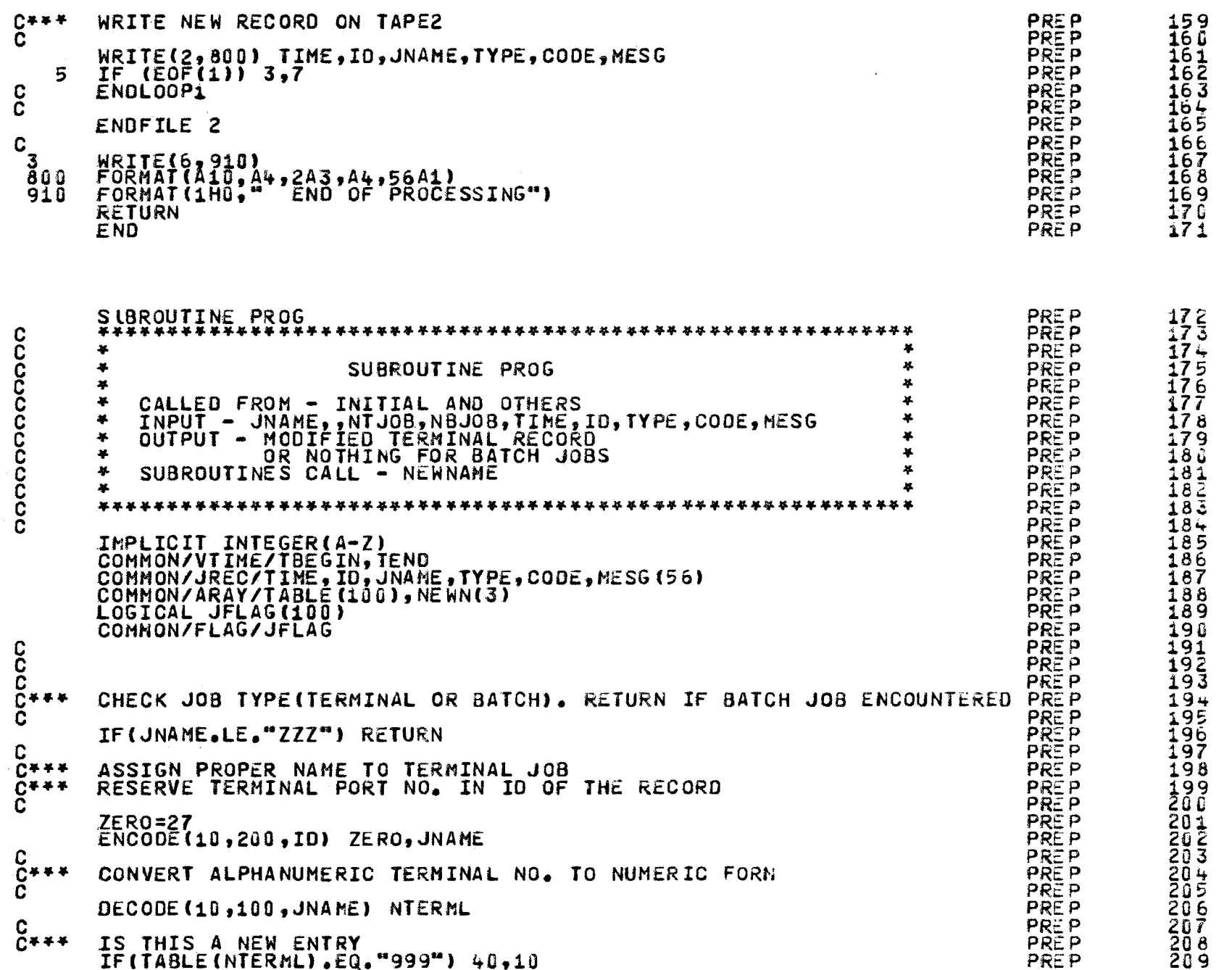

 $\mathbf{g}_3$ 

 $\bullet$ 

 $\mathcal{C}^{\prime}$ 

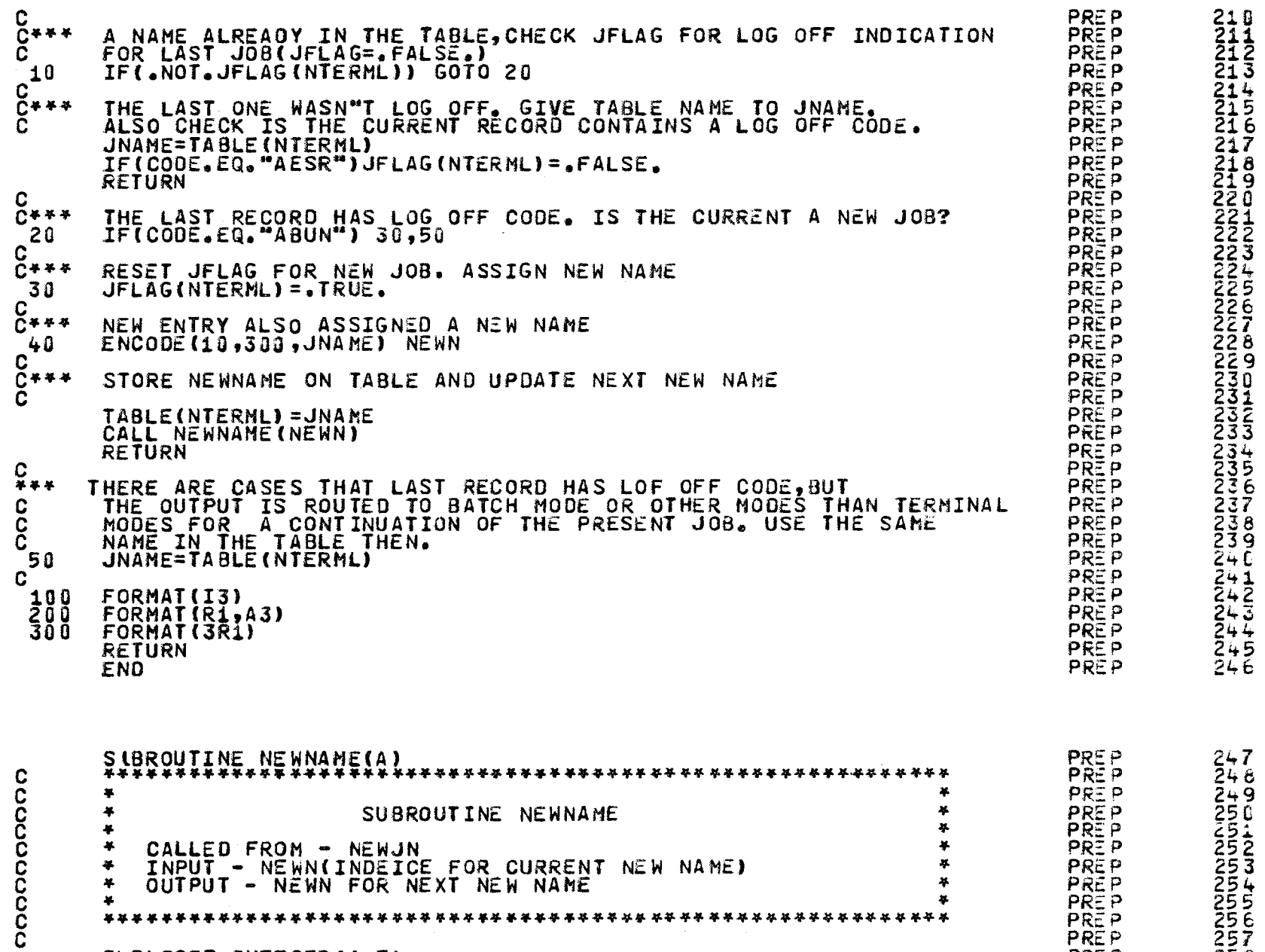

IMPLICIT INTEGER(A-Z)<br>DIMENSION A(3)

c

84

 $\alpha_{\rm A}$ 

..

PR:: P PREP PRC:P 258 259<br>26G

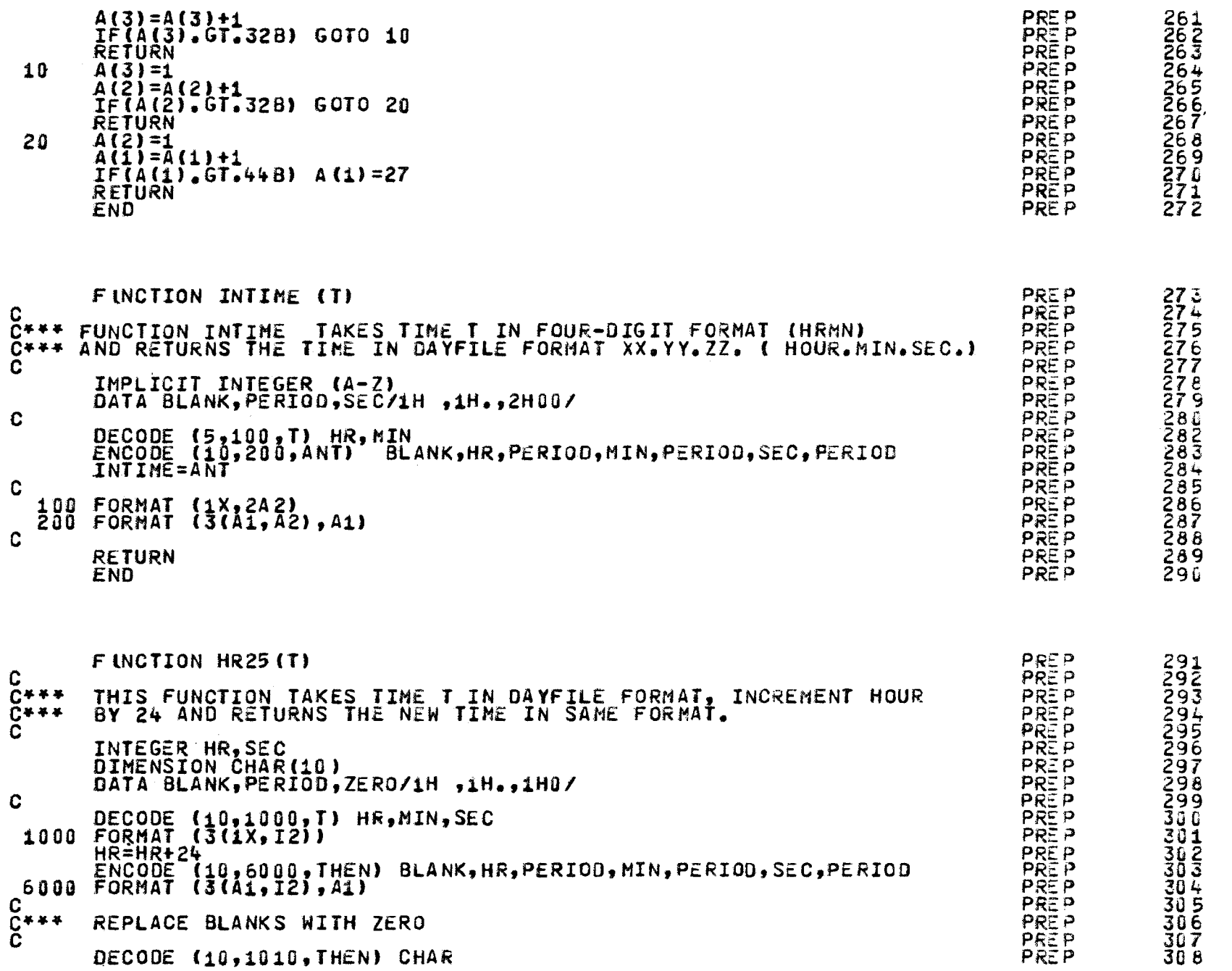

 $95$ 

 $\dot{\mathbf{u}}$ 

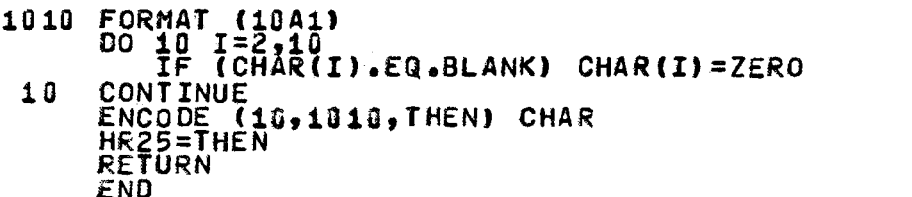

 $\bar{\epsilon}$ 

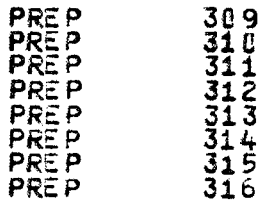

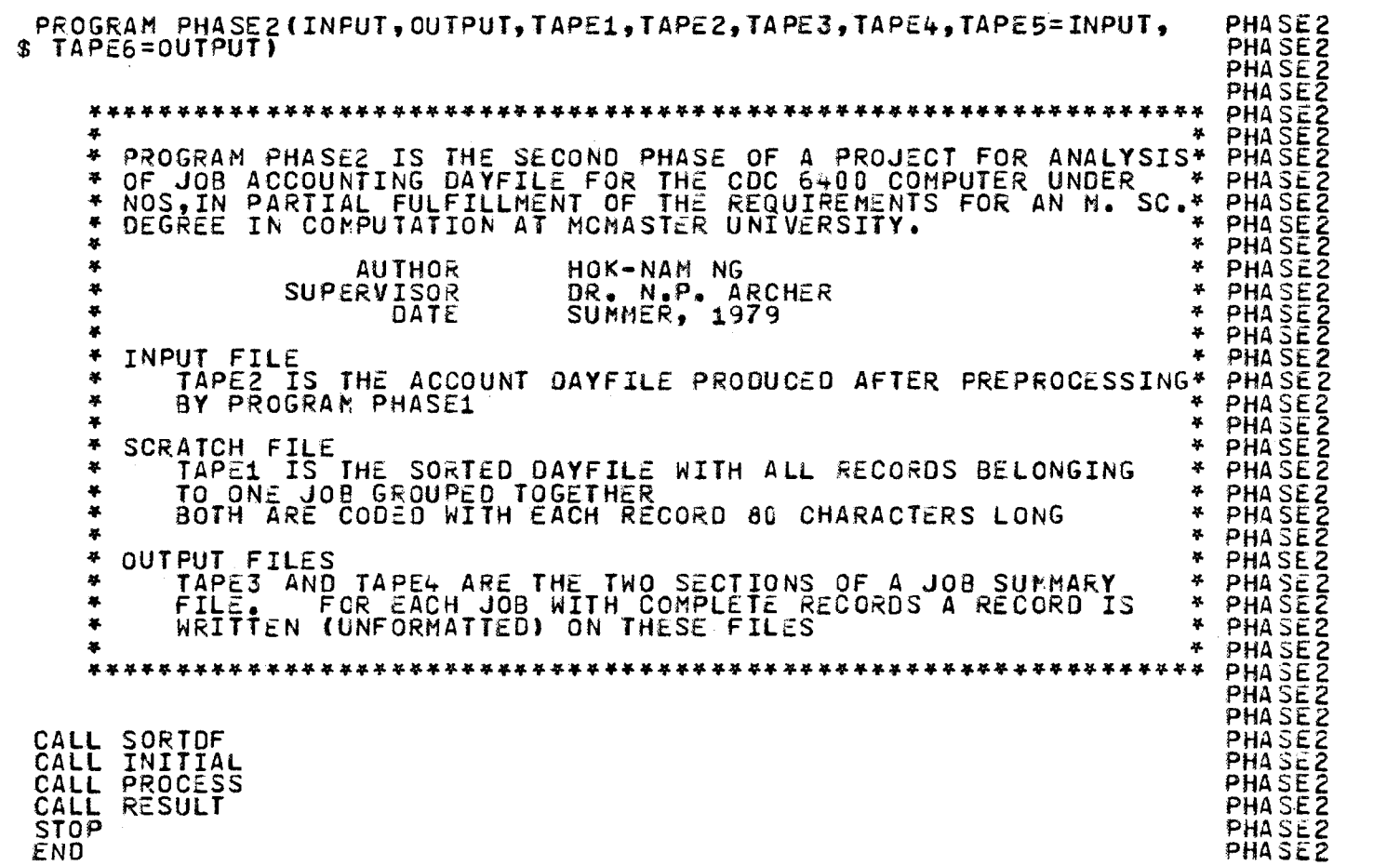

c c č  $\breve{\rm c}$ č<br>C<br>C č<br>C č. č. č. c c č.  $\breve{\mathbf{c}}$ č č<br>^ c c č. č<br>C č<br>2 č<br>č č. č.  $\breve{\mathbf{c}}$ č<br>č č.

c

 $\frac{8}{1}$ 

 $\bullet$ 

2 3<br>5<br>5<br>5<br> 6 *7*  a 9  $\frac{10}{11}$ 12 13<br>115<br>1 16  $\bar{1}\bar{7}$  $\overline{16}$  $\overline{19}$ 20 <u>21</u> <u>ع ح</u> 23 24 25. 26  $\frac{27}{28}$ 29 30 31 3334<br>334  $\frac{5}{2}$ 36  $\frac{3}{2}$ *38*  59

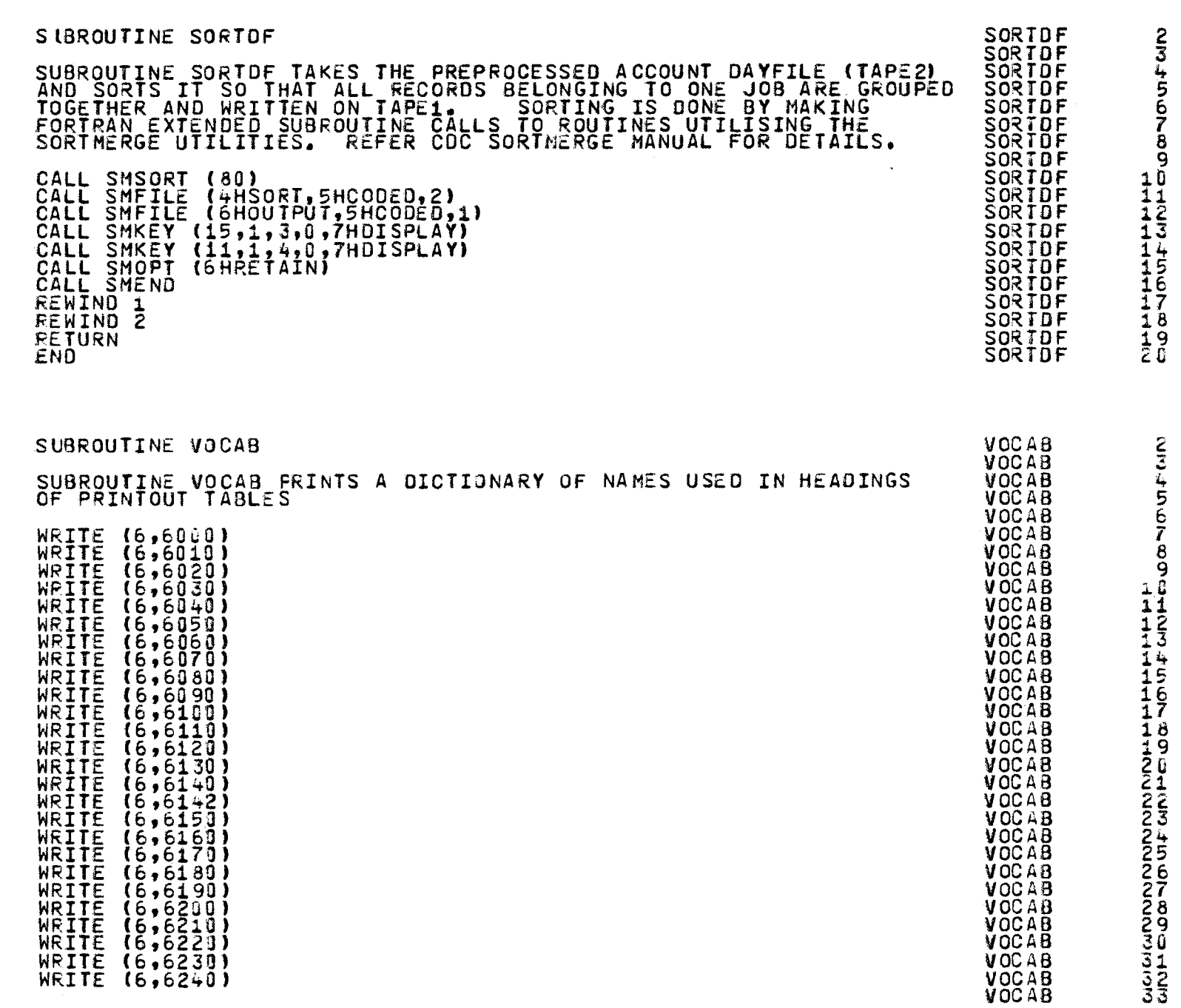

 $\mathbf{c}$ 

 $88\,$ 

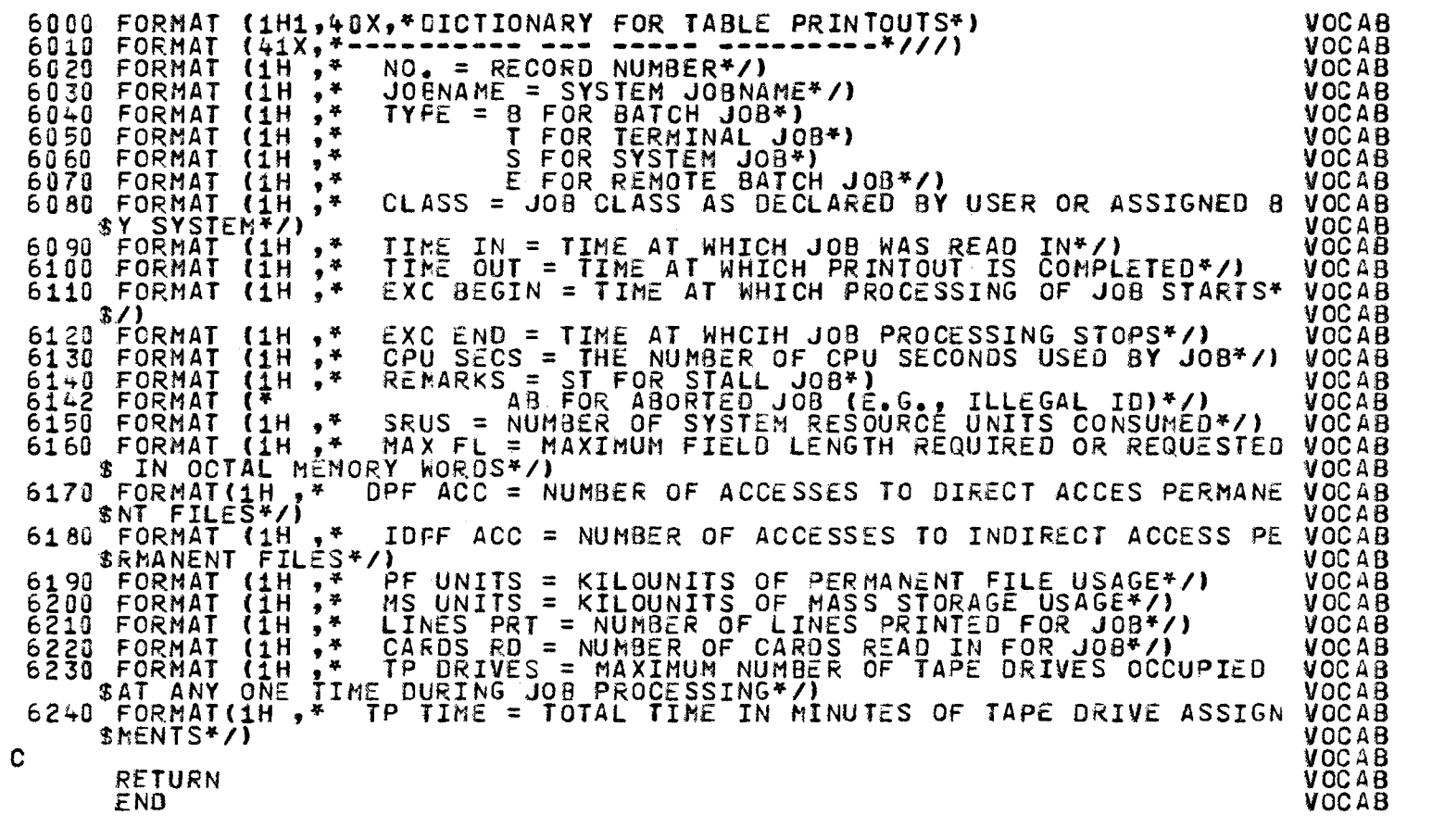

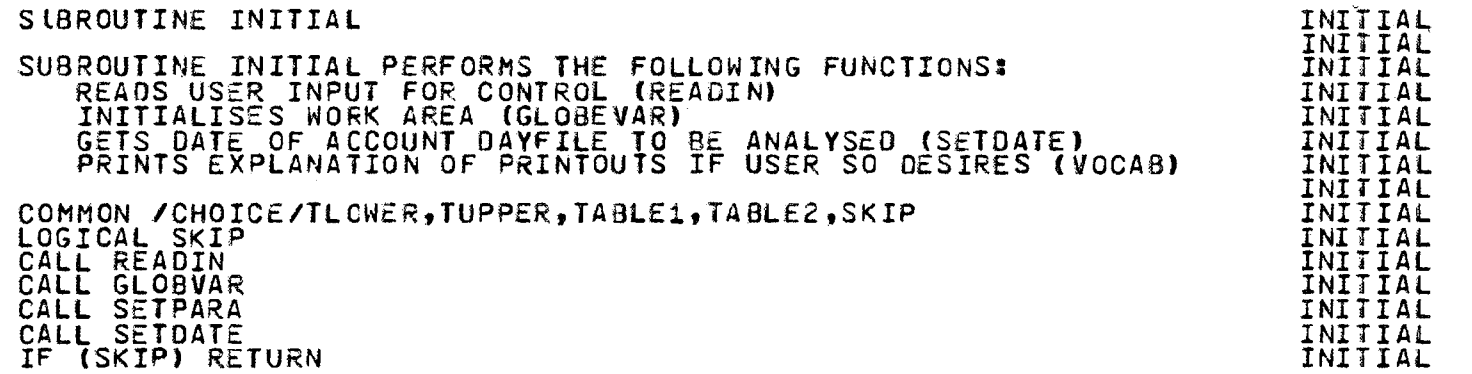

00 1.0

 $\bullet$ 

 $\bar{\psi}^{\mu}$ 

**-**<br>35<br>-36 '37 *58*   $\frac{3}{2}$  $49$ <br> $49$ 

 $44$ <br> $44$ 

 $^{+5}_{+6}$  $47$  $48$  $49 -$ 50<br>51 52  $5\bar{3}$ 54 55  $\frac{55}{2}$  $\bar{5}\bar{7}$ 58<br>59 60  $\tilde{6}$  $\bar{6}$   $\bar{2}$ 63<br>64 65  $66$ 67.  $69$ 69

90<br>11<br>11<br>11<br>1

c c c č c c 100 200 300 320 40D 500 RETURN END SUBROUTINE SETDATE SUBROUTINE SETOATE READS THE FIRST ENTRY FROM THE ACCOUNT DAYFILE AND GETS THE DATE FOR THE FILE LOCAL VARIABLES: HEADER = ALPHANUMERIC STRING OF FIRST ENTRY IN DAYFILE KEY = KEY WORD ENTRY, SHOULD BE ABSY DATE = DATE OF FilE AS INDICATED BY THIS ENTRY BLANK=PADDING FOR FIRST ENTRY {OAT€) IN OUTPUT FILES TZERO=ZERO TIME TO ENSURE FIRST ENTRY REMAIN FIRST AFTER SORT DIMENSION HfAD£R(6) DATA BLANK,TZER0/10H ,10H 00.1 OBTAIN DATE FROM DAYFILE READ (1,100) HEADER DECODE (60,200,HEADER) KEY,DATE<br>IF (KEY.EQ.4HAUSY) 1,2<br>1 MRITE (6,3G0) DATE WRITE (6, 320) ELSE 2 WRITE (6,400)<br>
WRITE (6,500)<br>
DATE=10H DATE(--) *END* IF WRIT£ HEADER ON TWO OUTPUT FILES 3 WRITE (3) DATE, BLANK, BLANK, BLANK, BLANK, BLANK, TZERO, BLANK, BLANK, **BLANK** WRITE (4) DATE, BLANK, BLANK, BLANK, BLANK, BLANK, BLANK, BLANK, \$ BLANK,BLANK,TZERO<br>RETURN FORMAT (6A10)<br>FORMAT (T21,A4,T27,A10) FORMAT CT35,• ANALYSIS OF ACCOUNT DAYFILE FOR •,A10) **FORMAT(T3S,•** -------- -- ----~-- -----~- --- *---------•11//)* FORMAT (• FIRST ENTRY OF ACCOUNT DAYFILE IS NOT /ABSYI•) FORMAT (• DATE Of FILE CANNOT BE DETERMINED•//) *END*  INITIAL INITIAL SETOATE **SETDATE** SET DATE SET OA TE **SETDATE SETDATE** SET DATE **SETDATE** SET DA T£ **SETDATE SETDATE SETDATE SETDATE** .JUL 19 **SET DATE SETDATE** SETOATE **SETDATE SET DATE SETDATE** SET DA T£ SETOATE SET DATE SET DATE **SET DATE** SET DATE **SET DATE** SET OAT£ JULY16 **SET DATE SET DATE** SET OA TE **SET DATE SETDATE SET DATE** SET DATE **SETDATE** SET OA TE **SET DATE** SET DATE **SET DATE SETUATE** SET DATE **SETOATE** SETOATE **SET DATE SET DATE SET DATE**  $\overline{18}$ 19 2 3<br>5<br>5<br>5 6 *7*  8 9<br>بار 11 12  $\bar{1}\bar{3}$ 14  $16$  $\bar{1}\bar{7}$  .  $\frac{18}{18}$  $\frac{1}{2}$ 9 2G 2:1 *zz*   $\overline{2}$ 3  $\overline{24}$ 25 26 27  $\bar{28}$ 29  $\frac{1}{24}$ 32 33  $\frac{3}{4}$  $\frac{3}{2}$ 36 37  $\overline{38}$ 39 i.o.Q 41  $4\overline{3}$ 44<br>45  $46$ 47 48 49

INITIAL

17

<u>ទ</u>

č č č. č<br>2 č c c  $\breve{\mathbf{c}}$ č<br>C č c CALL VOCAB

c č.

c č  $\frac{6}{5}$ 

c

c

![](_page_100_Picture_677.jpeg)

č<br>c  $\zeta$  $\bar{c}$ c c č. č<br>c č. č c c č. č. č. č. č.  $\frac{c}{2}$ č č. č<br>C č. č.  $\zeta$ *c*  č<br>2 c *c*  č. č č. č. 8 c c c č. č<br>C c

č.

c

*\D*  .....

 $\bullet$ 

 $\varphi^{\mu\nu}$ 

2 3 4 5 6 7 8 9<br>10<br>11<br>12 12 13  $\frac{1}{2}$ 15<br>16<br>15  $\bar{1}\bar{7}$  $\frac{1}{2}$ 8 19 20 21. C:2 23 <u>24</u>  $\overline{2}$ 5  $26$  $\frac{27}{28}$ 29 3{; 31 32  $\frac{3}{2}$ 34  $\bar{3}\bar{5}$  $\frac{5}{2}$ 6  $\bar{3}\tilde{7}$ .  $\frac{3}{2}$ 8 39  $49.1$ 

 $444$ <br> $44$ 45  $46$  $-78$ <br>449

50<br>51 52 53  $\overline{54}$ 55. 56

![](_page_101_Picture_571.jpeg)

c č č<br>C č<br>C č. č<br>^ č<br>č č. č<br>C c c č<br>Č č č<br>Č c c c  $\zeta$  $\check{\rm c}_{\rm c}$ c c č. č. č<br>Č č<br>2  $\breve{\mathbf{c}}$ c

c

 $\breve{\rm c}$ 

c

c

 $^{\rm o}_{\rm 2}$ 

![](_page_102_Picture_9.jpeg)

83

 $\ddot{Q}$ 

![](_page_103_Picture_7.jpeg)

 $\langle \mathbf{v}_i \rangle$ 

![](_page_104_Picture_436.jpeg)

~ (jJ

![](_page_105_Picture_533.jpeg)

~ en

 $\alpha$ 

![](_page_106_Picture_577.jpeg)

IGNORE=. FALSE.

# LOOP

1

2

3

READ ONE RECORC FROM DAYFILE

READ (1,100) TIME,JNAHE,JTYPE,COOE,MESSAGE

IF  $(E0E(1), 2, 3)$ HALT=. TRUE. GOTO 4

ELSE<br>: PRELIMINARY EXAMINATION OF RECORD TO DETERMINE IF FURTHER ANALYSIS IS REQUIRED

```
CALL CURSORY (IGNORE,HALT) IF (IGNORE) GOTO 4 
    ĒLSĖ.
    CALL DETAIL
```
8 9  $25^{\circ}$ 2.6 27  $\bar{2}$ . 29 30<br>31<br>--32 .33 34 35 ~6 37 38  $\frac{1}{2}$  9 40. 41  $42$ <br> $44$ 45

ي

..

'+6

PROCESS PROCESS PROCESS PROCESS PROCESS **PROCESS** PRO CESS PROCESS PROCESS PROCESS PROCESS PRO CESS PROCESS PROCESS PROCESS PROCESS PROCESS PROCESS PROCESS PROCESS **PRJ CESS** PROCESS

č. c c č č. č. č.

c *c* 

> c c č

c c c

![](_page_107_Picture_526.jpeg)

1..0 00
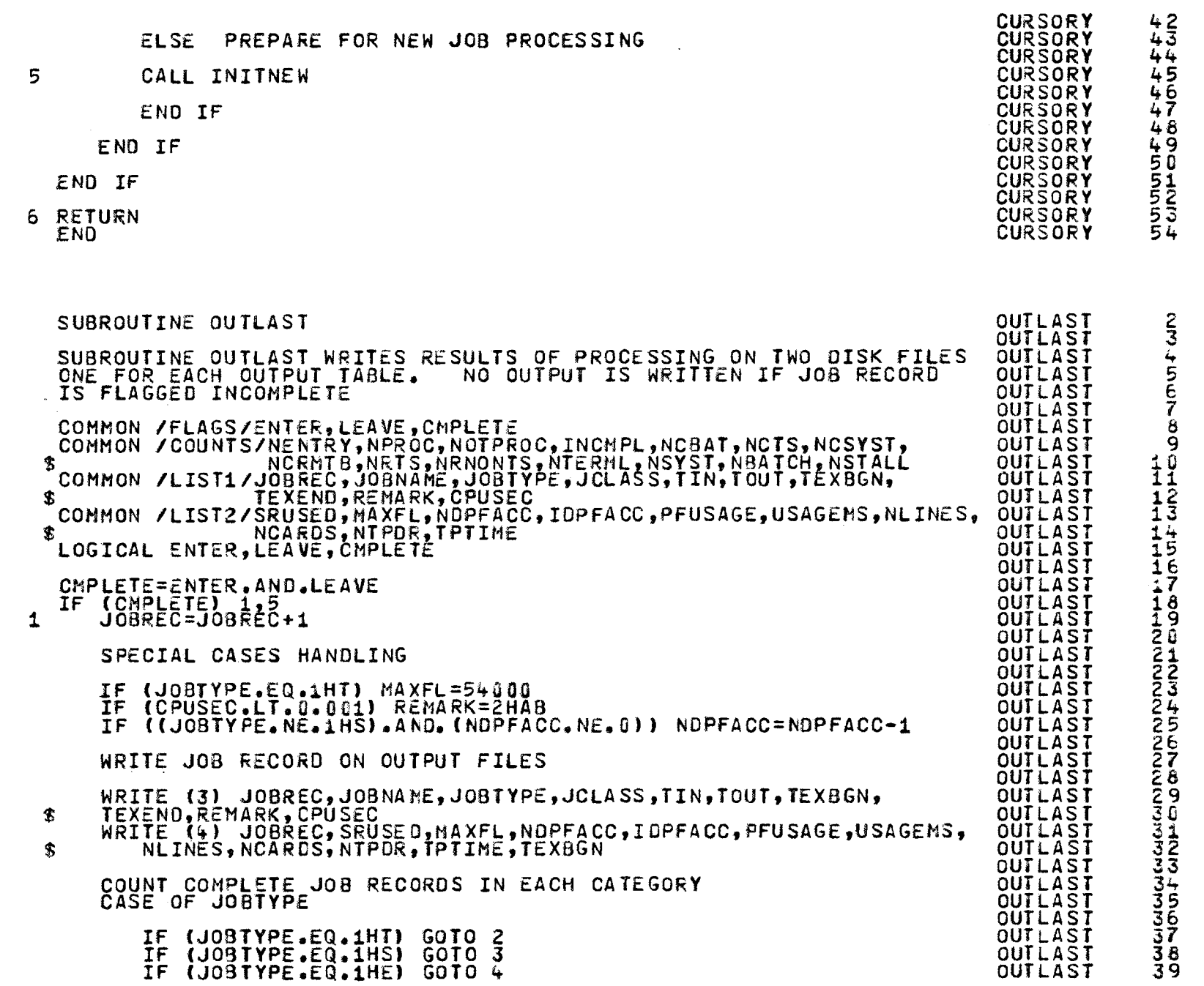

c č. c c c

č<br>č č. c c č. č<br>C č. č<br>2 c

c č c  $\frac{c}{c}$ 

c

c č<br>Č

c

č. c

 $\rm g$ 

 $^{\circ}$ 

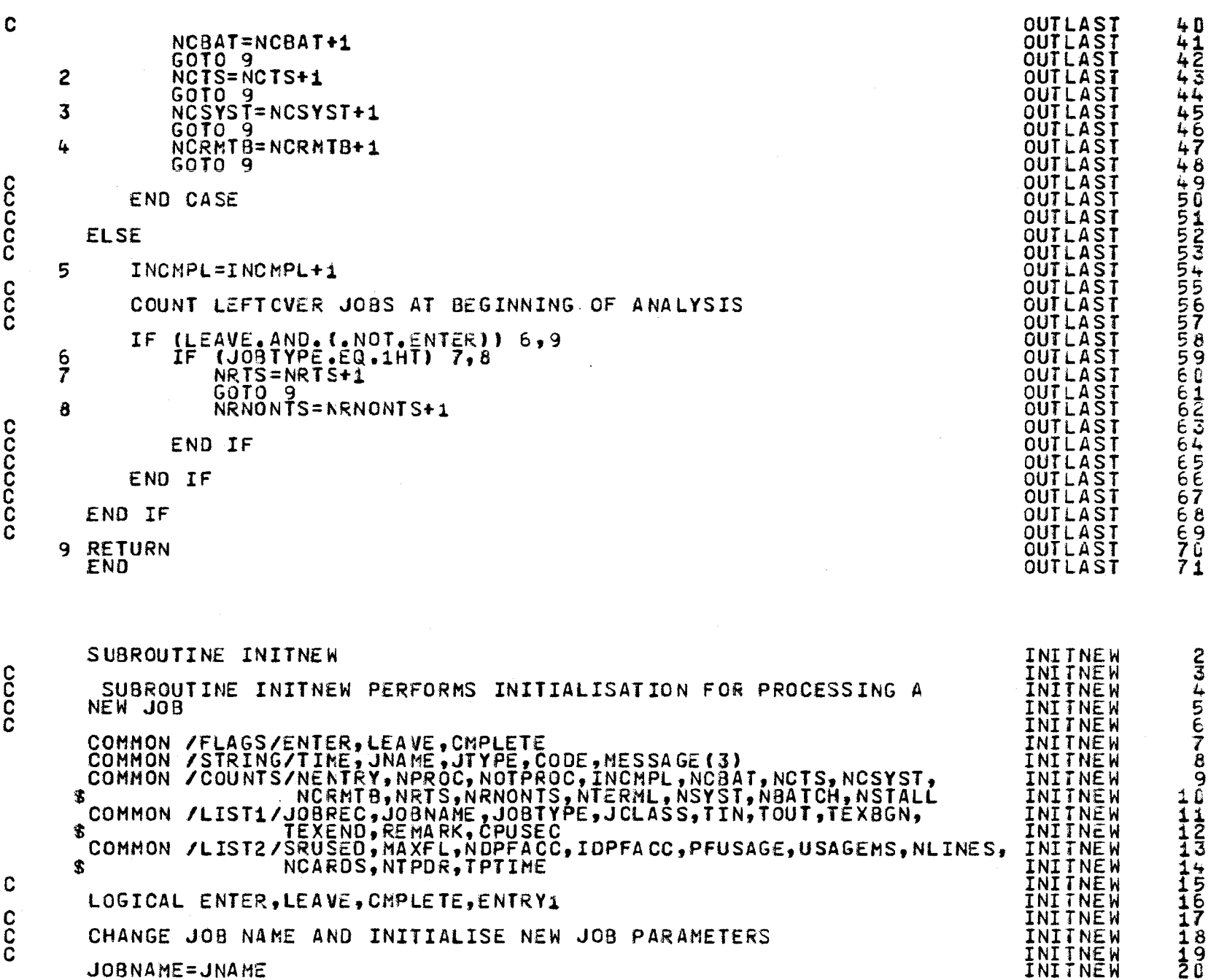

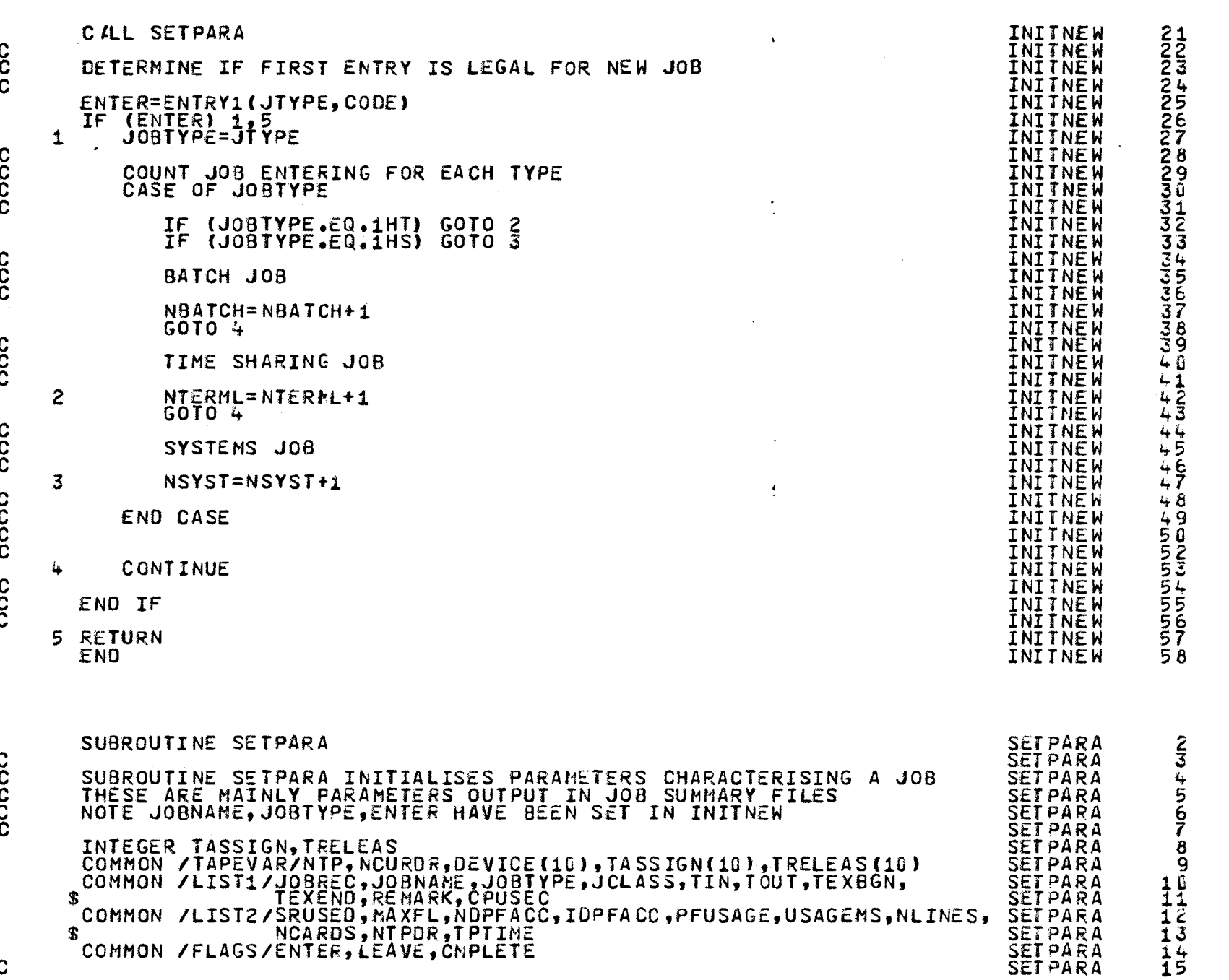

 $\mathbf C$ 

IOI

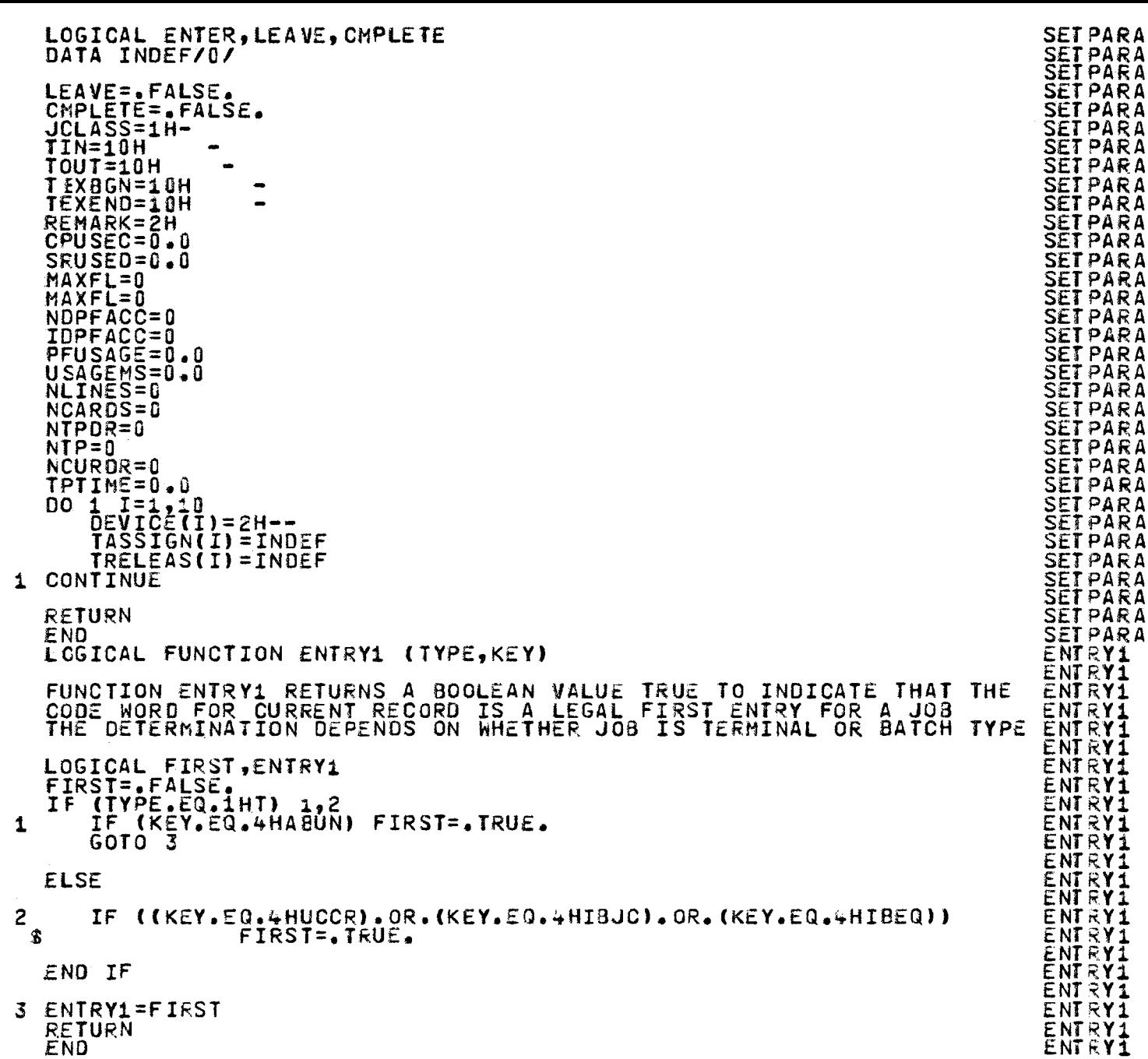

 $\mathbf{C}$ 

poppo

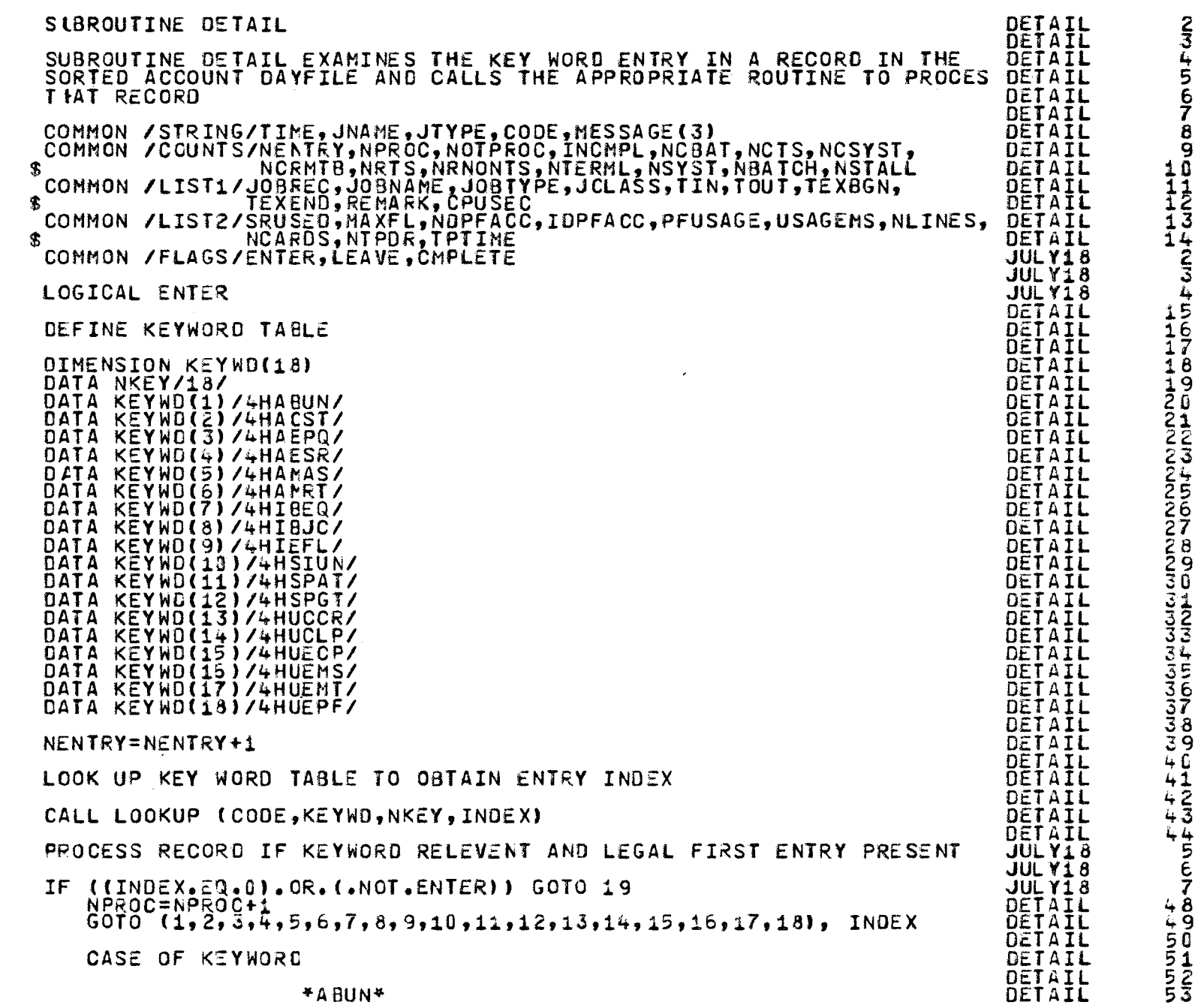

 $\overline{\omega}$ 

.,

c

•ABUN•

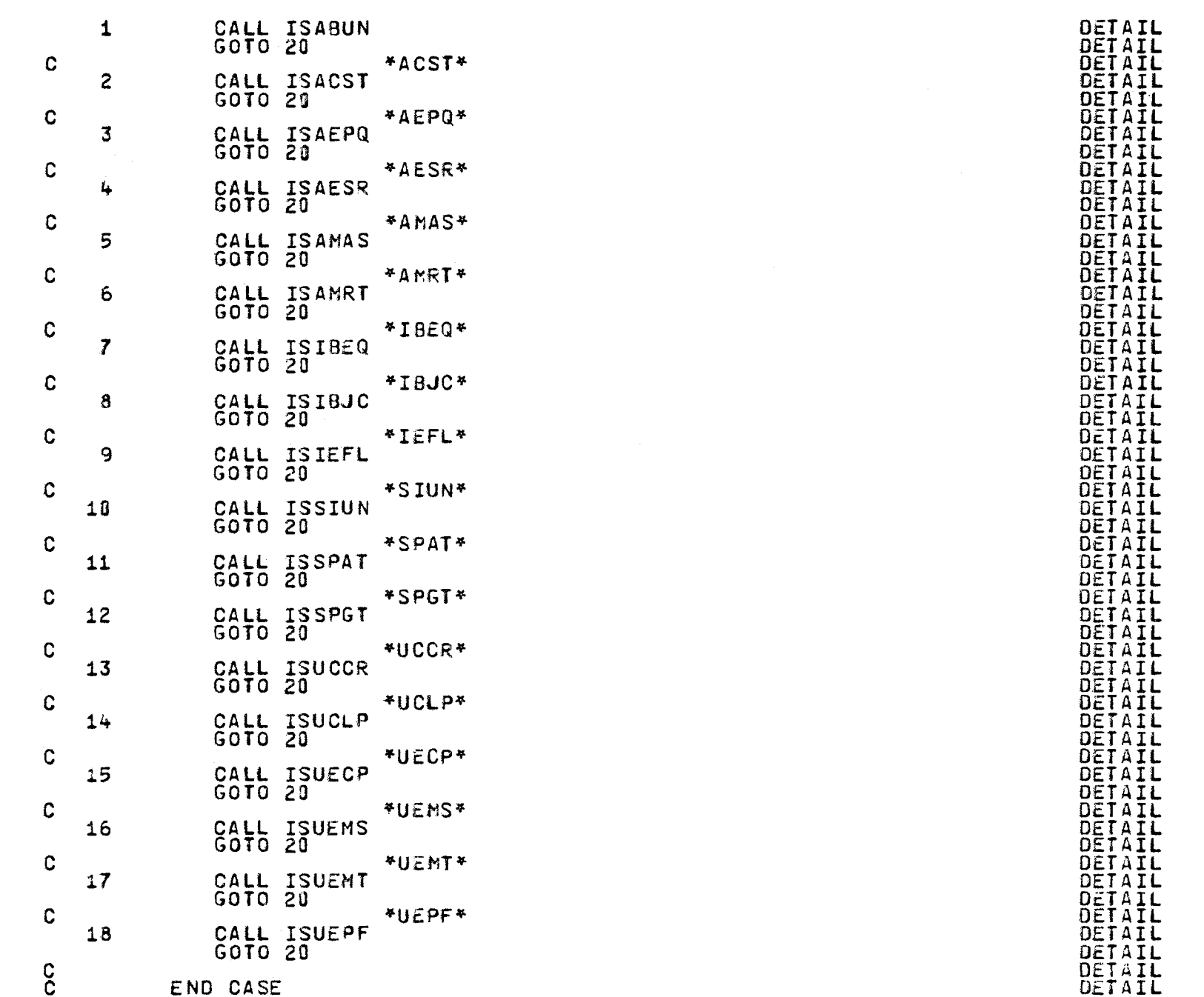

 $\prec$ 

 $104$ 

 $\pmb{v}$ 

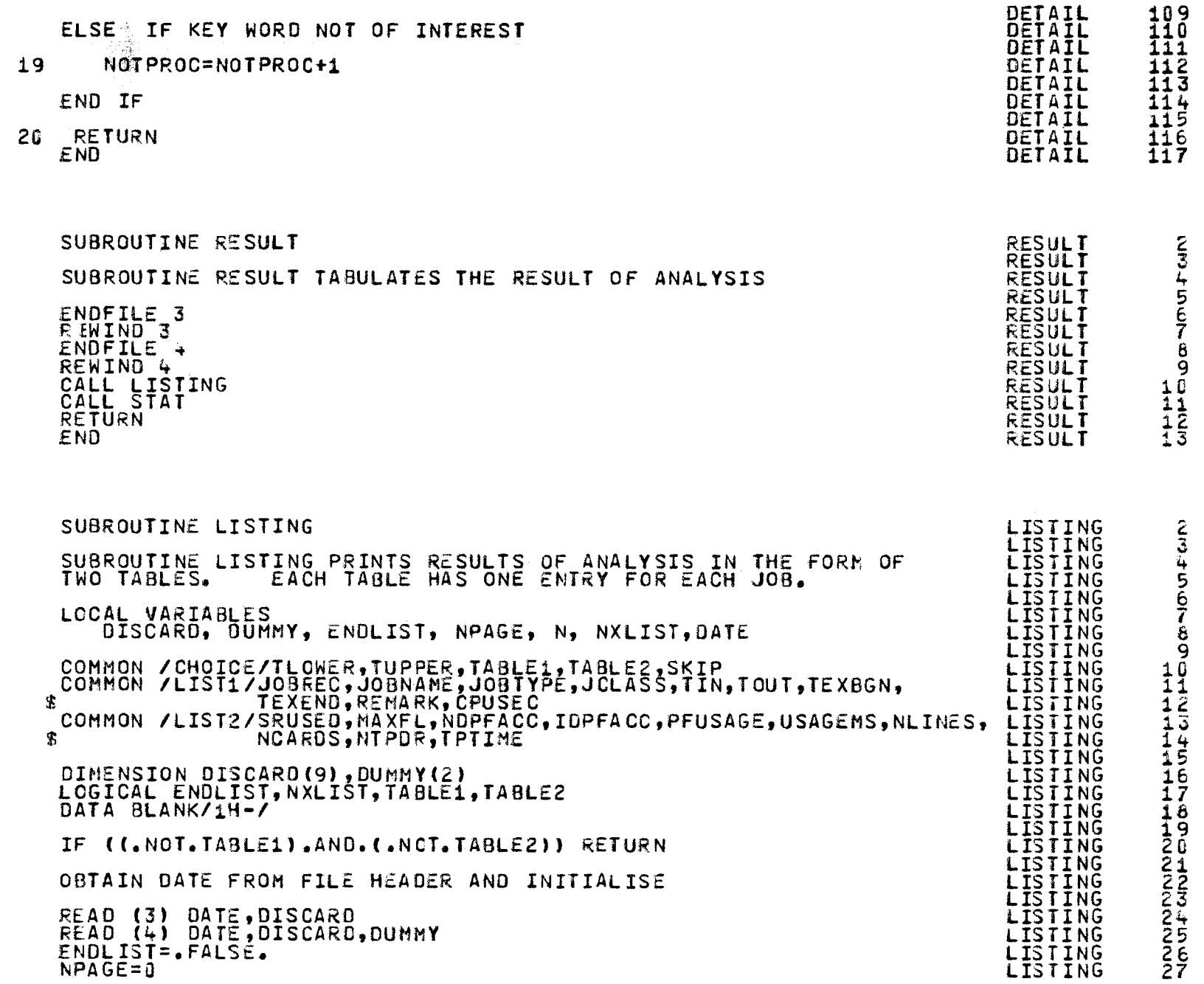

 $\star$ 

 $105$ 

c č<br>C c c č. c

c č. c

c c c č<br>Č č.

č.

č c

c

c č. č

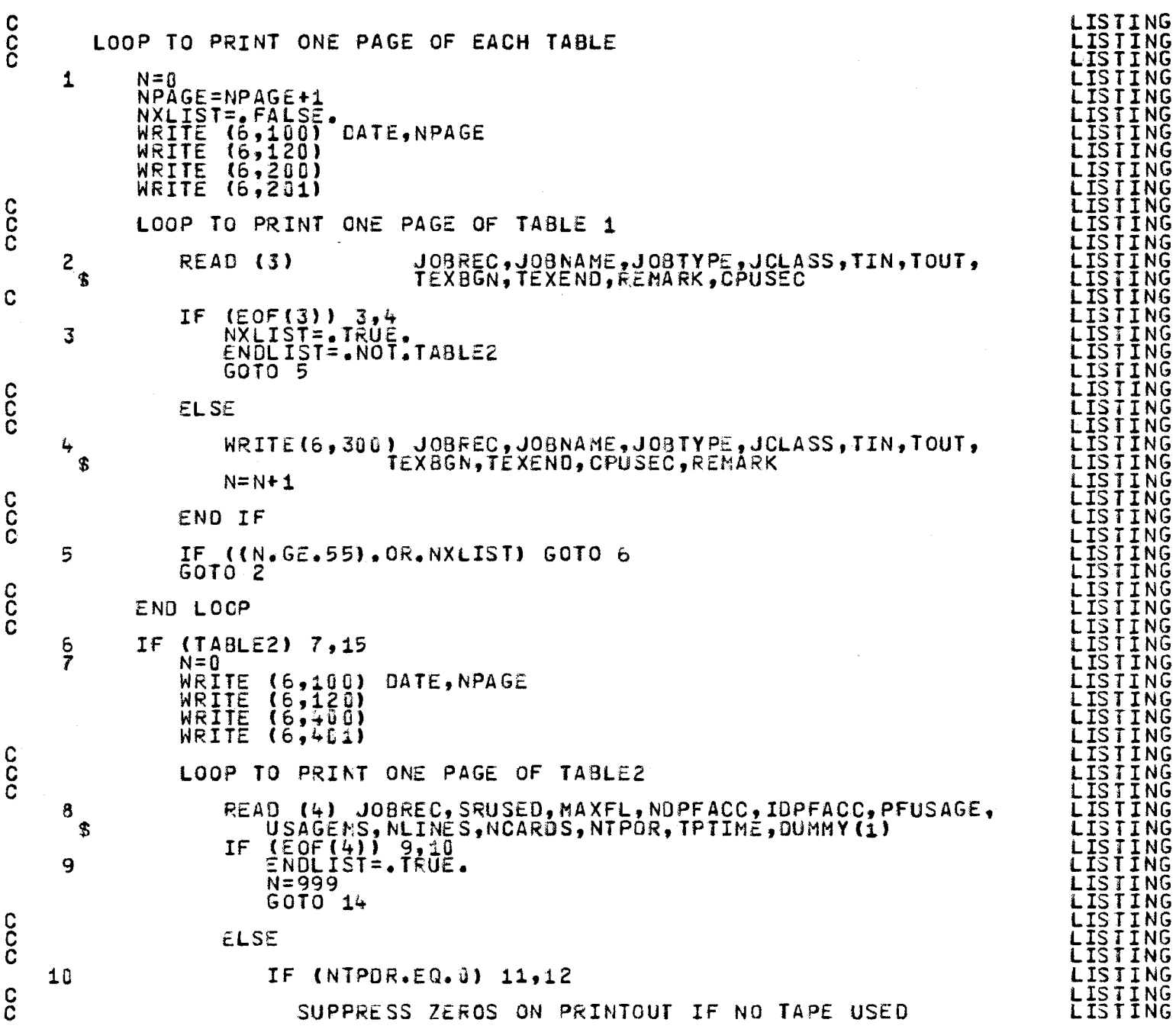

**90L** 

 $\bullet$ 

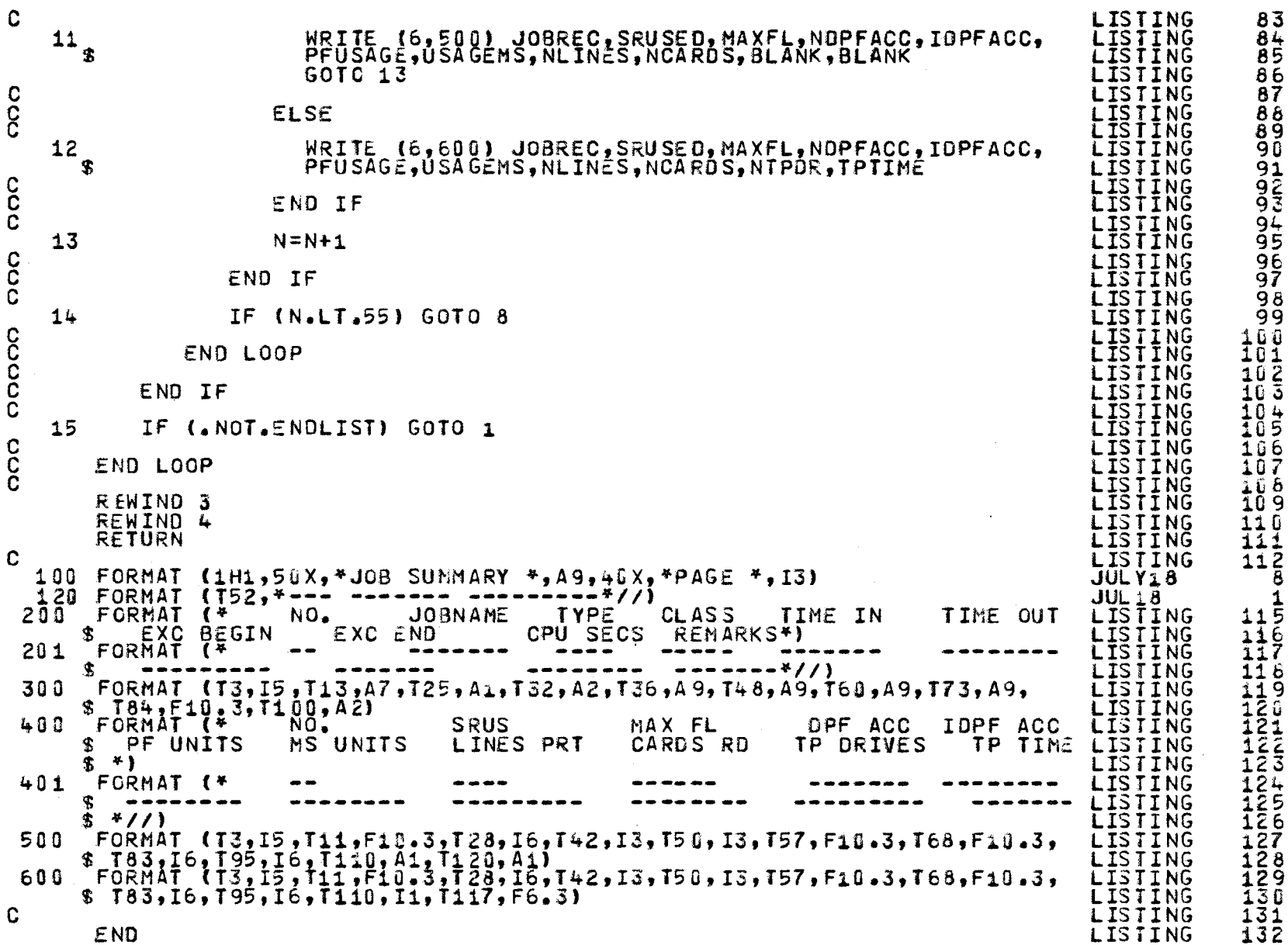

 $101\,$ 

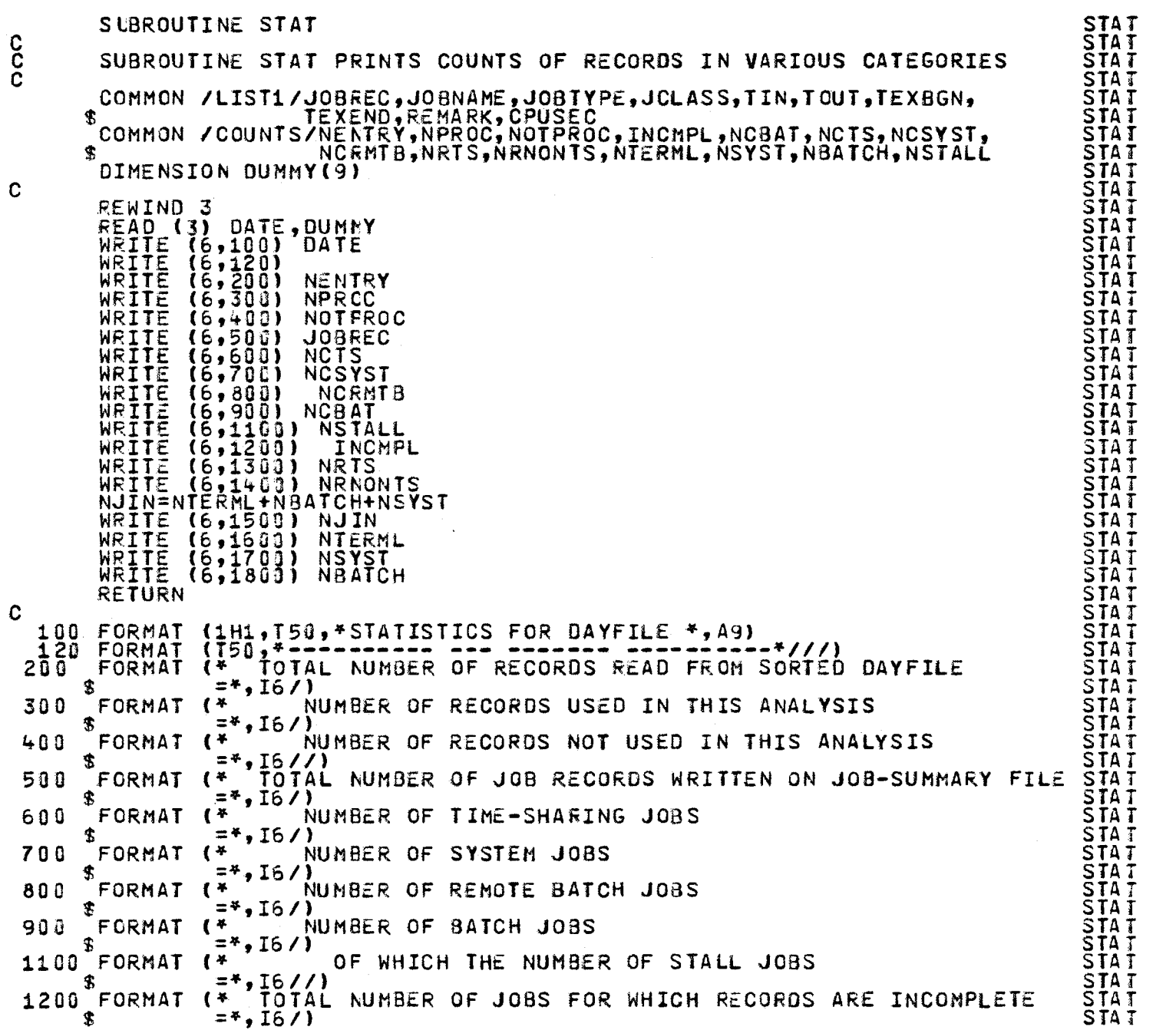

 $\bullet$ 

 $\mathbb{Z}^{\mathcal{M}}$ 

UNIVERSITY A LATTLE CONTROL CONTROL CONTROL A LATTLE CONTROL CONTROL CONTROL CONTROL CONTROL CONTROL CONTROL CONTROL CONTROL CONTROL CONTROL CONTROL CONTROL CONTROL CONTROL CONTROL CONTROL CONTROL CONTROL CONTROL CONTROL C

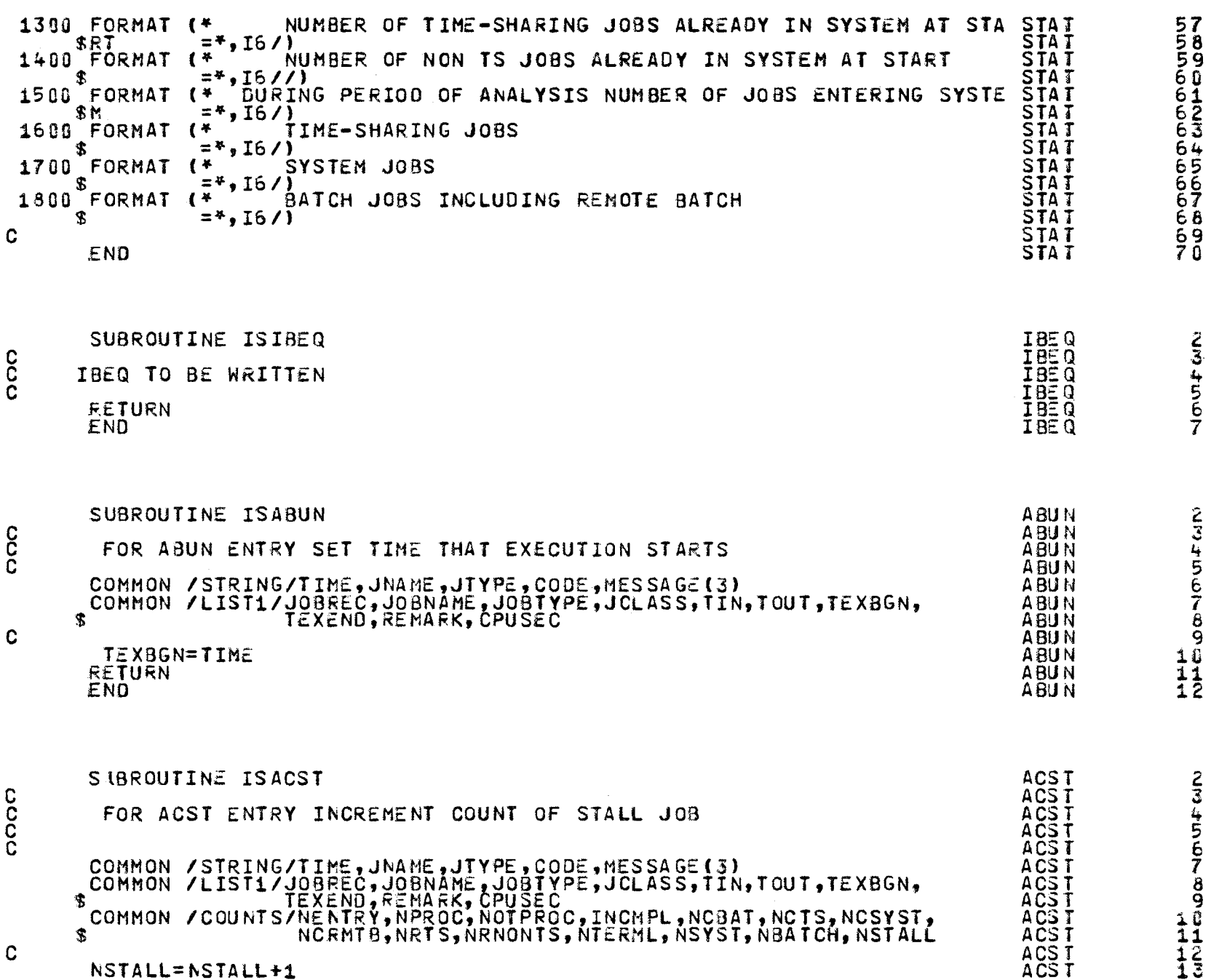

 $\ddot{\phantom{0}}$ 

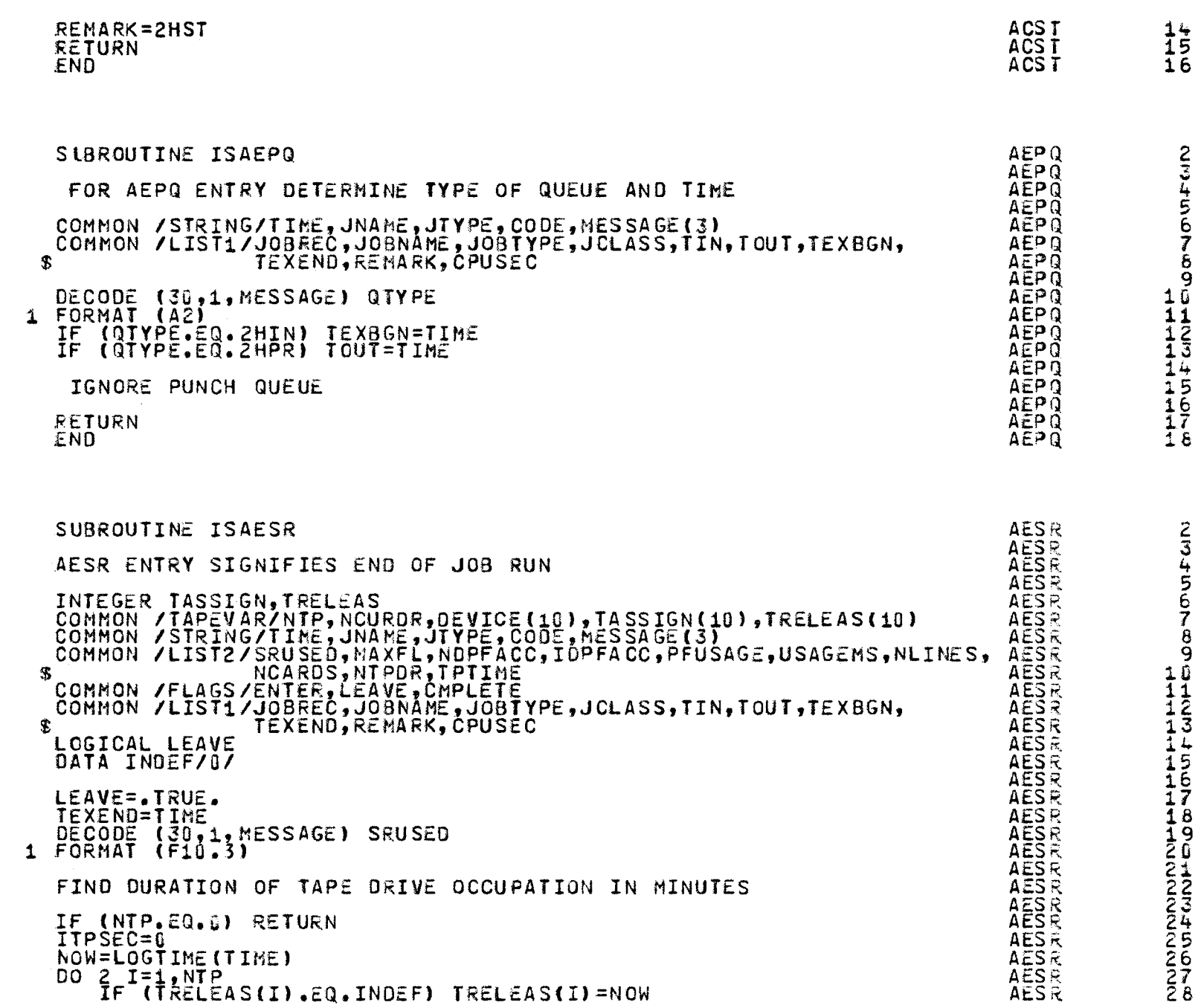

 $\frac{c}{c}$ 

 $\mathbf{c}$ 

coo

 $\frac{c}{c}$ 

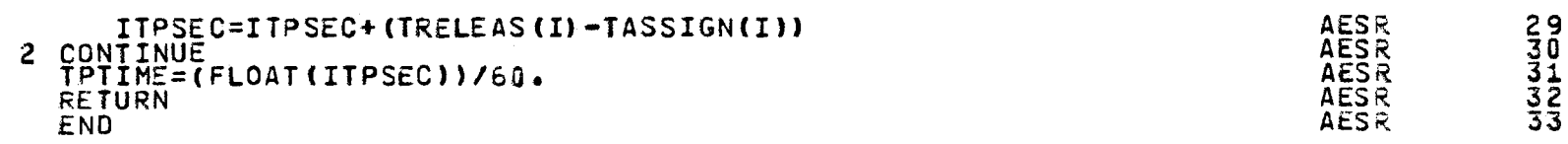

 $\ddot{\phantom{a}}$ 

 $\frac{1}{2}$ 

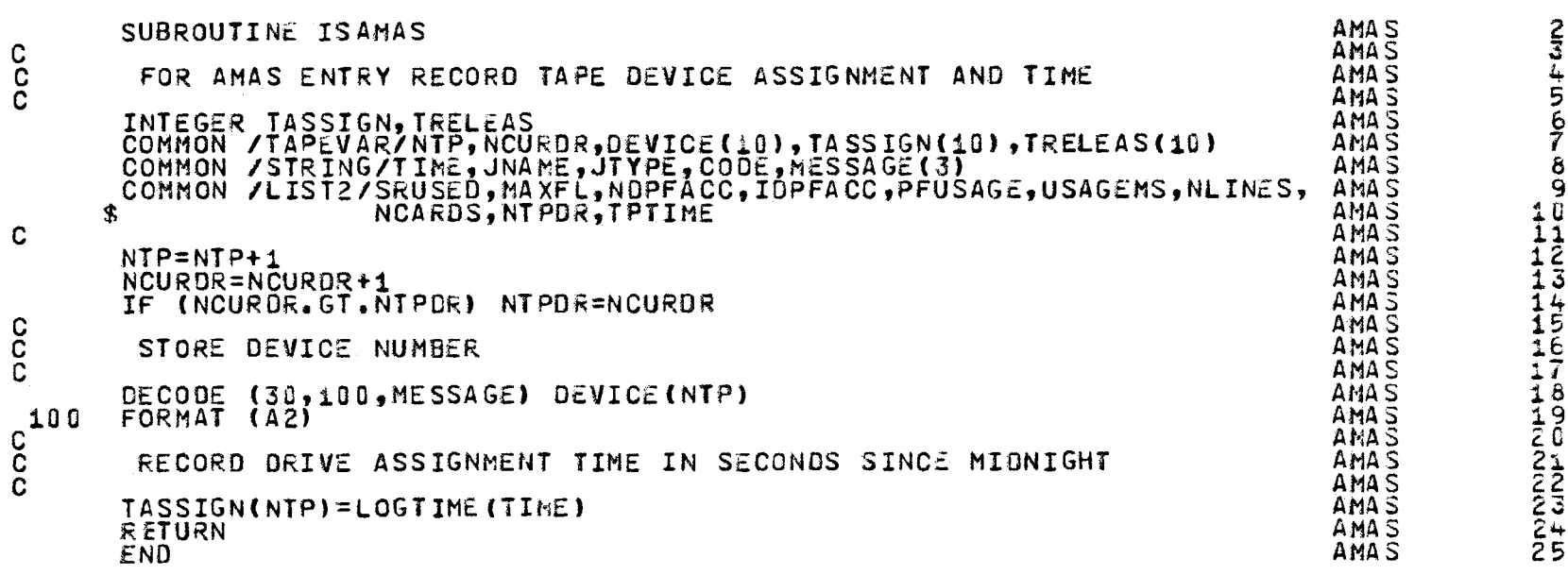

**LOGITME**<br> **LOGITIME**<br> **LOGITIME**<br> **LOGITIME**<br> **LOGITIME**<br> **LOGITIME**<br> **LOGITIME**<br> **LOGITIME**<br> **LOGITIME** FUNCTION LOGTIME (T) HHH<br>NHOONOOTOUR THIS FUNCTION RETURNS THE TIME IN SECONDS RELATIVE TO 00.00.00 IMPLICIT INTEGER (A-Z)<br>DECODE (10,100,T) HRS,MINS,SECS<br>FORMAT (3(1X,12))<br>LOGTIME=3600\*HRS+60\*MINS+SECS<br>RETURN<br>END 100

III

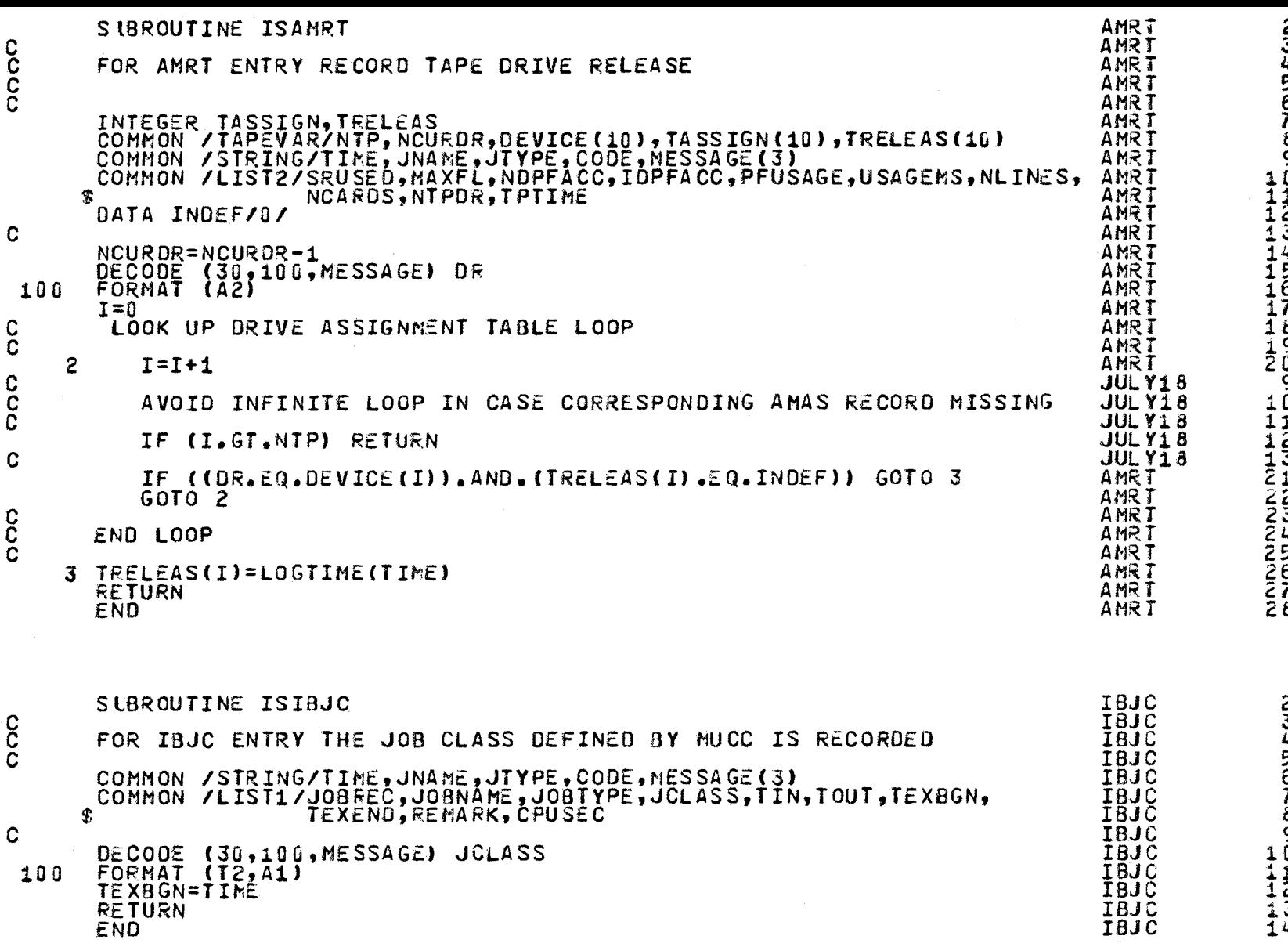

 $\Delta$ 

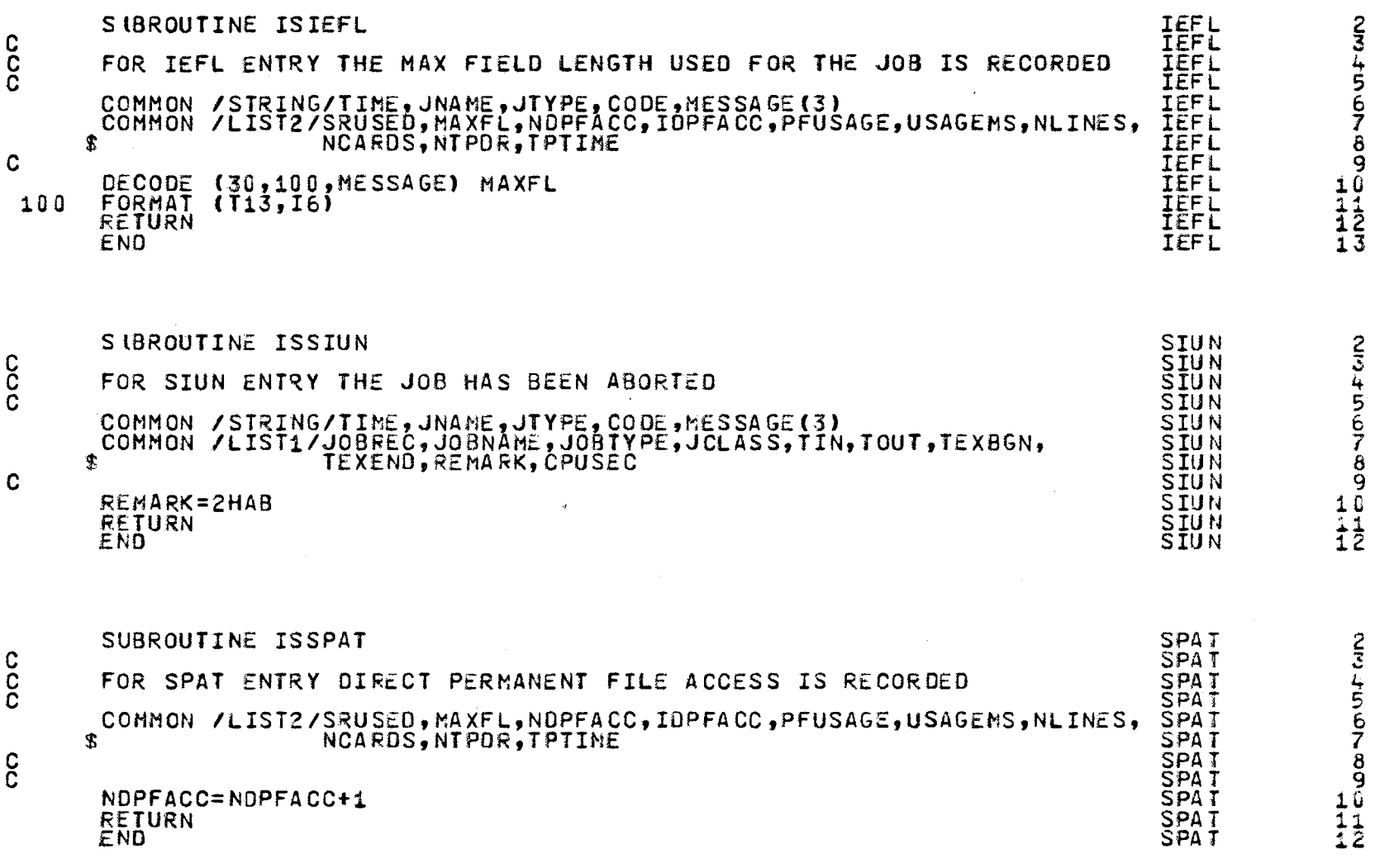

 $\frac{1}{2}$ 

 $\hat{\mathcal{A}}$ 

 $113$ 

-11

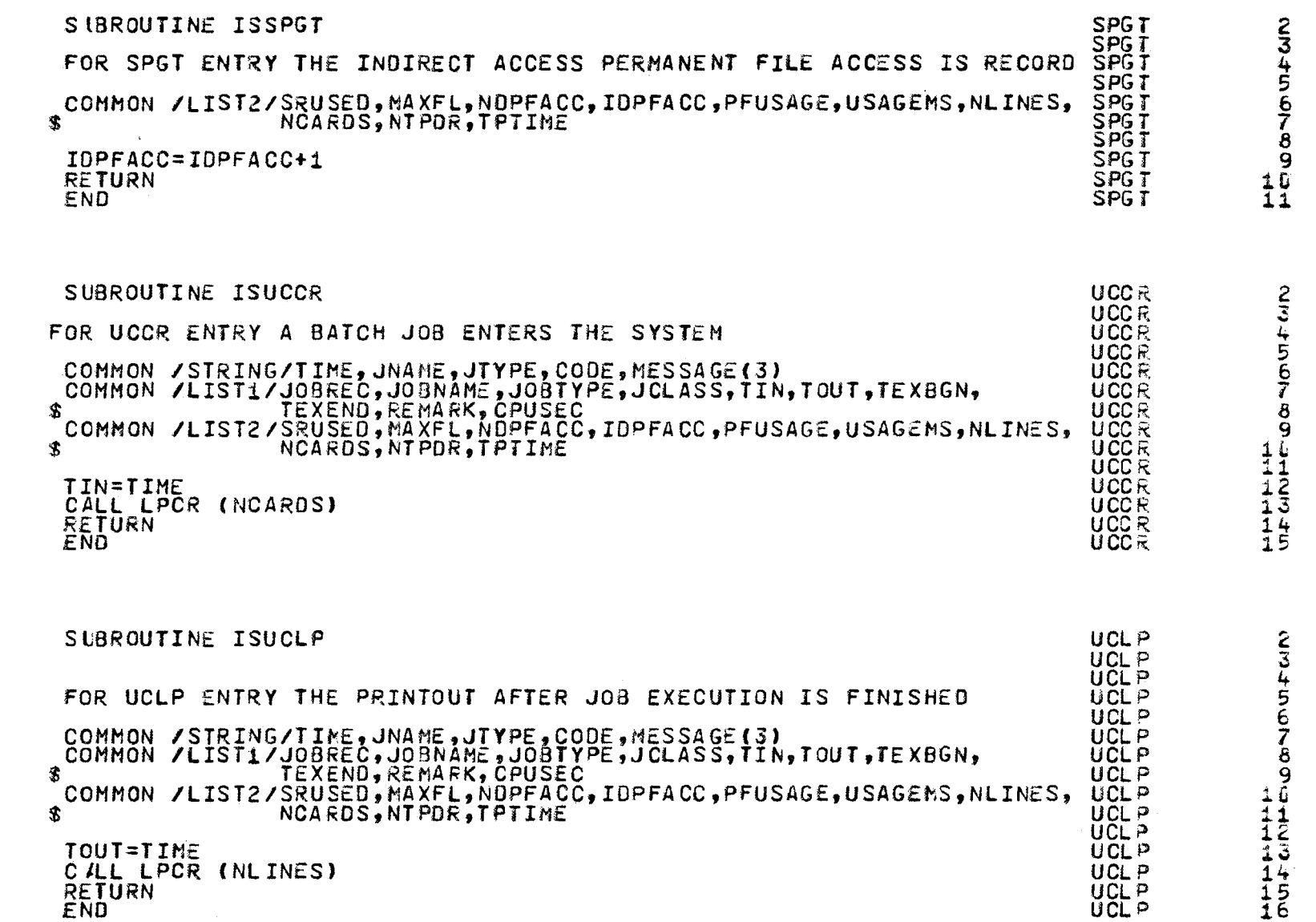

ccc

 $\mathbf{c}$ 

 $\frac{c}{c}$ 

 $\mathbf{c}$ 

oooo

 $\mathbf{c}$ 

114

 $\ddot{\bullet}$ 

 $\mathcal{P}^{\mathbb{C}}$ 

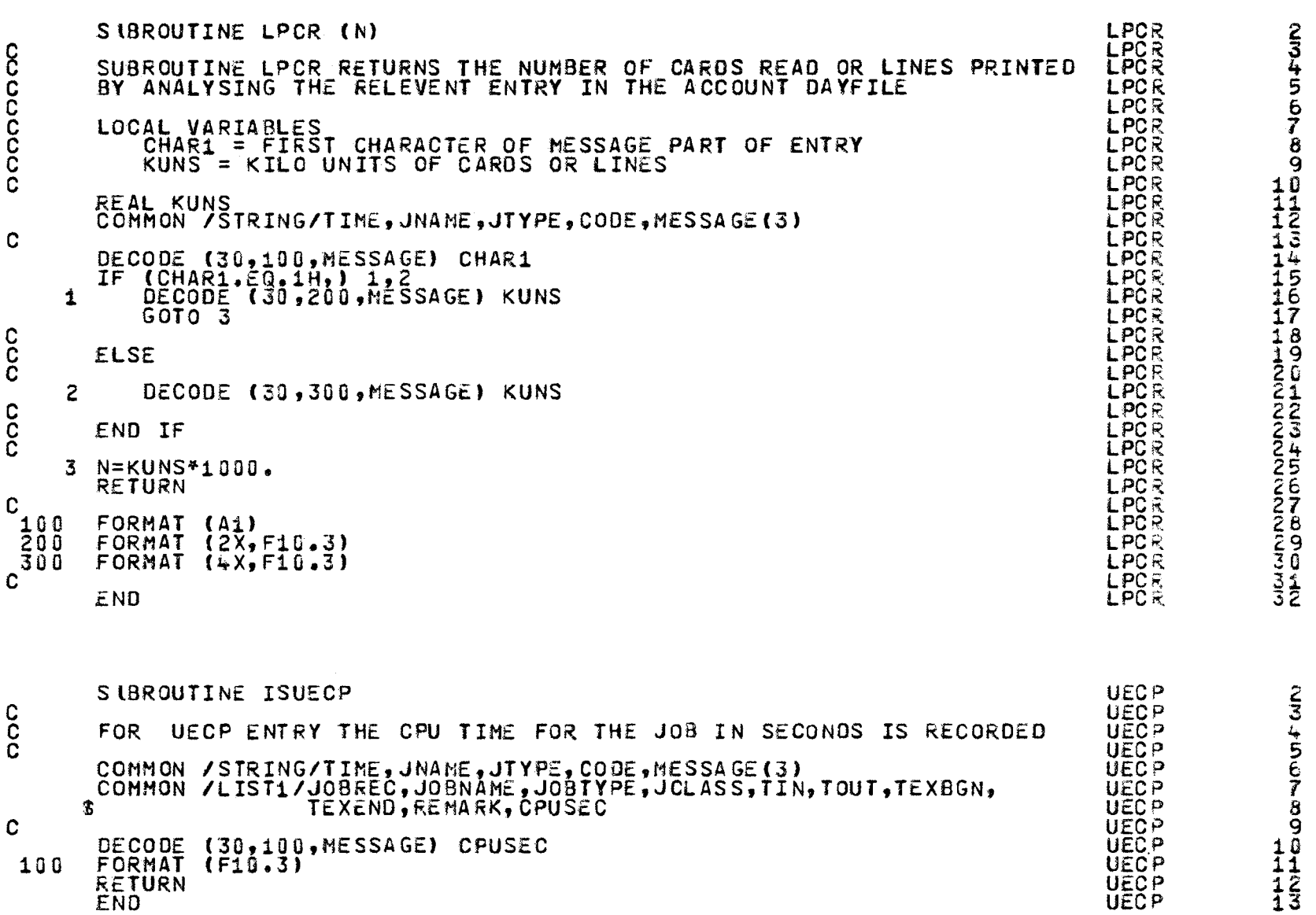

 $\overline{\phantom{0}}$  $\sigma$ 

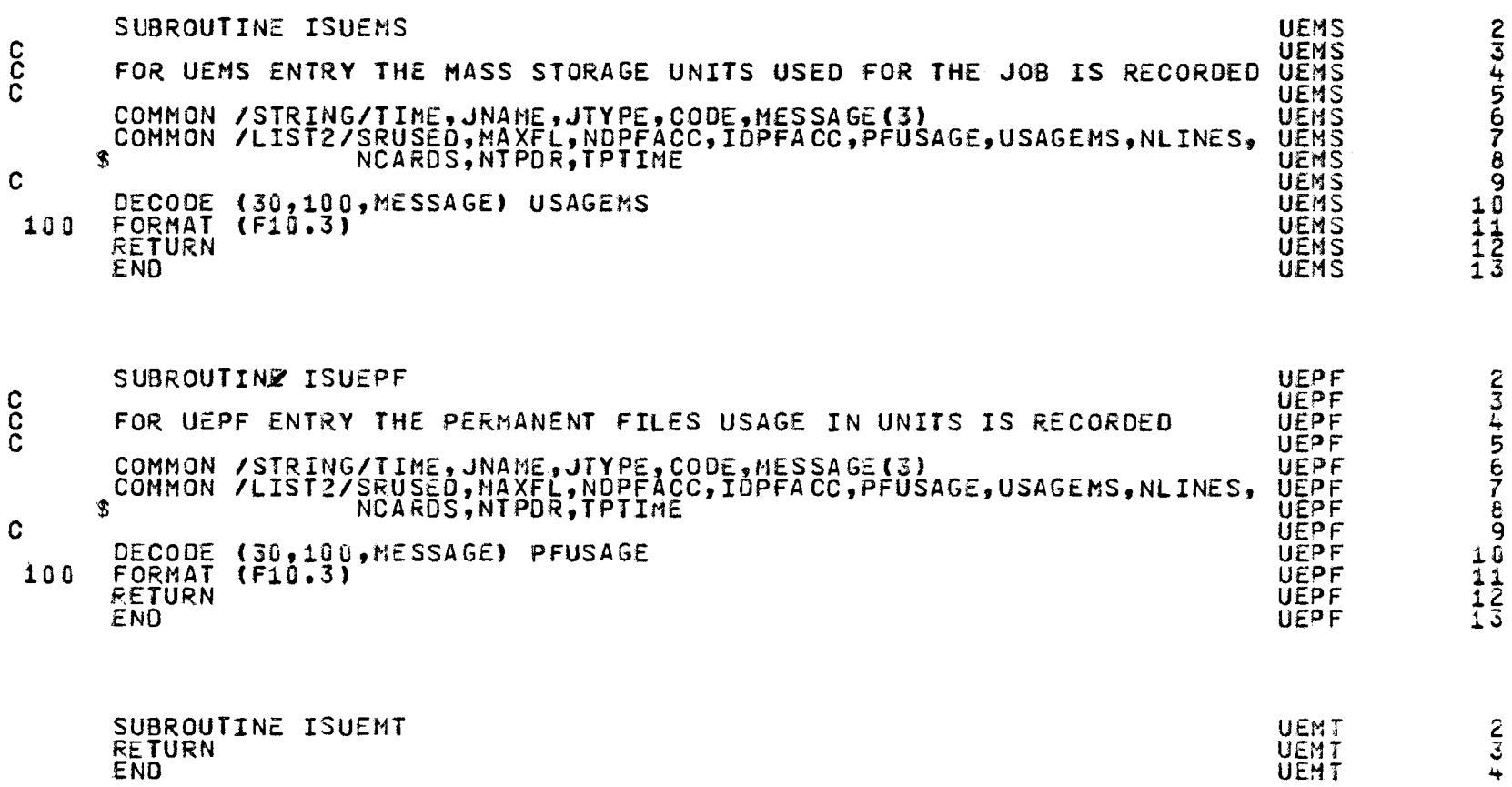

**RETURN**<br>END

 $F(3)$ 

116

 $\bullet$ 

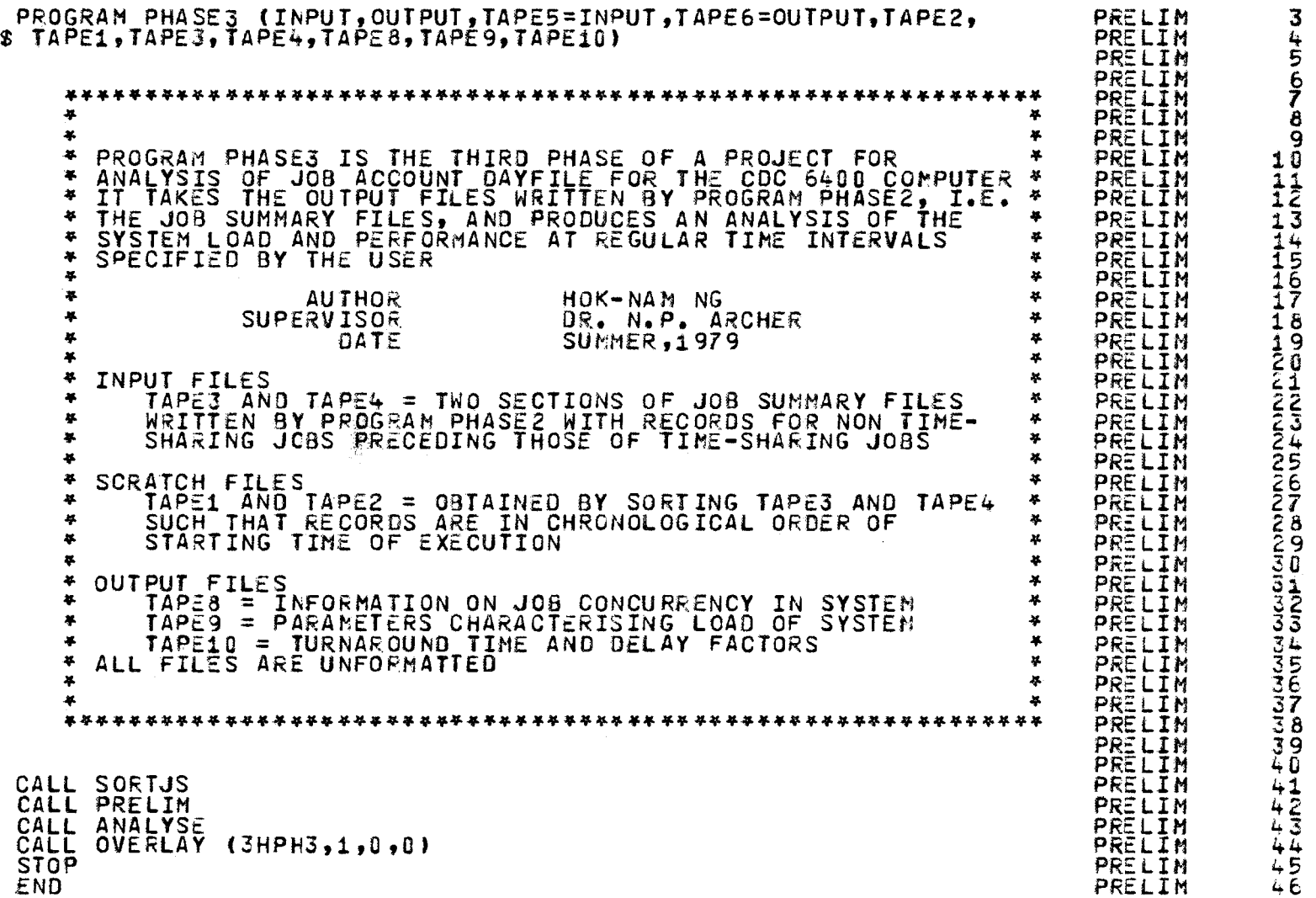

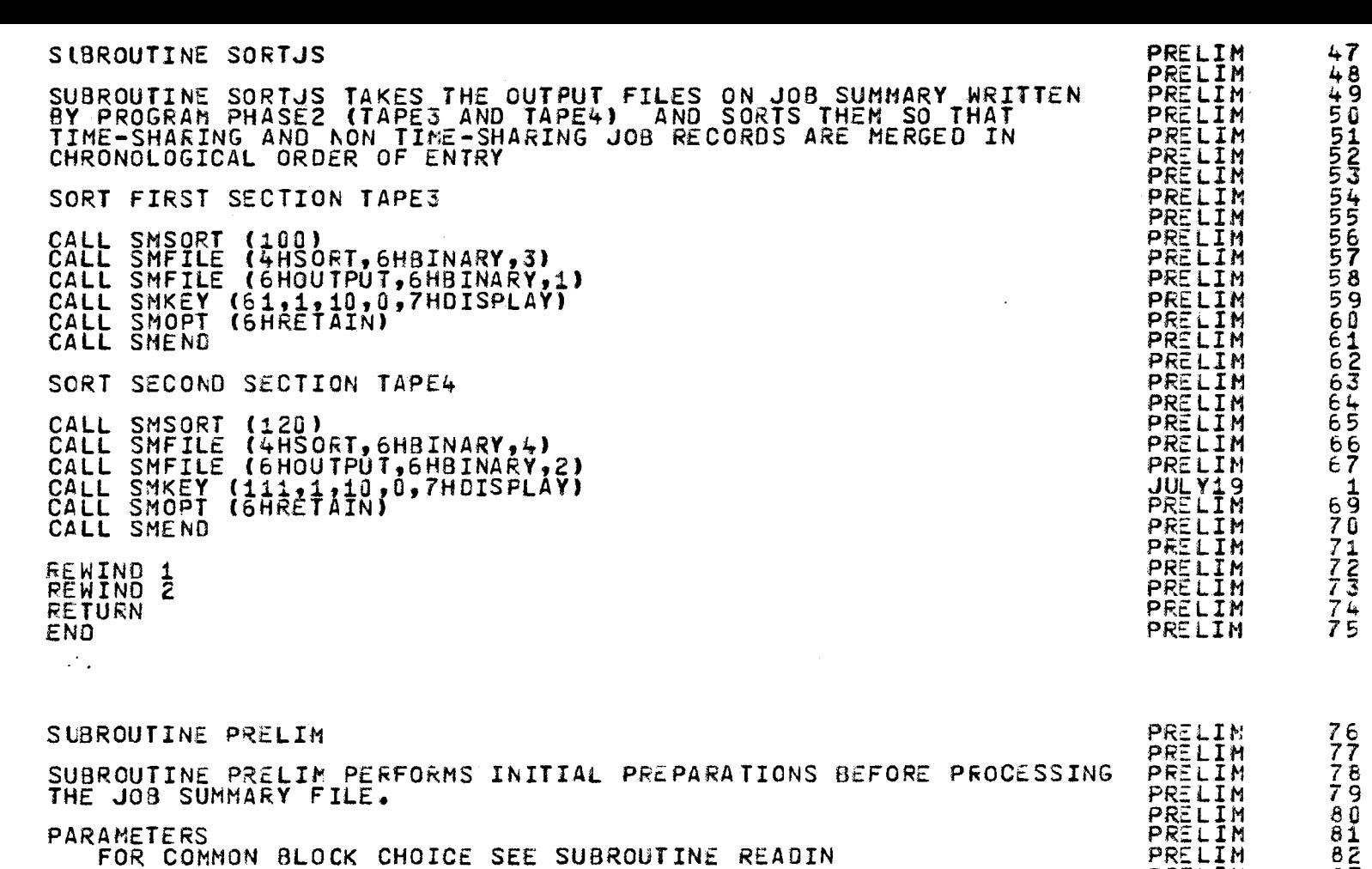

NTAC = NUMBER GF CLASSES OF TURNAROUND TIME NTAC = NUMBER OF CLASSES OF TURNAROUND TIME<br>NJOBTA = NUMBER OF JOBS IN THE DAY, FIRST INDEX DENOTES JOB<br>CLASS, SECOND INDEX DENOTES TURNAROUND TIME CLASS AS DEFINED BY TALMT<br>TALMT = LIMITS OF TURNAROUDN TIME CLASSIFICATION NSP = CURRENT NUMBER OF NON-EMPTY OVERFLOW BUCKETS USED TO STORE PORTIONS OF PROCESS TIME ETC. ASCRIBED TO NEXT TIME SLOTS<br>ITREM = REPAINING PROCESS TIME OF JOB ASCRIBED TO FUTURE SLOTS REHCPU = REMAINING CPU SECONDS REMCPU = REMAINING CPU<br>REMSRU = REMAINING SRUS REMSRU = REMAINING SRUS<br>REMJOB = REMAINING PORTION OF JOB ITYPE = 1 FOR NON TIME-SHARING JOB PR£ LIM PRELIN PRELIM PRELIM PRELIM PRELIM PRELIM PRELIM PRELIM PRELIM PRELIM *PRSLIH*  PRELIM PRELIM PRELIM

č<br>Č č. č. č. č<br>C c c c

 $\mathbf{g}_k$ 

0

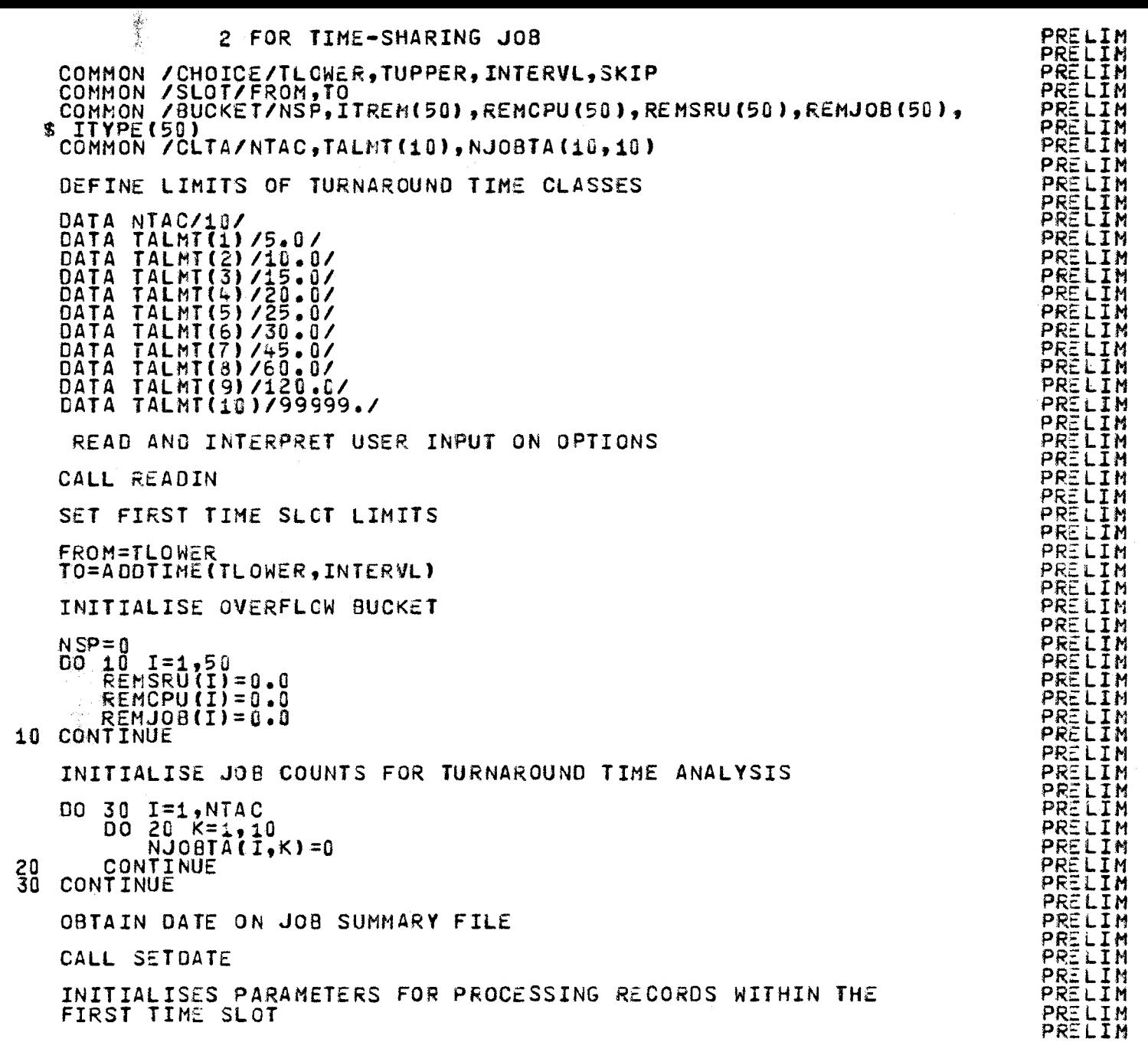

## coo

 $\frac{c}{c}$  $\frac{c}{c}$ 

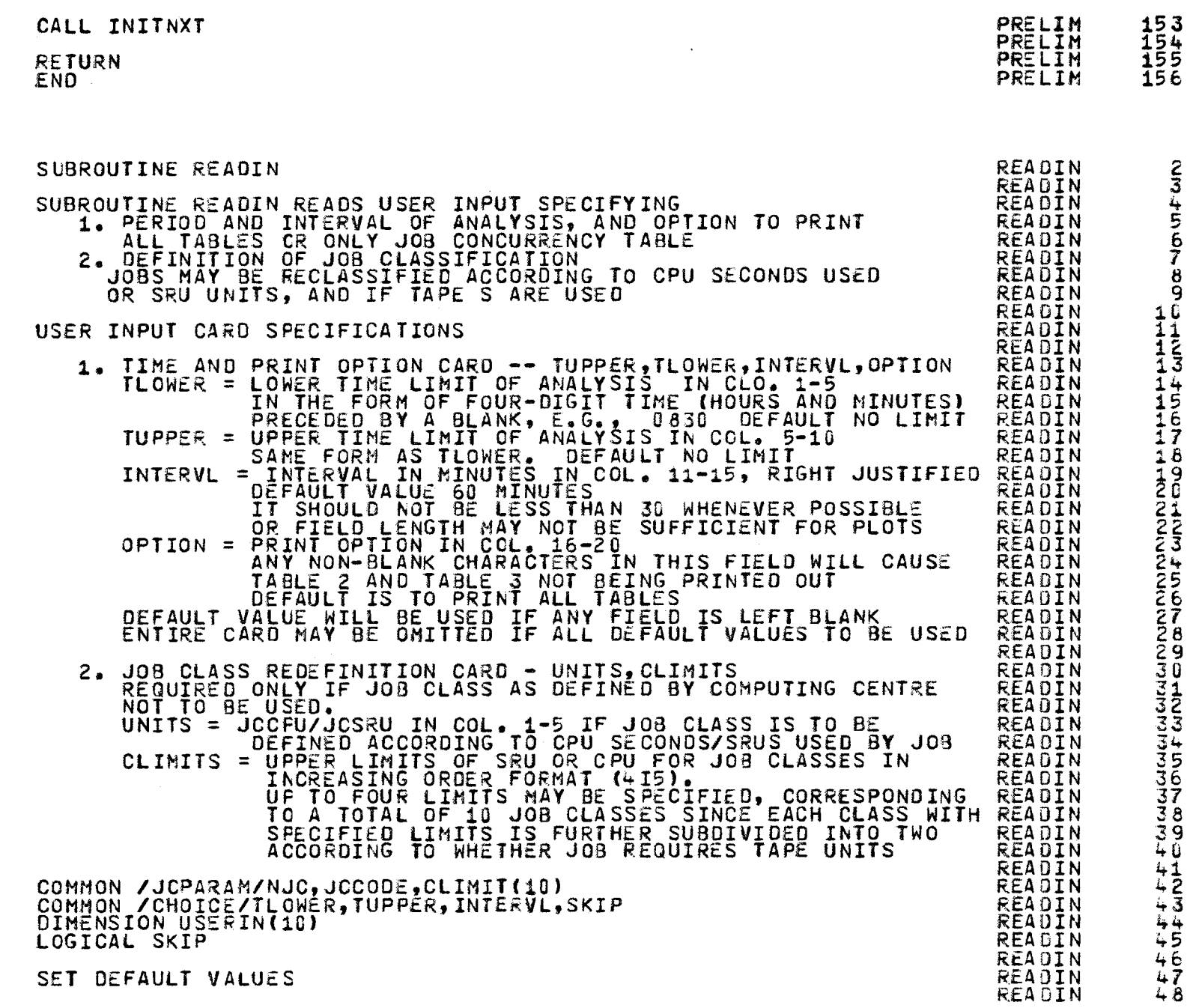

...... N 0

"

 $\mathbb{Z}^{2n}$ 

c

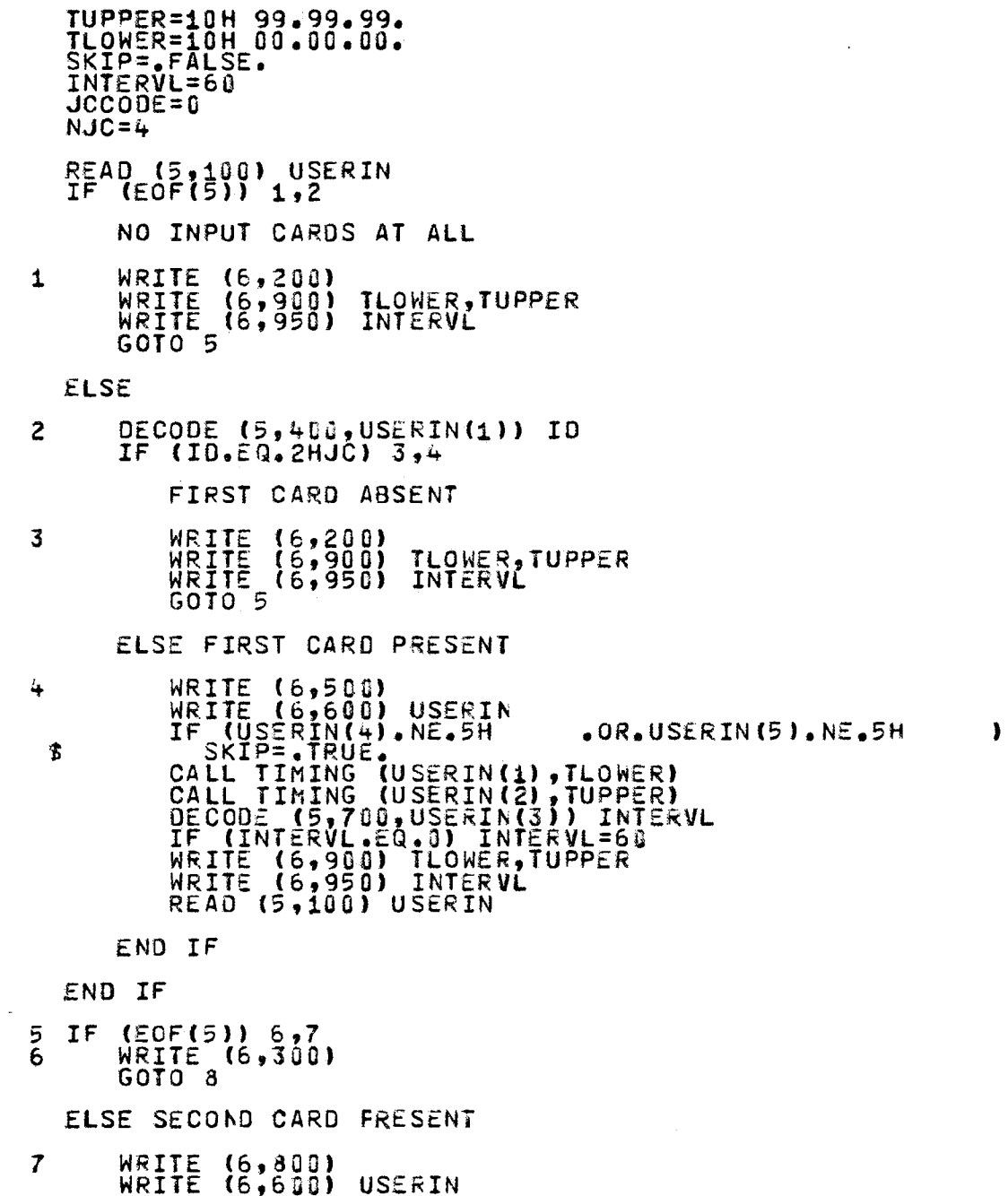

C<br>C<br>C

C

CCC  $\frac{C}{C}$ 

C<br>C<br>C

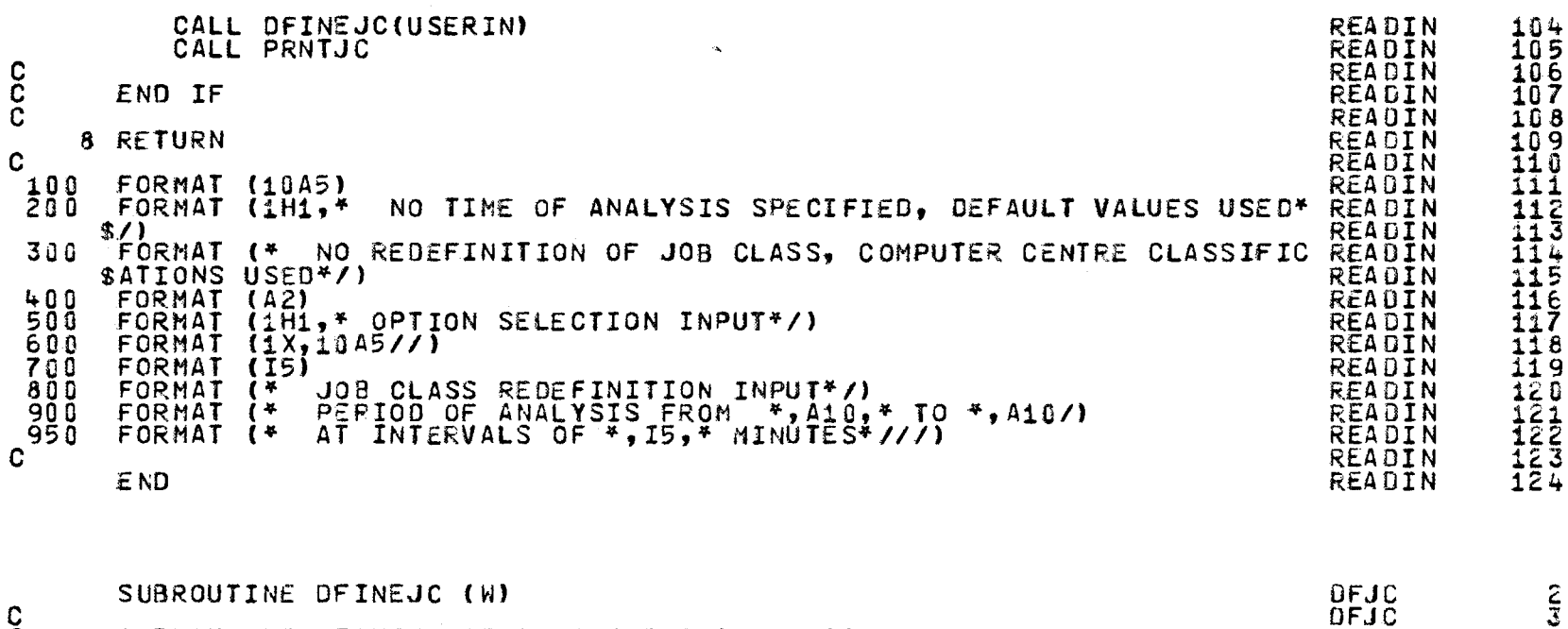

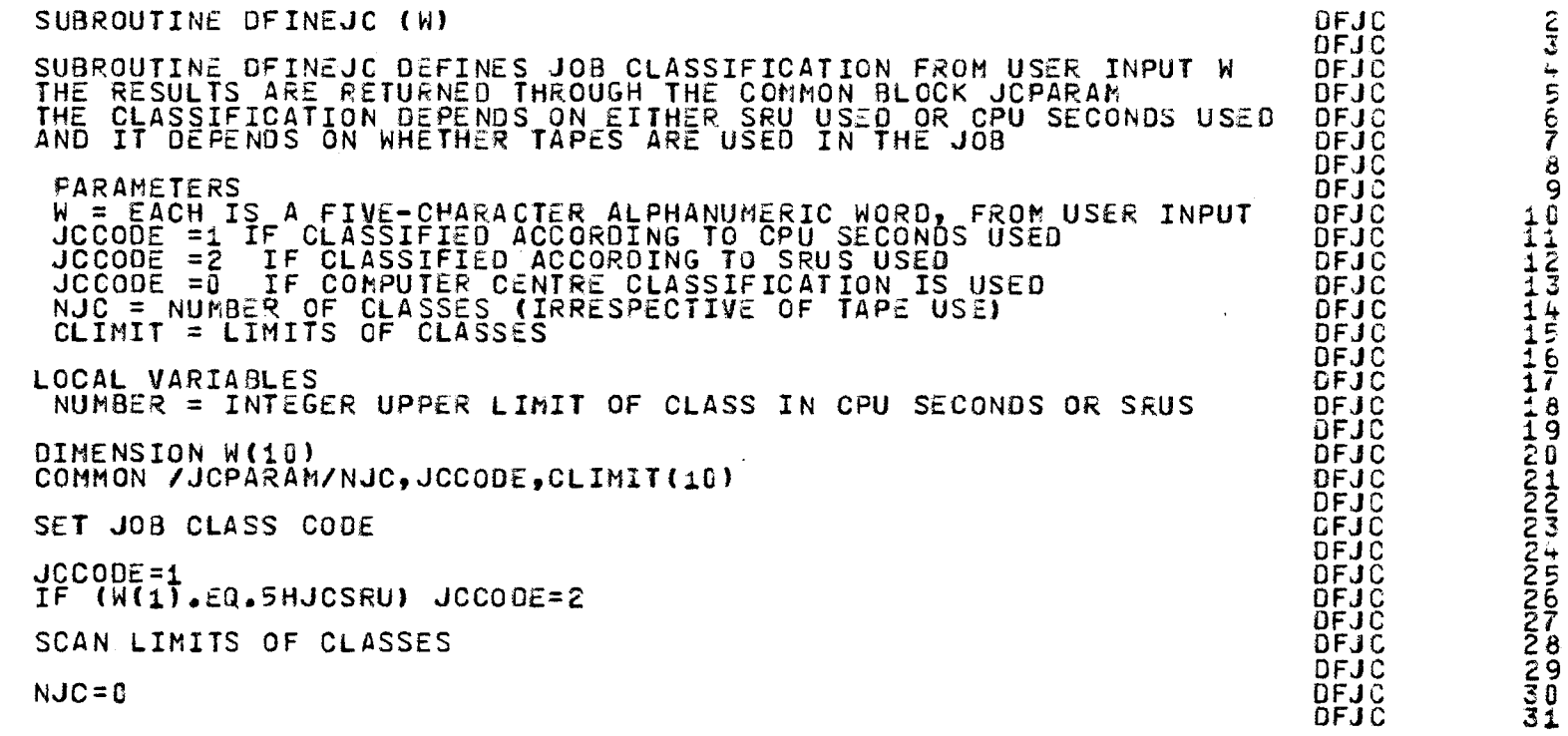

nooooooooooooooo  $\frac{C}{C}$ c<br>C<br>C<br>C

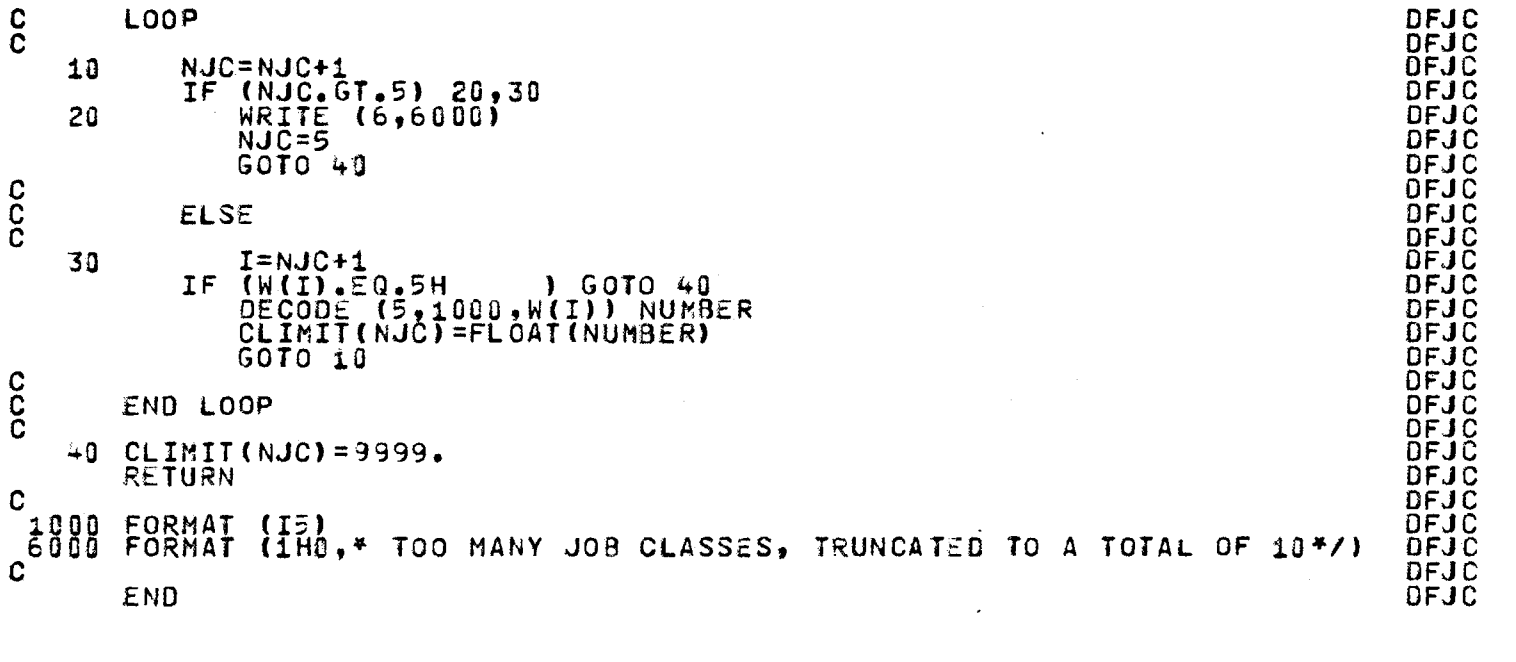

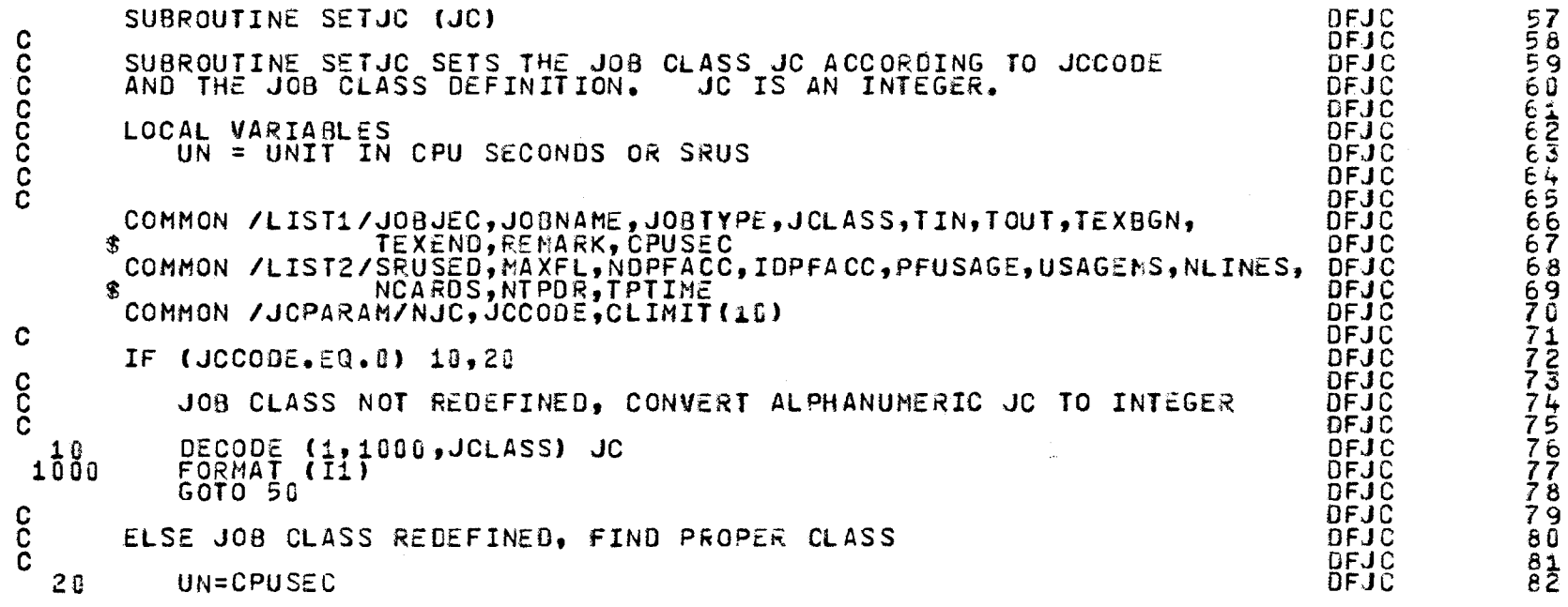

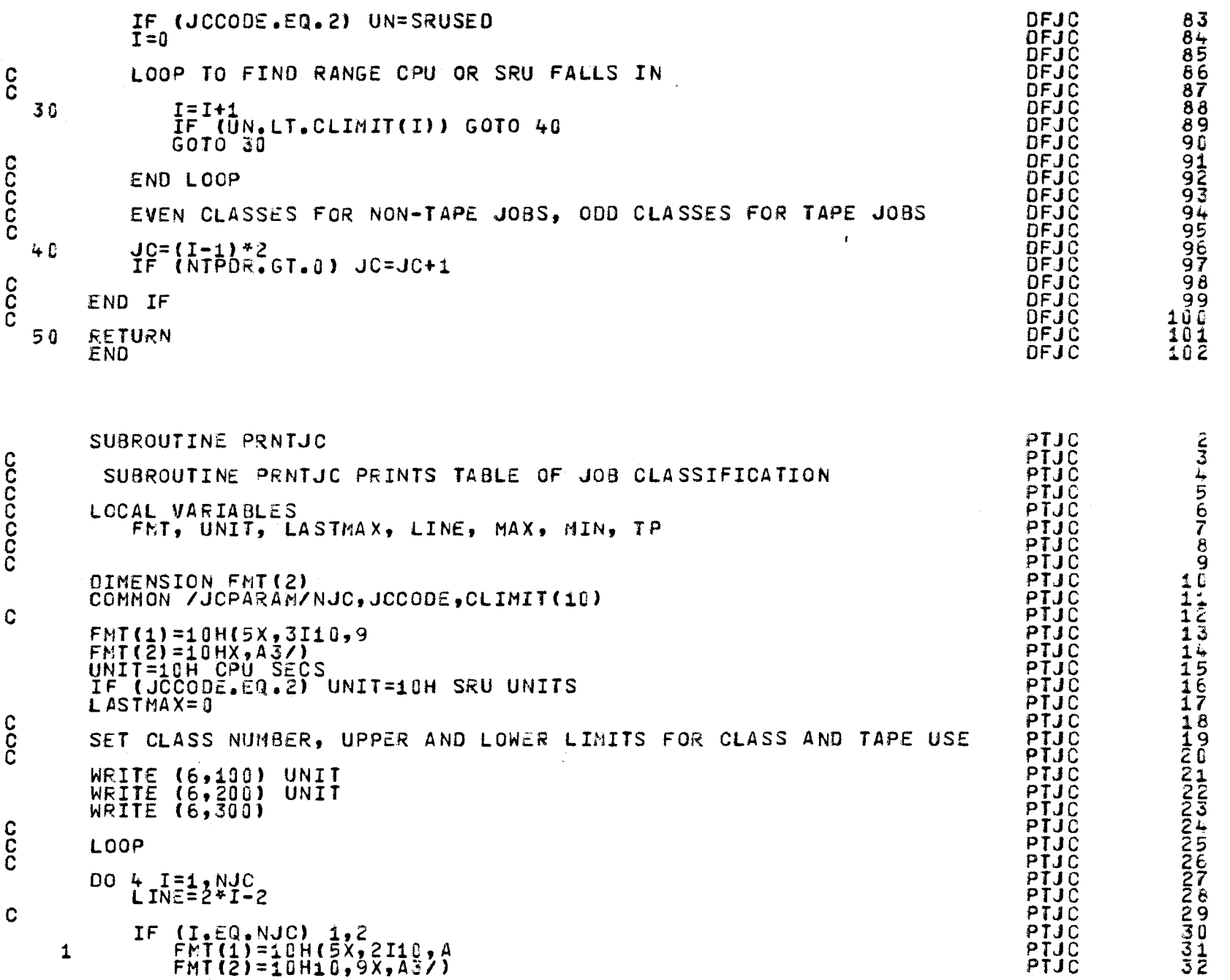

 $\bullet$ 

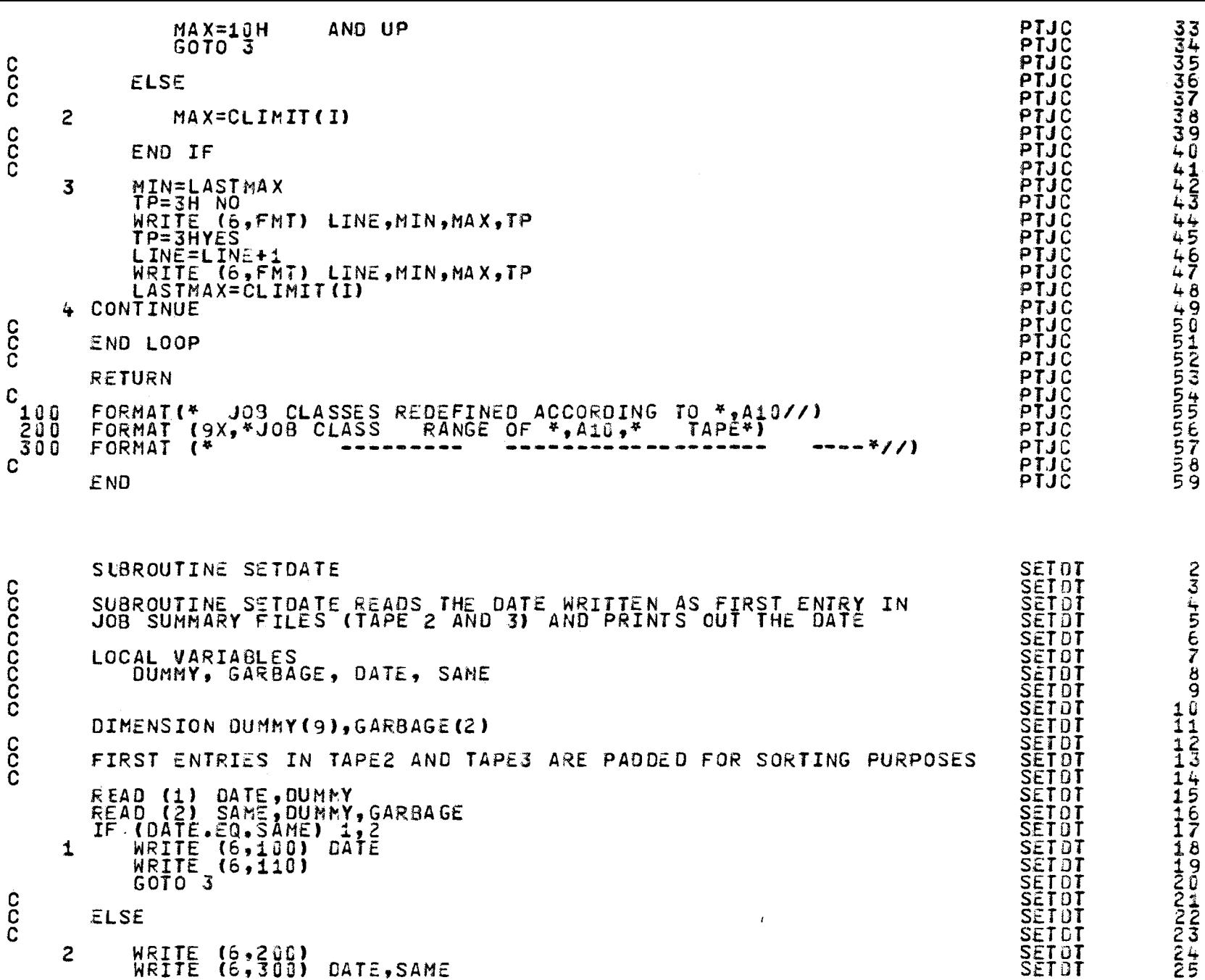

 $\frac{125}{12}$ 

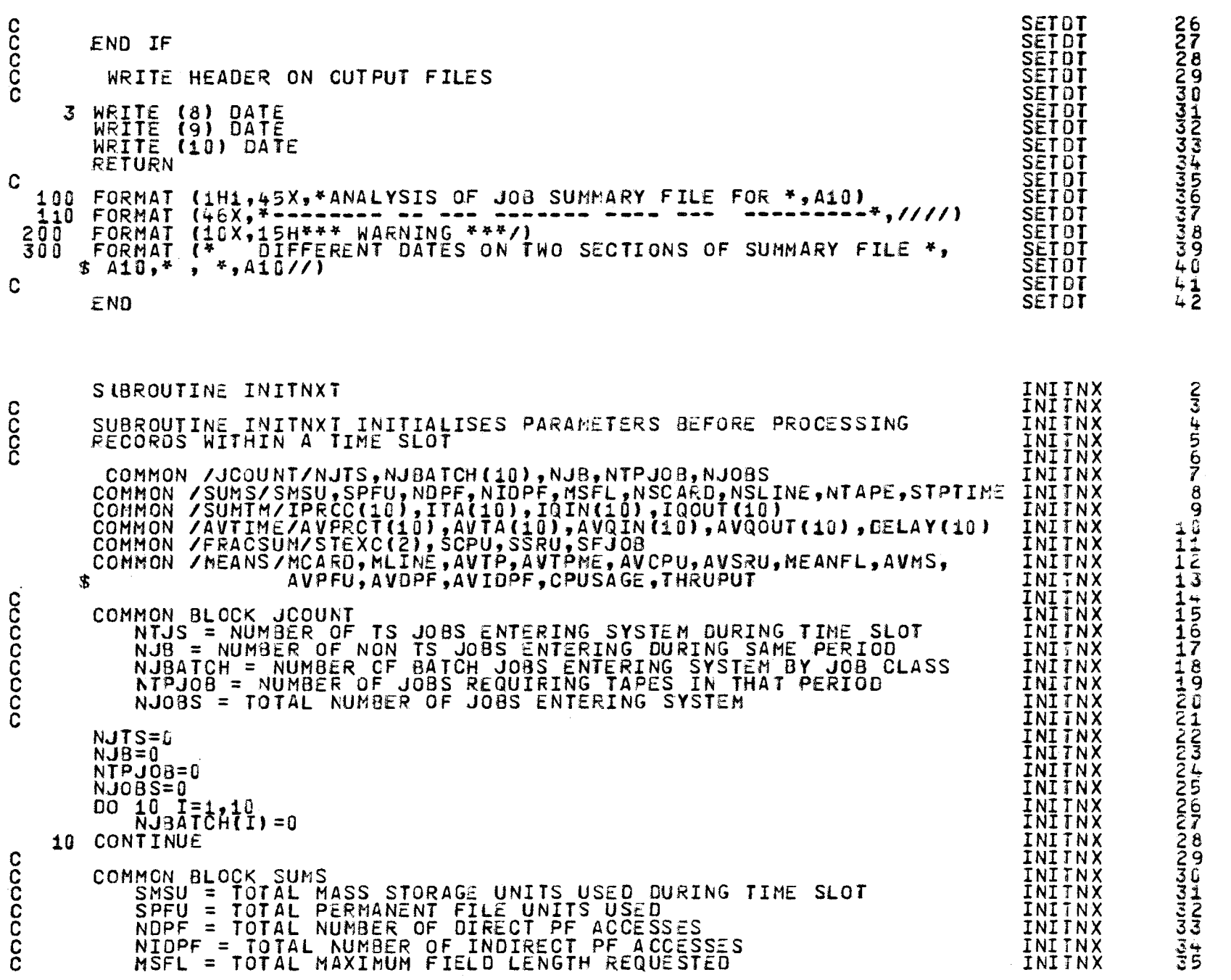

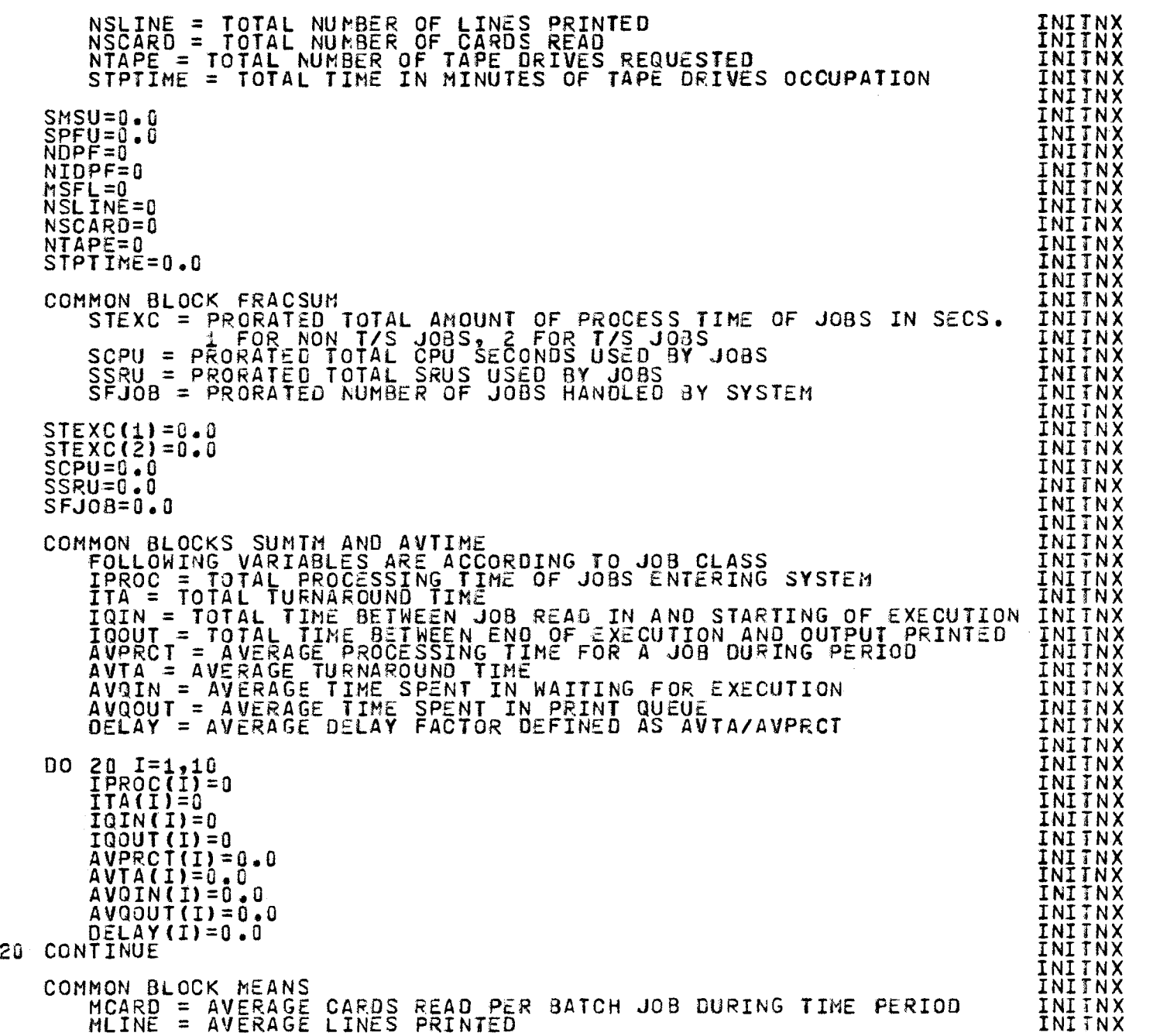

 $\bullet$ 

 $\mu$ 

c č. č<br>2 č. c

c č. č. č. c c č<br>2 *c* 

c c č. c c č. č. č. č č č. č. c

c c č c

 $\sim$ 

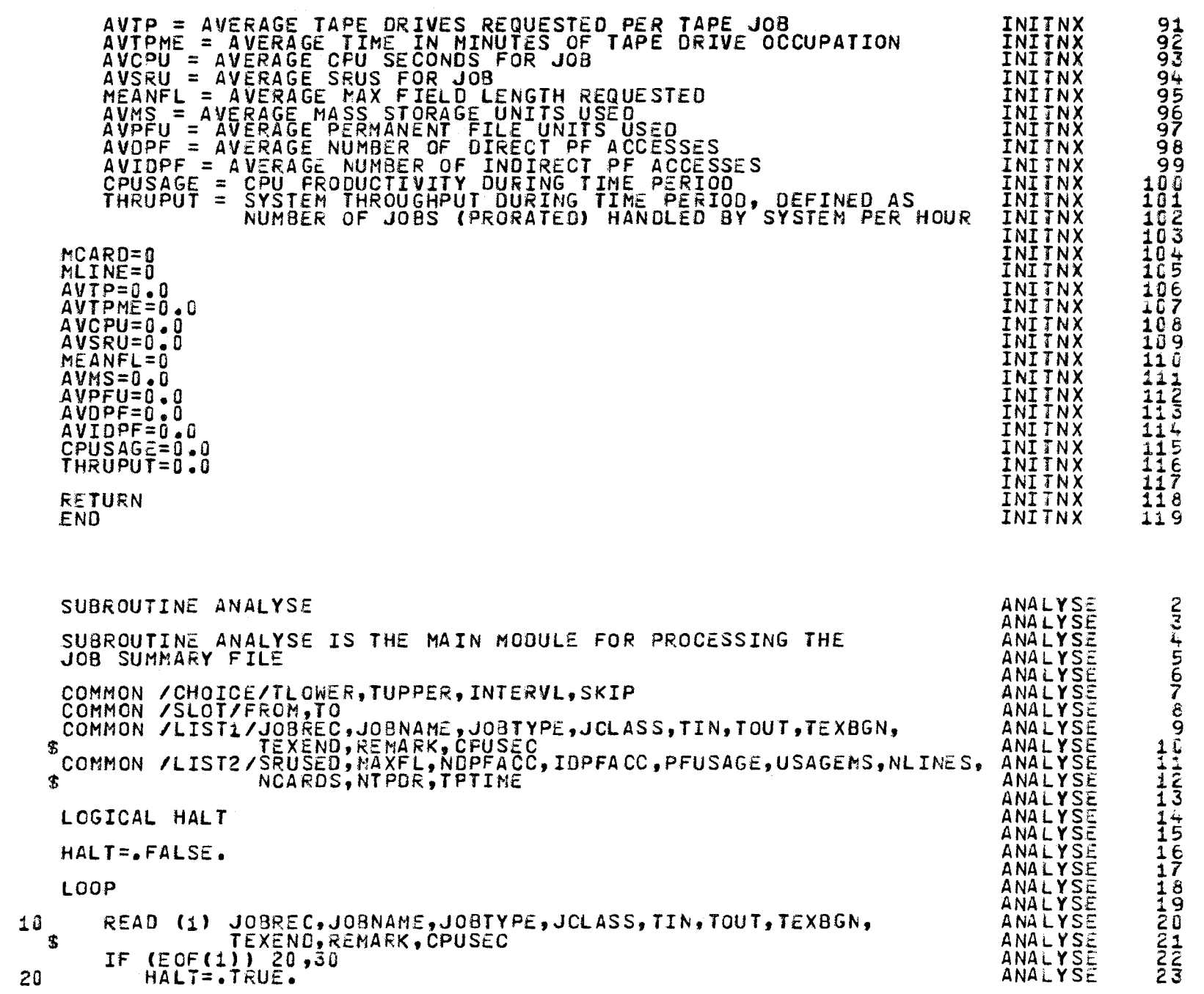

c č.  $\cdot$ <sub>C</sub> č. č. c c č<br>^ č. c c č. c

c

č č<br>C<br>C c

c c c  $\breve{\rm c}$ 

128

"

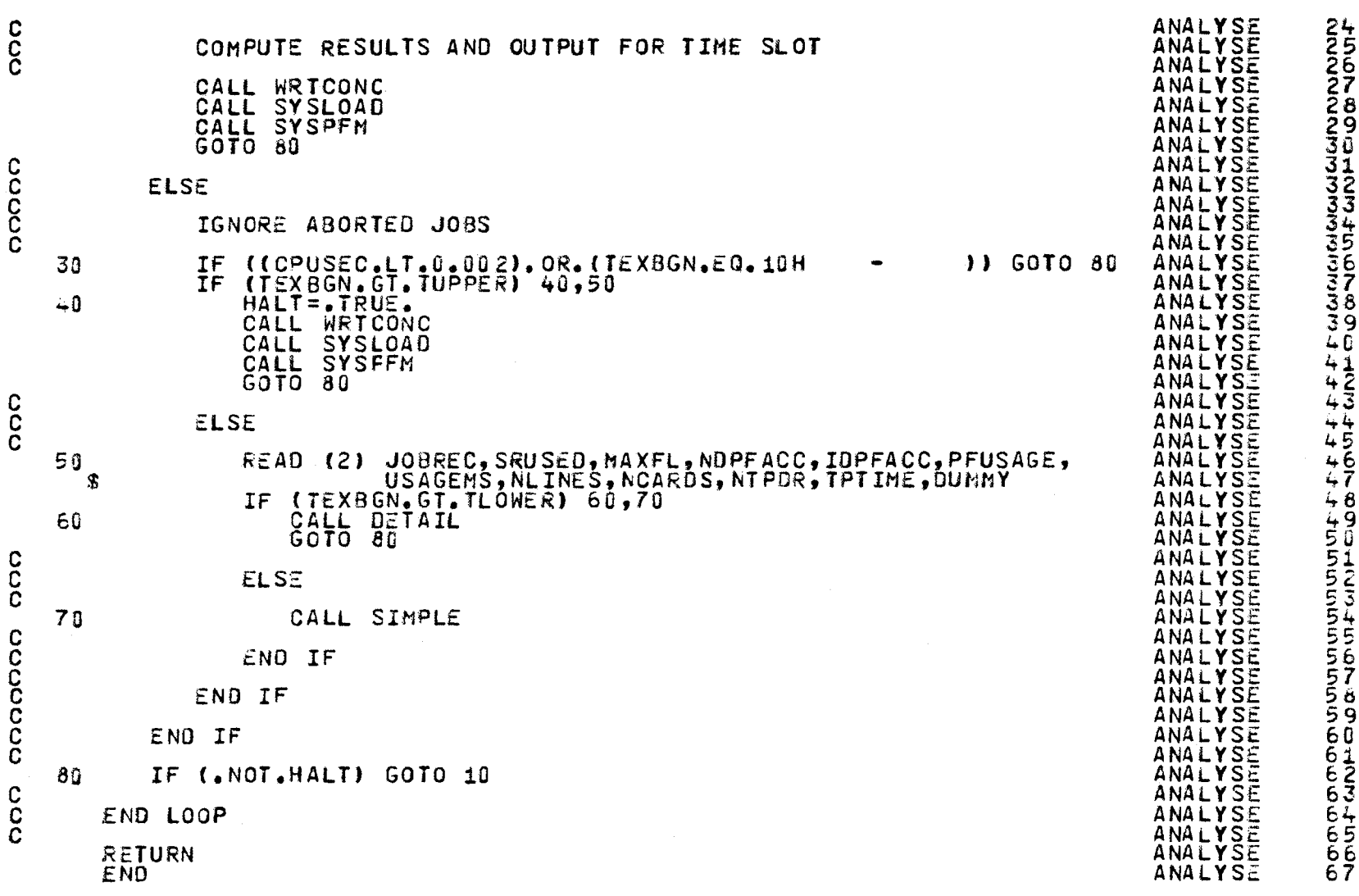

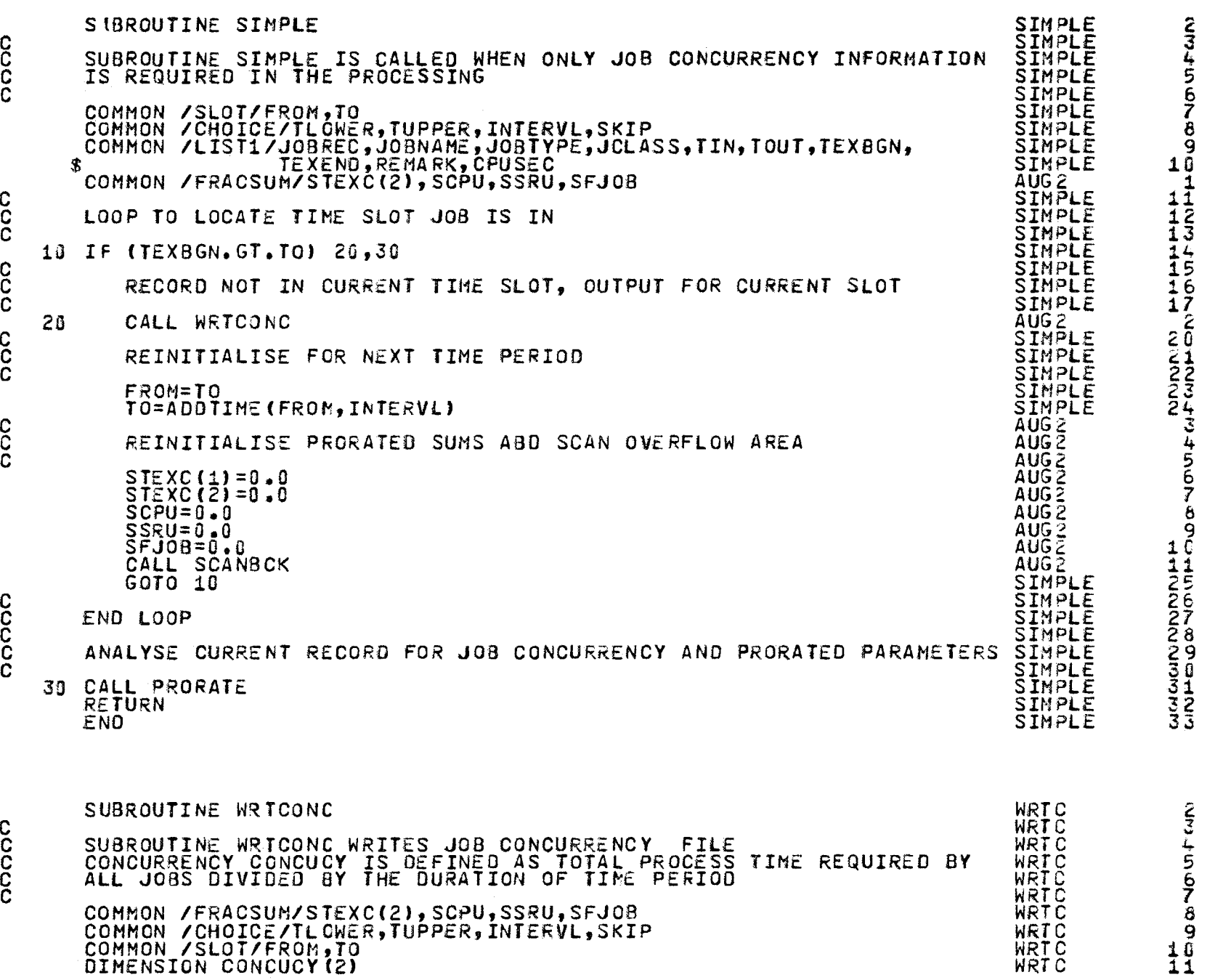

 $\bullet$ 

 $\frac{1}{2}$ 

 $\ddot{\phantom{0}}$ 

c č. č.

c c

c

c č<br>2 c č č<br>Č c c č c

c c c

c c c č. c

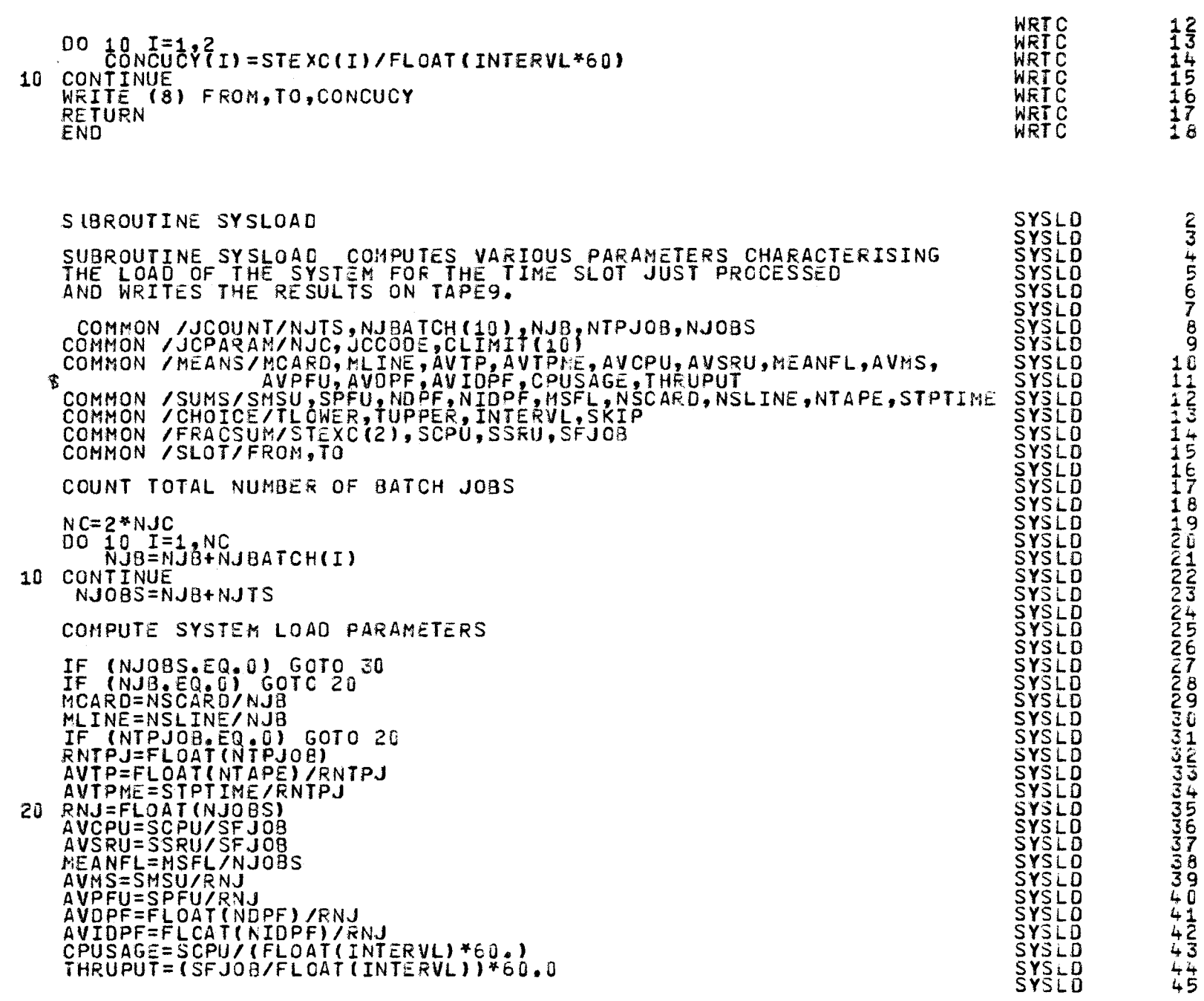

ooooo

 $\mathbf c$ 

 $\frac{c}{c}$ 

ccc

 $\mathbf C$ 

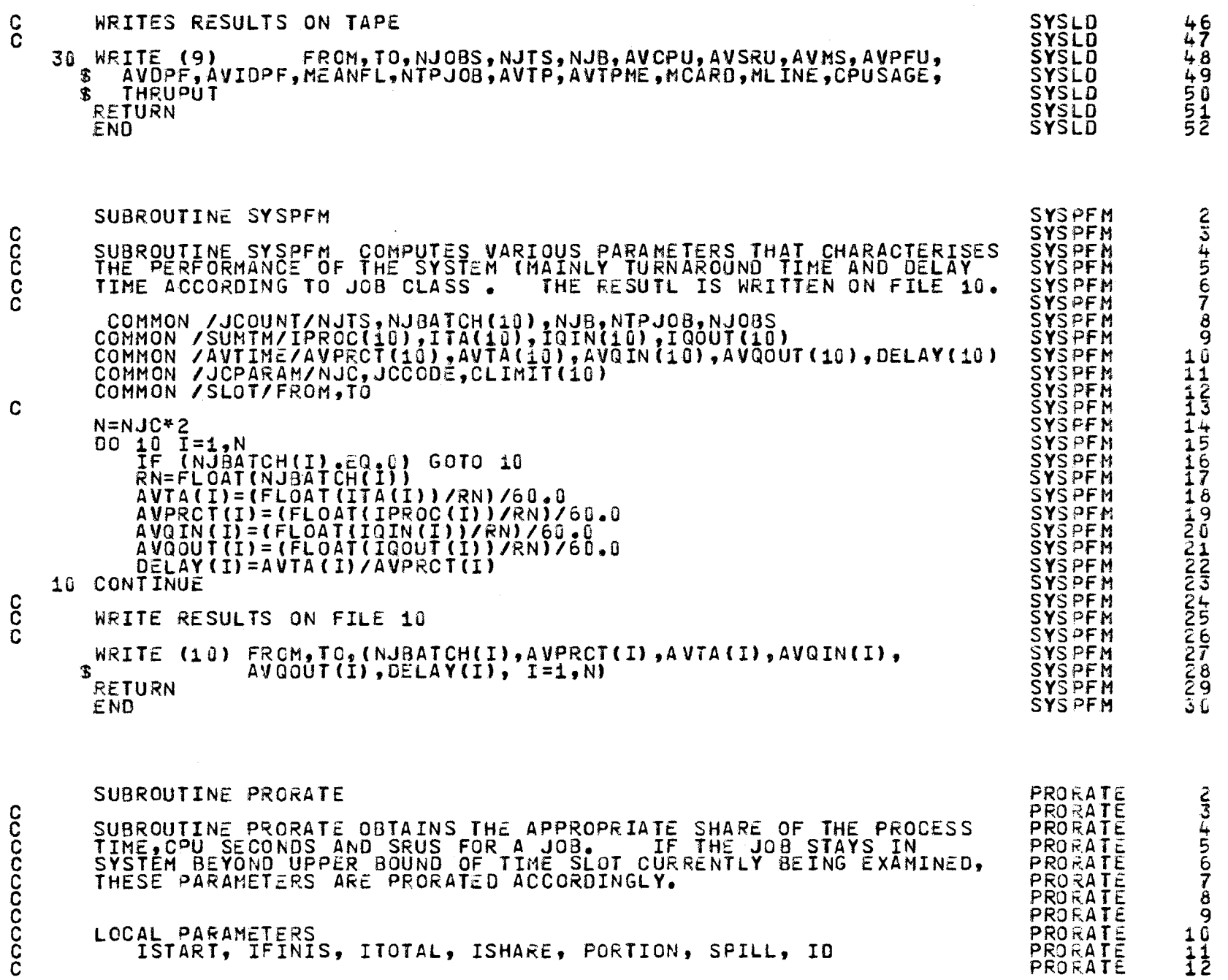

 $\pmb{\mathrm{o}}$ 

 $\frac{c}{c}$ 

 $\mathbf{C}$ 

 $\frac{c}{c}$ 

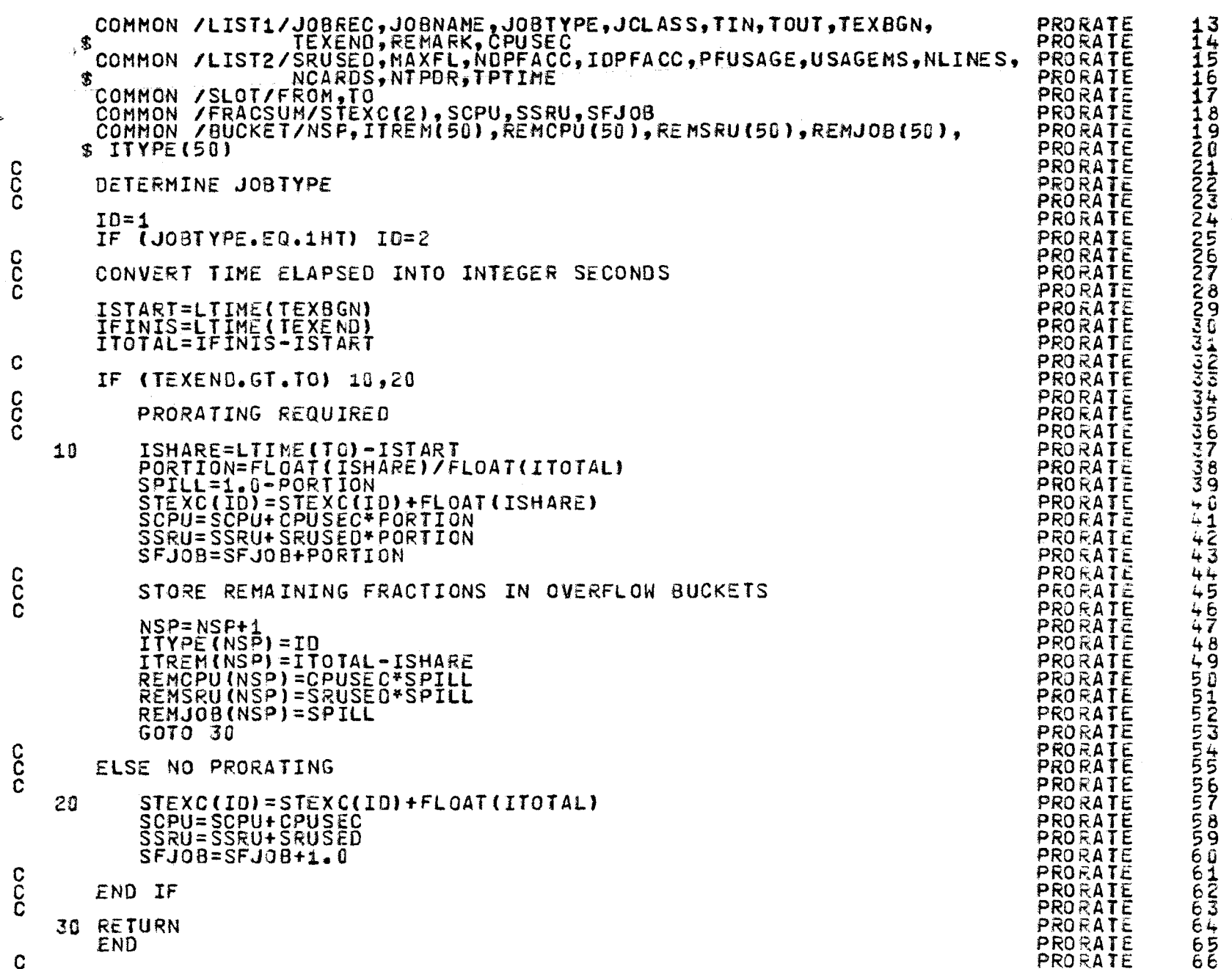

ccc

 $\hat{\mathbf{c}}$ 

 $\mathbf{c}$ 

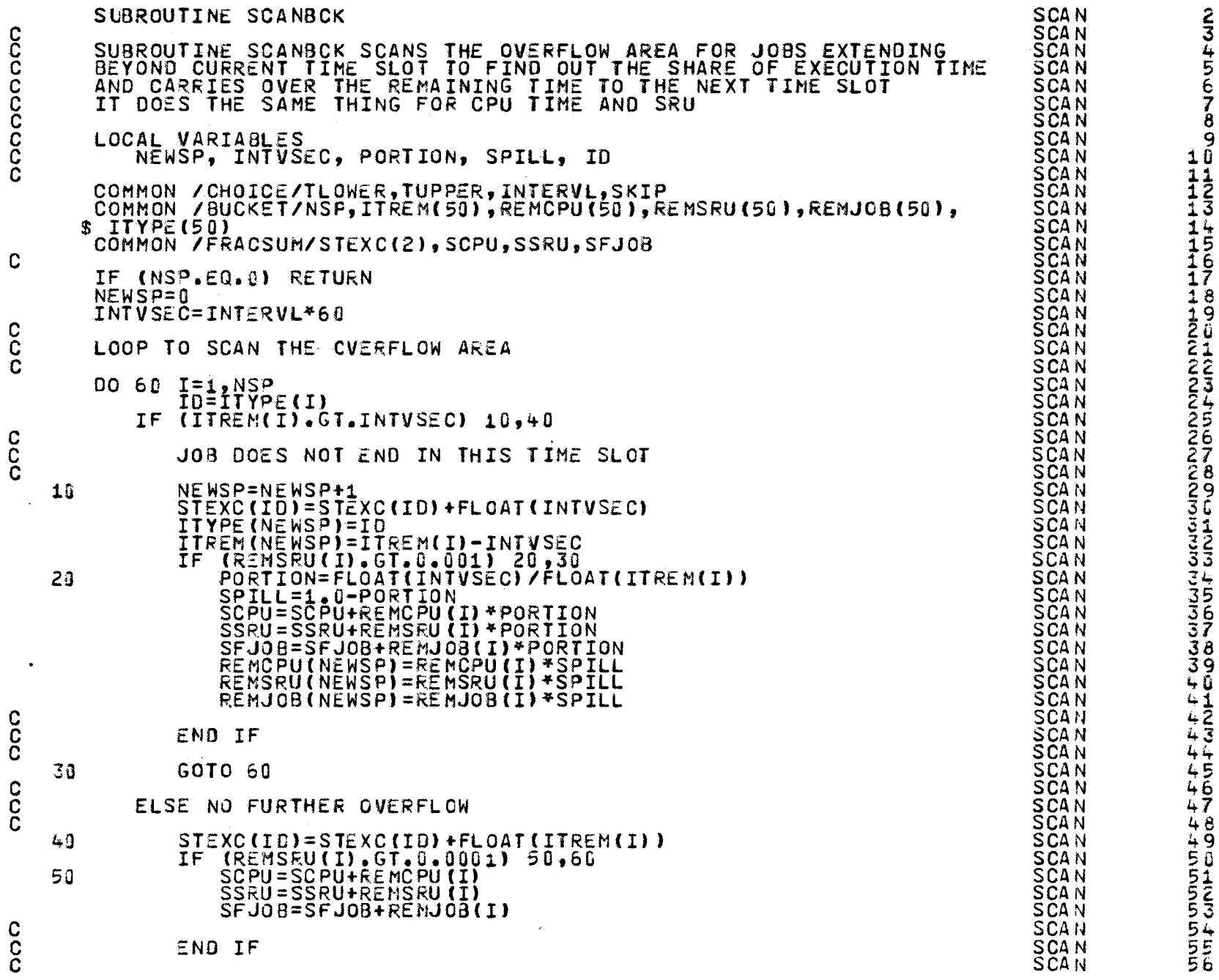

 $\mathbf{C}$ 

 $\frac{c}{c}$ 

134

 $\bullet$
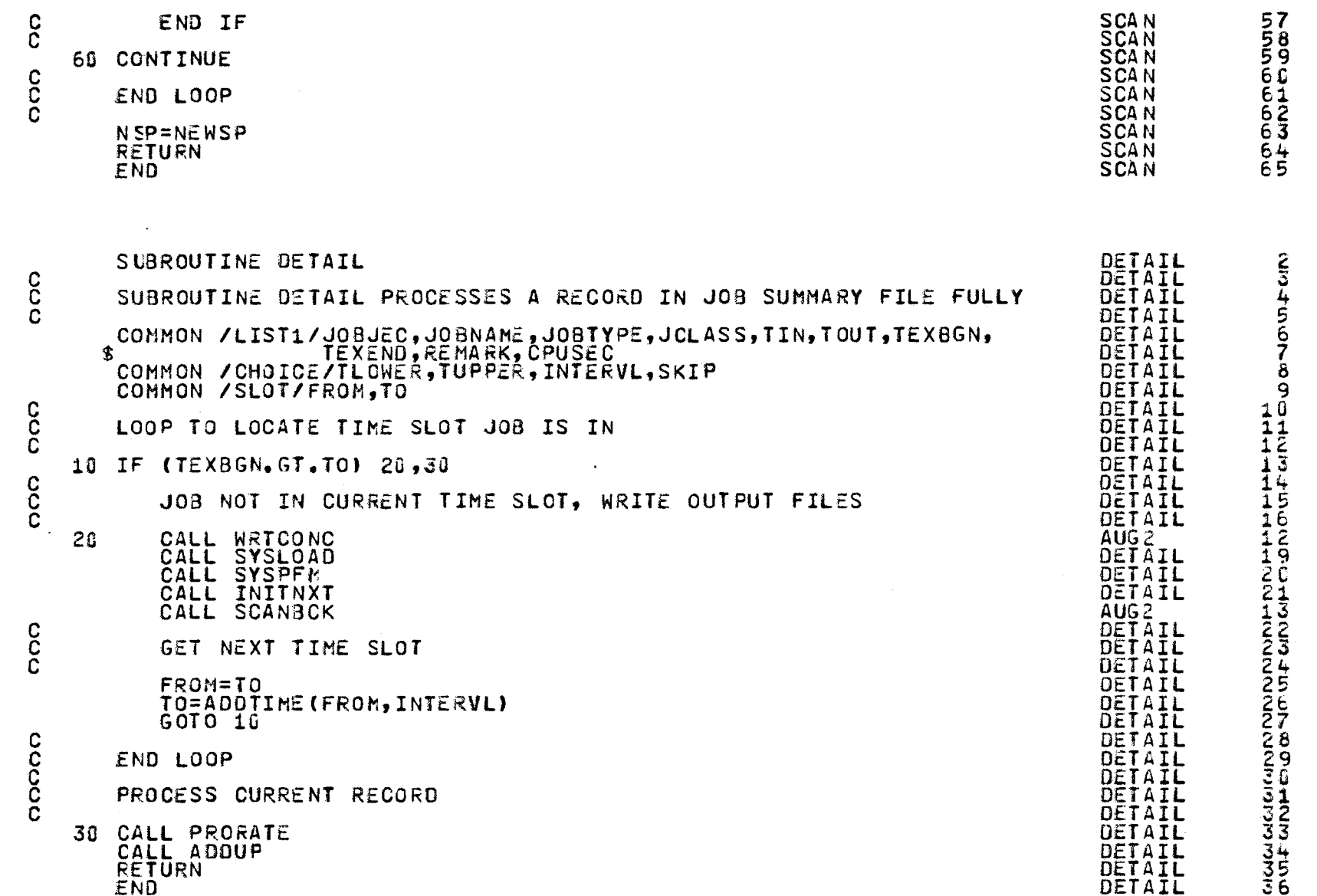

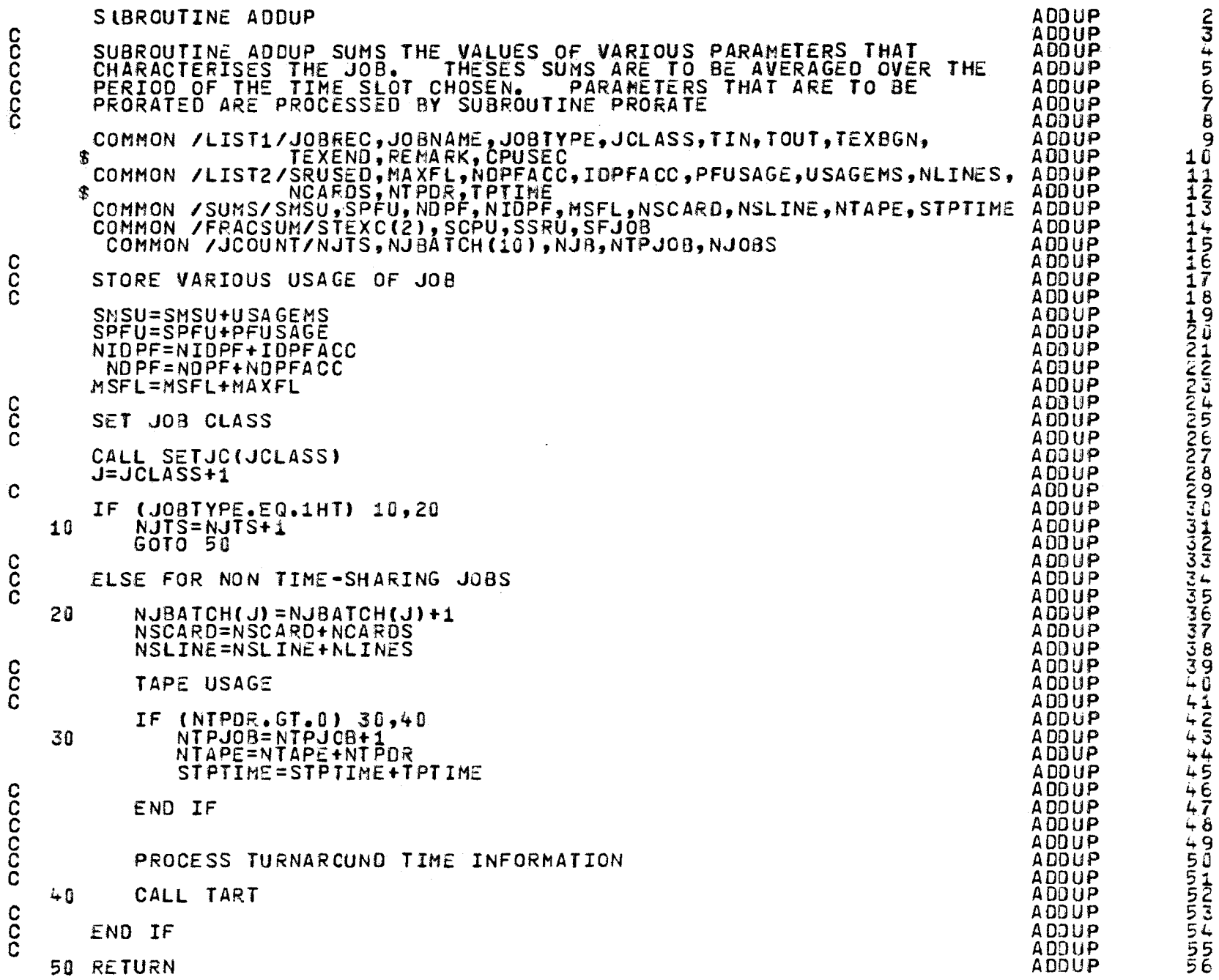

 $\bar{\beta}$ 

 $\ddot{\bullet}$ 

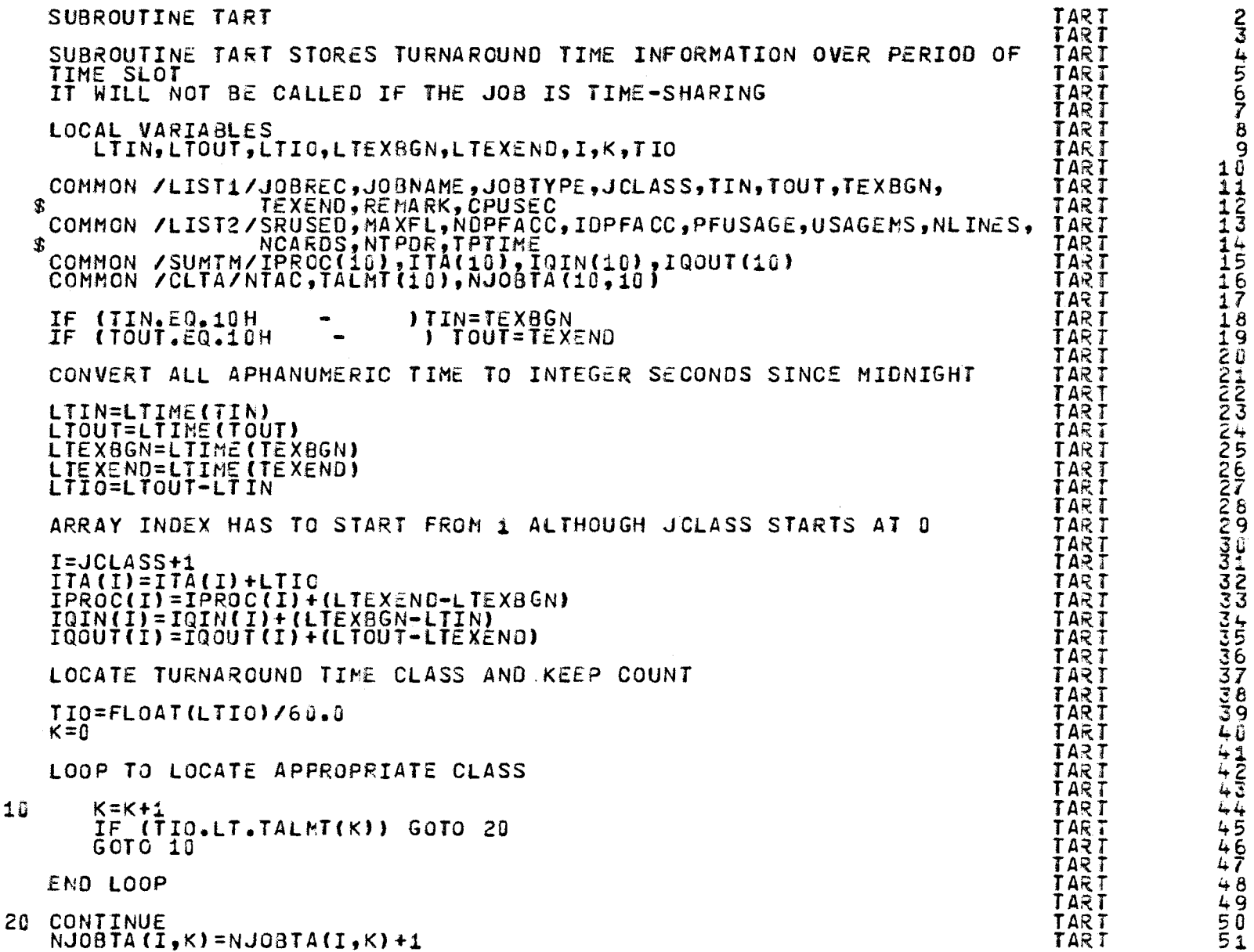

noopoooo

 $\frac{c}{c}$ 

 $\overline{\phantom{a}}$ 

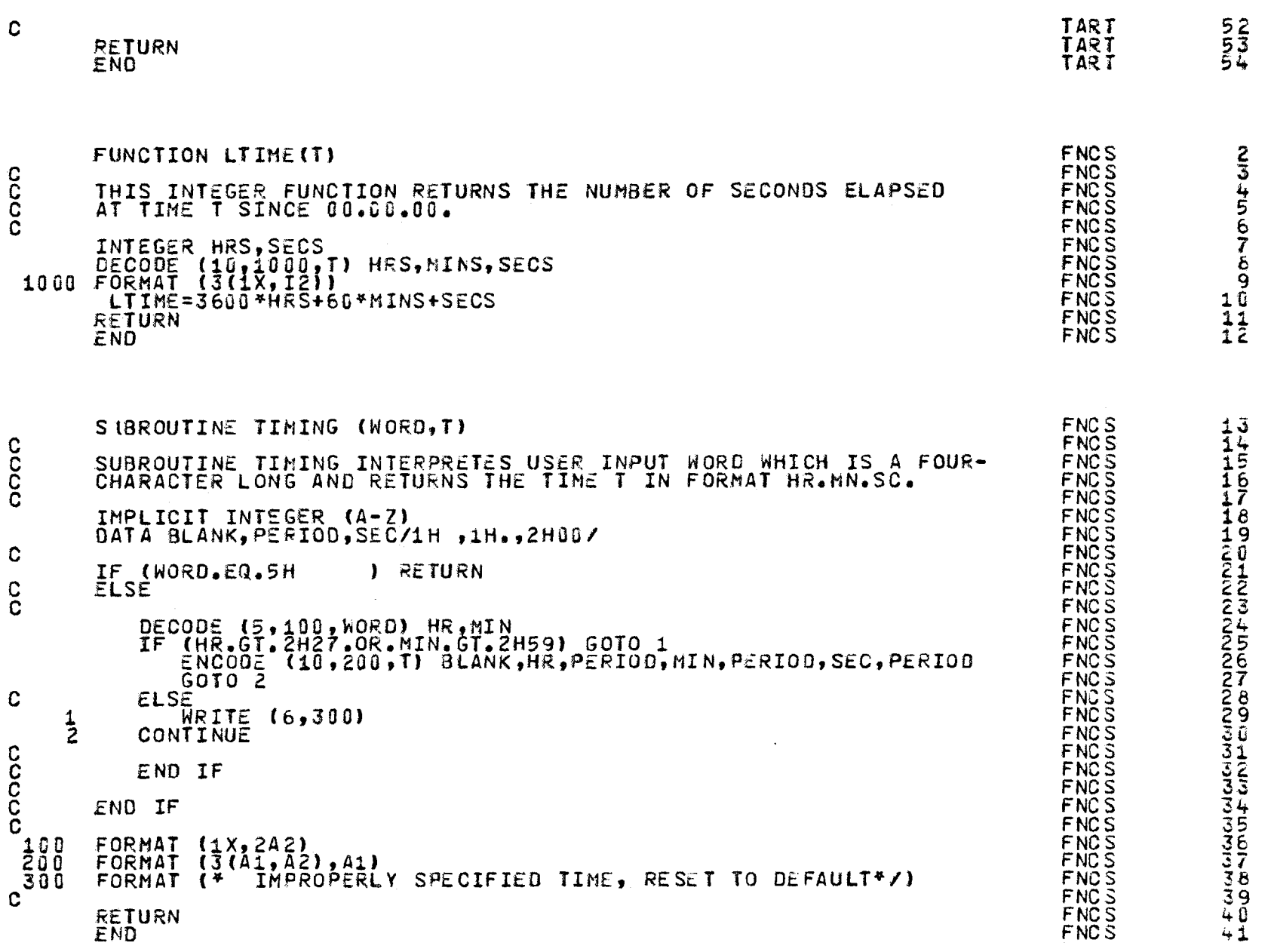

 $\mathcal{L}^{\text{max}}_{\text{max}}$  and  $\mathcal{L}^{\text{max}}_{\text{max}}$ 

 $\mathcal{L}(\mathcal{L}(\mathcal{$ 

138

 $\pmb{\phi}$ 

 $\mathbb{R}^n$ 

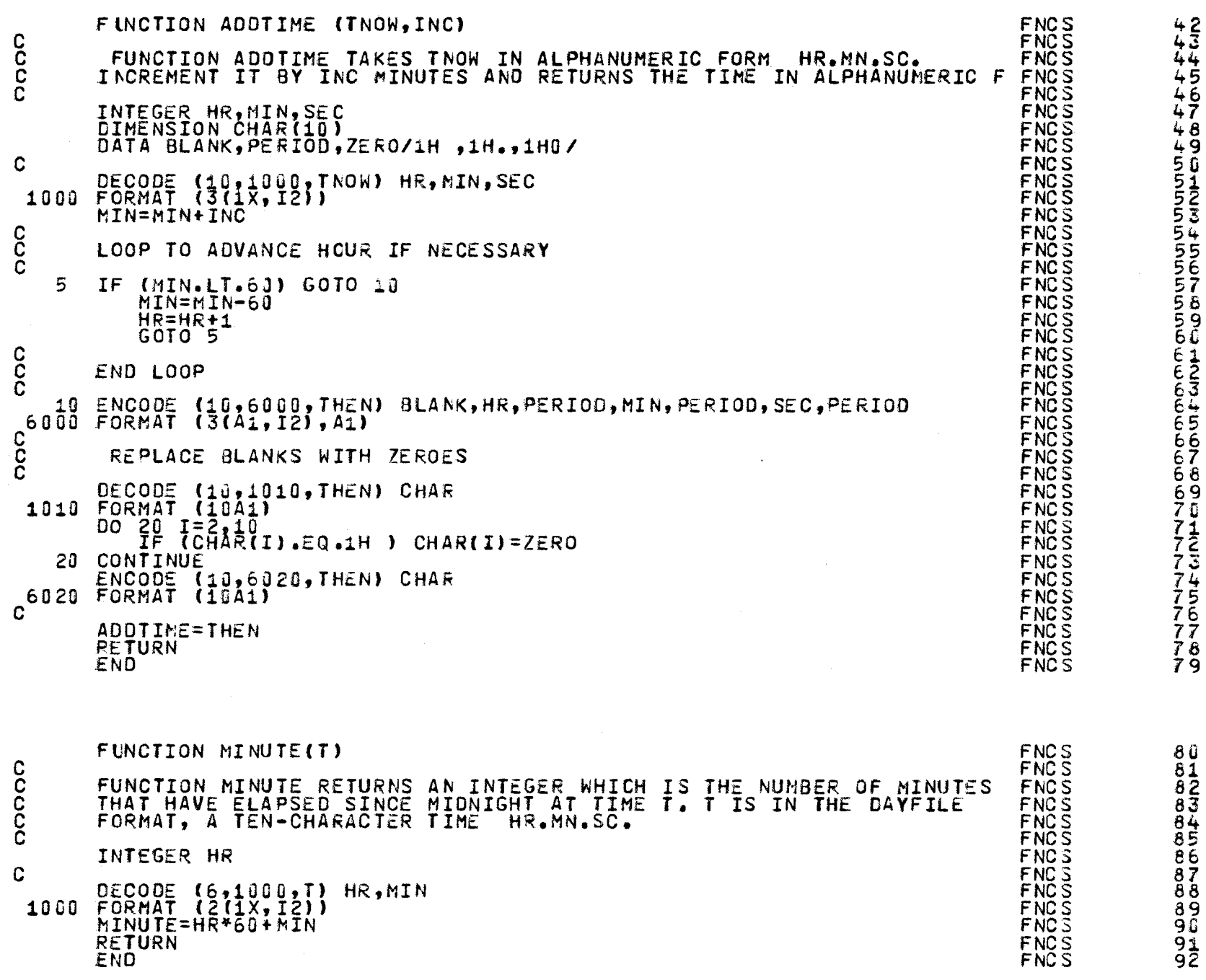

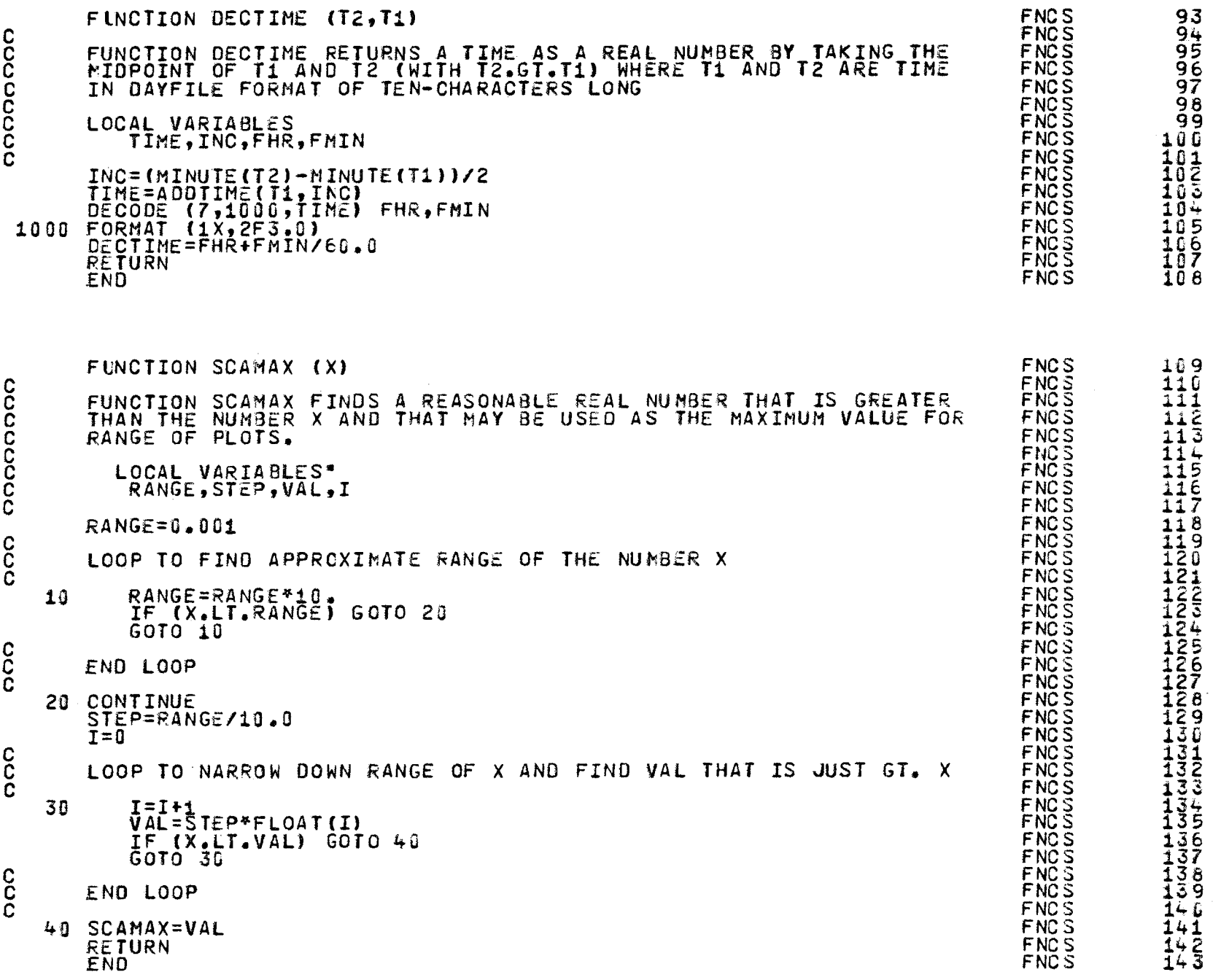

 $\bar{V}$ 

140

 $\ddot{\text{o}}$ 

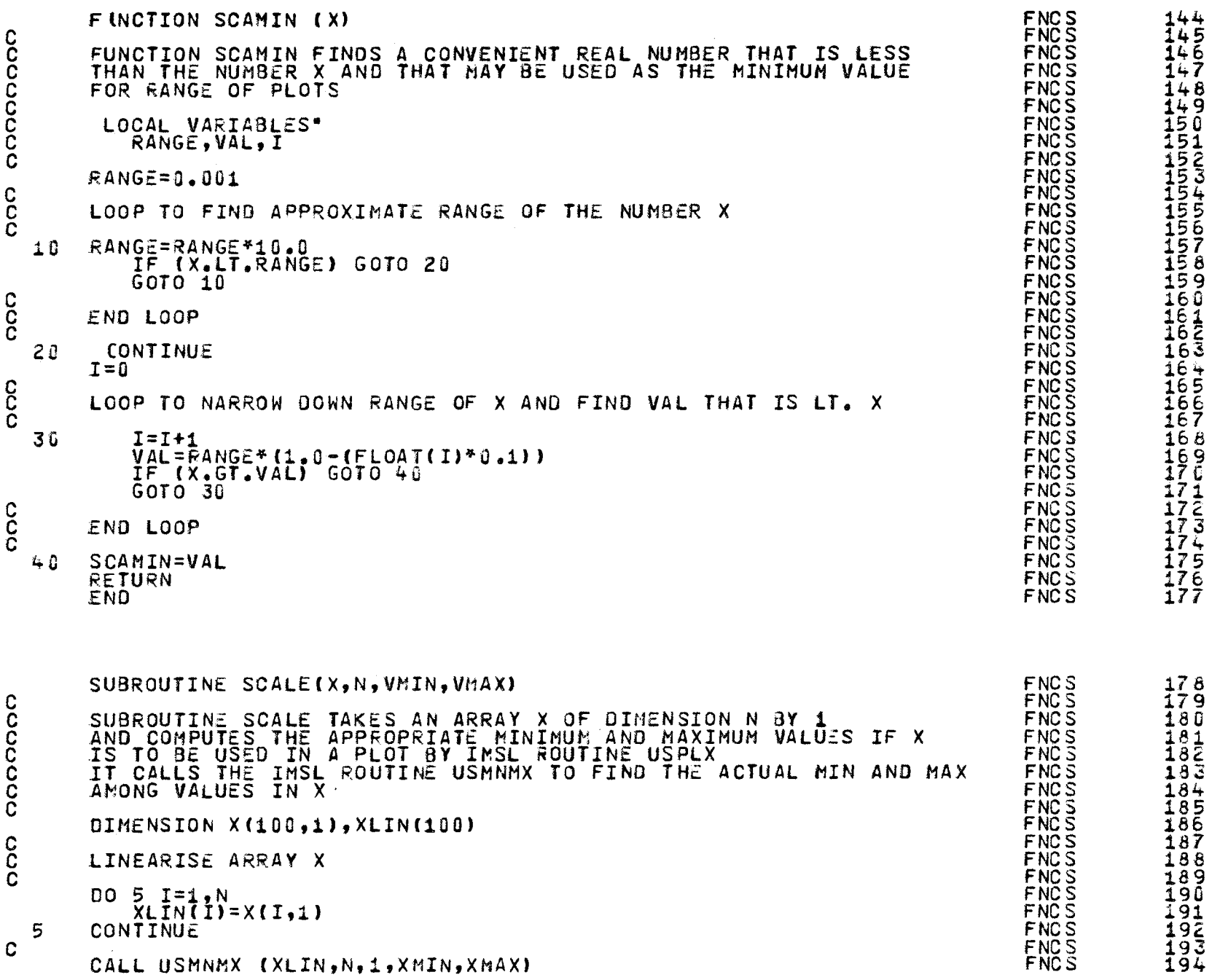

VMIN=SCAMIN(XMIN)<br>VMAX=SCAMAX(XMAX)<br>RETURN<br>END<br>O VERLAY (PH3,1,0)

 $\mathcal{A}^{\mathcal{A}}$ 

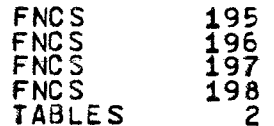

 $\Delta$ 

 $\bullet$ 

 $\mathbb{Z}^{(n)}$ 

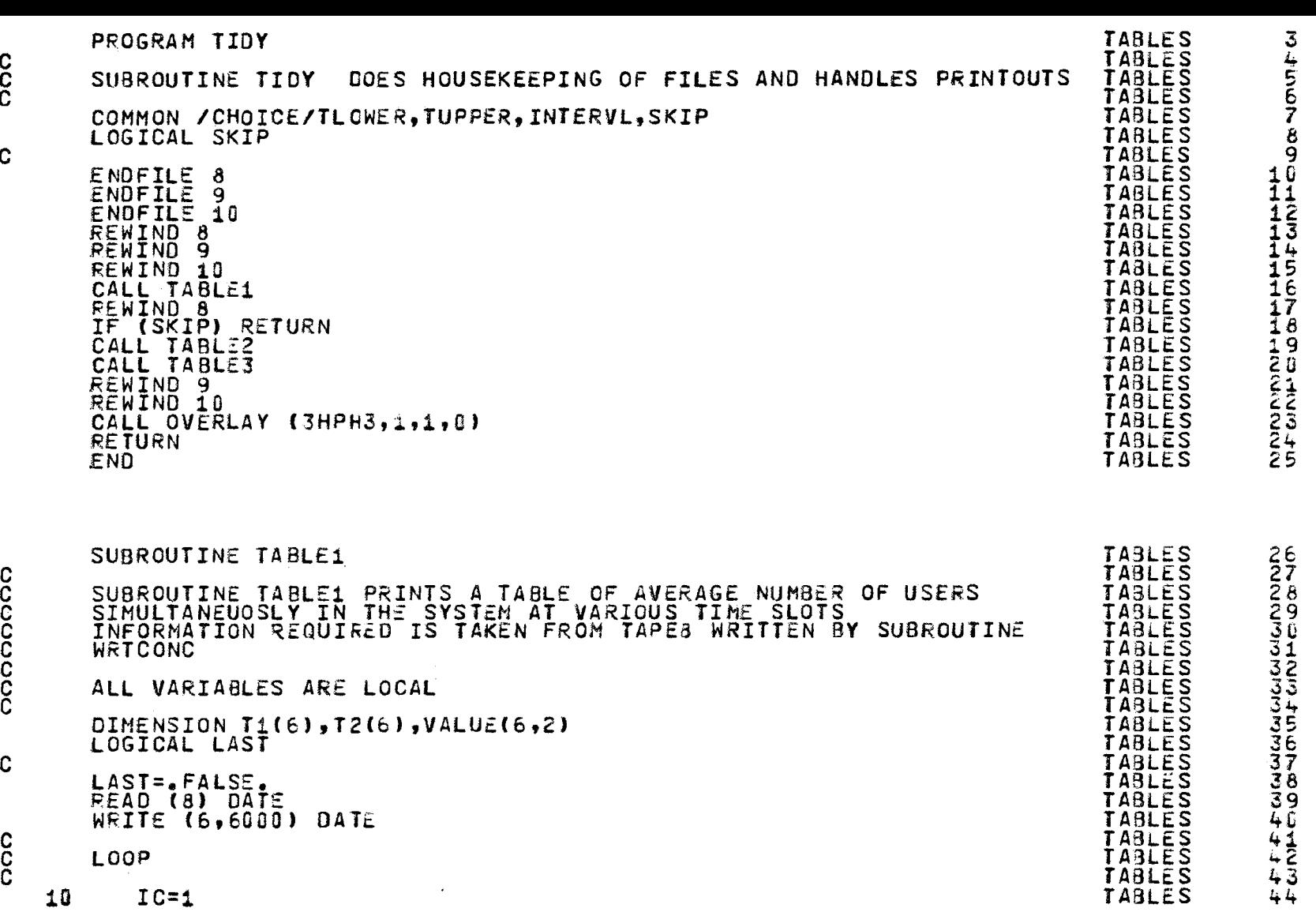

..\_. **لن** 

c č.

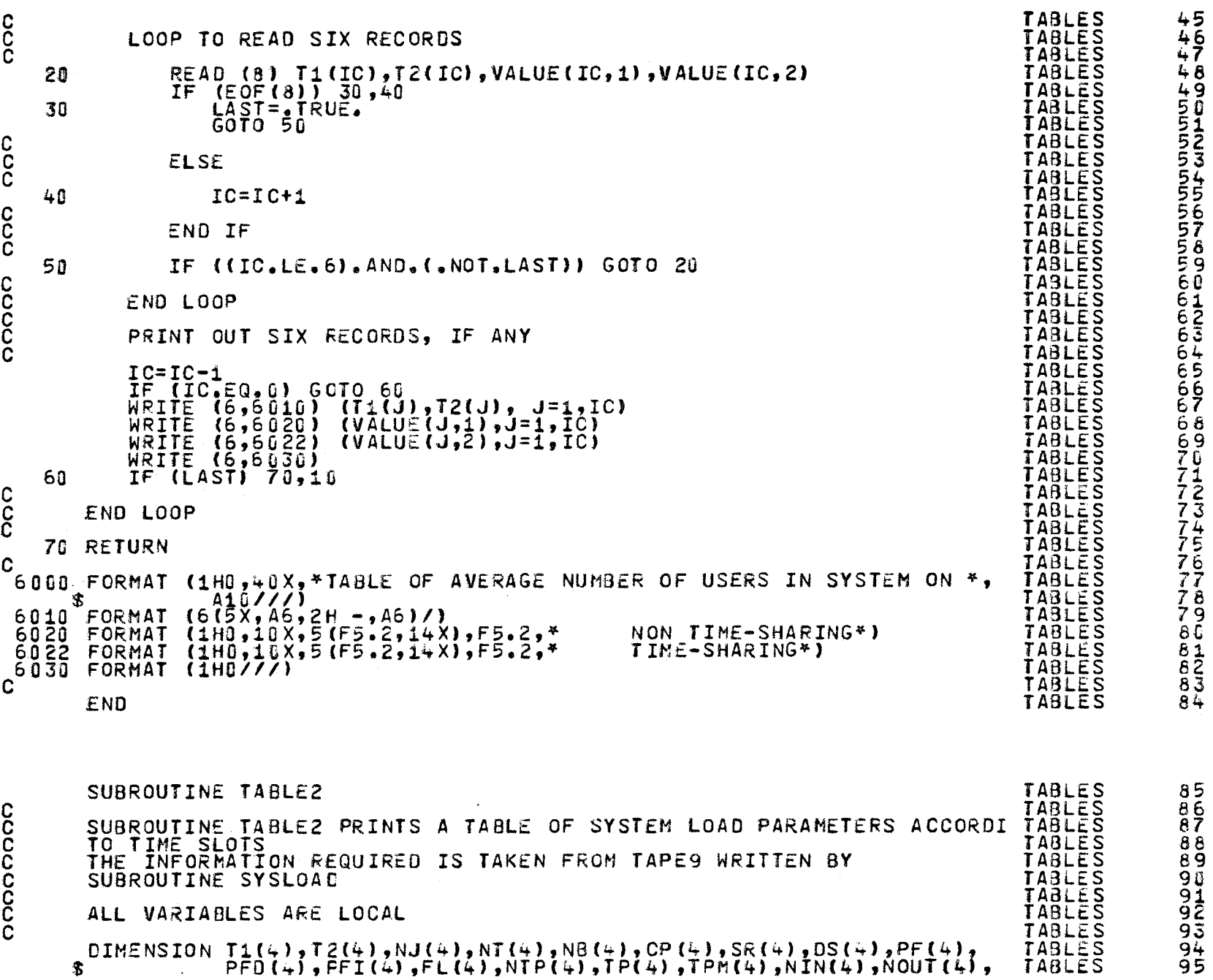

 $\langle \cdot \rangle$ 

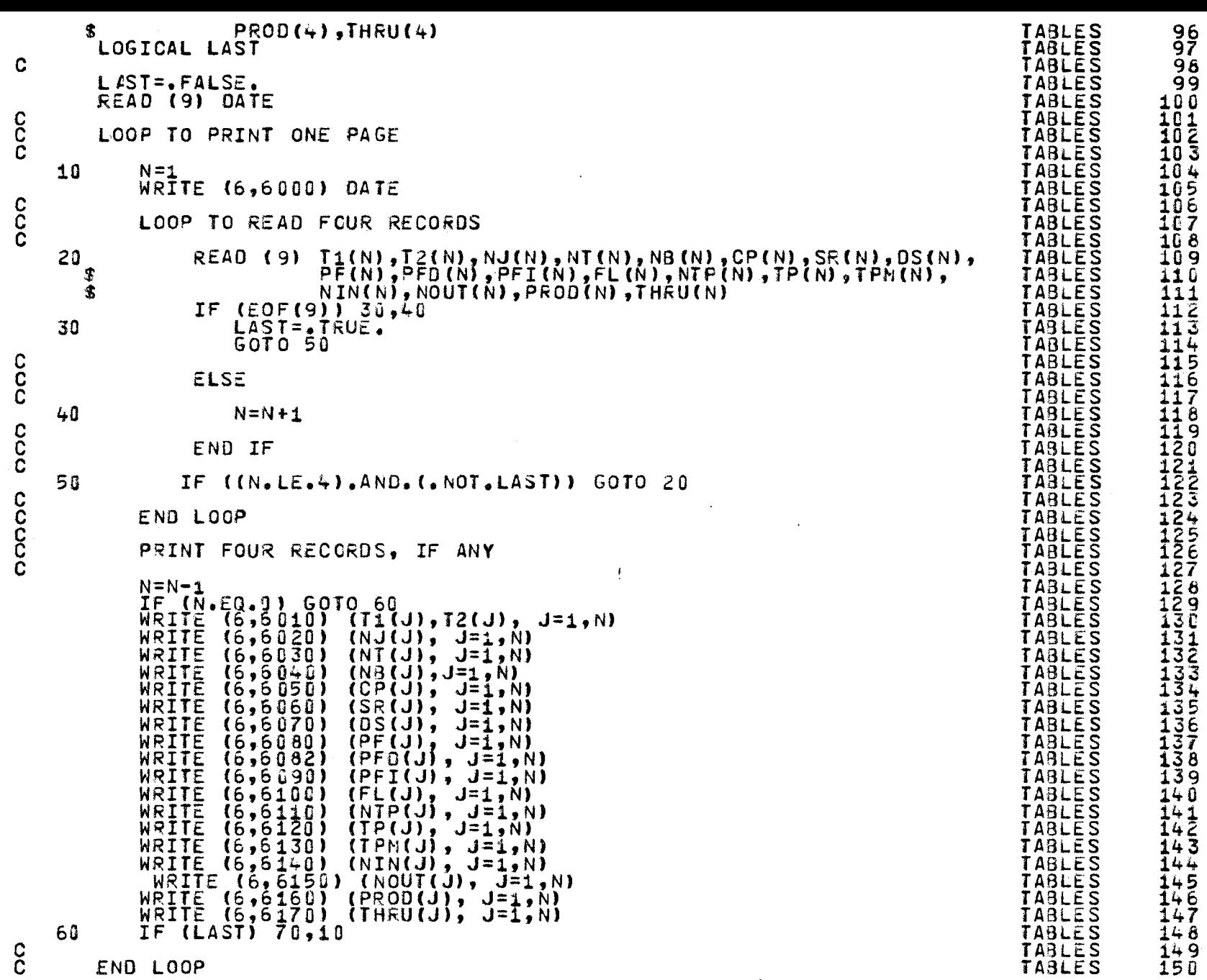

 $\sim 100$ 

c

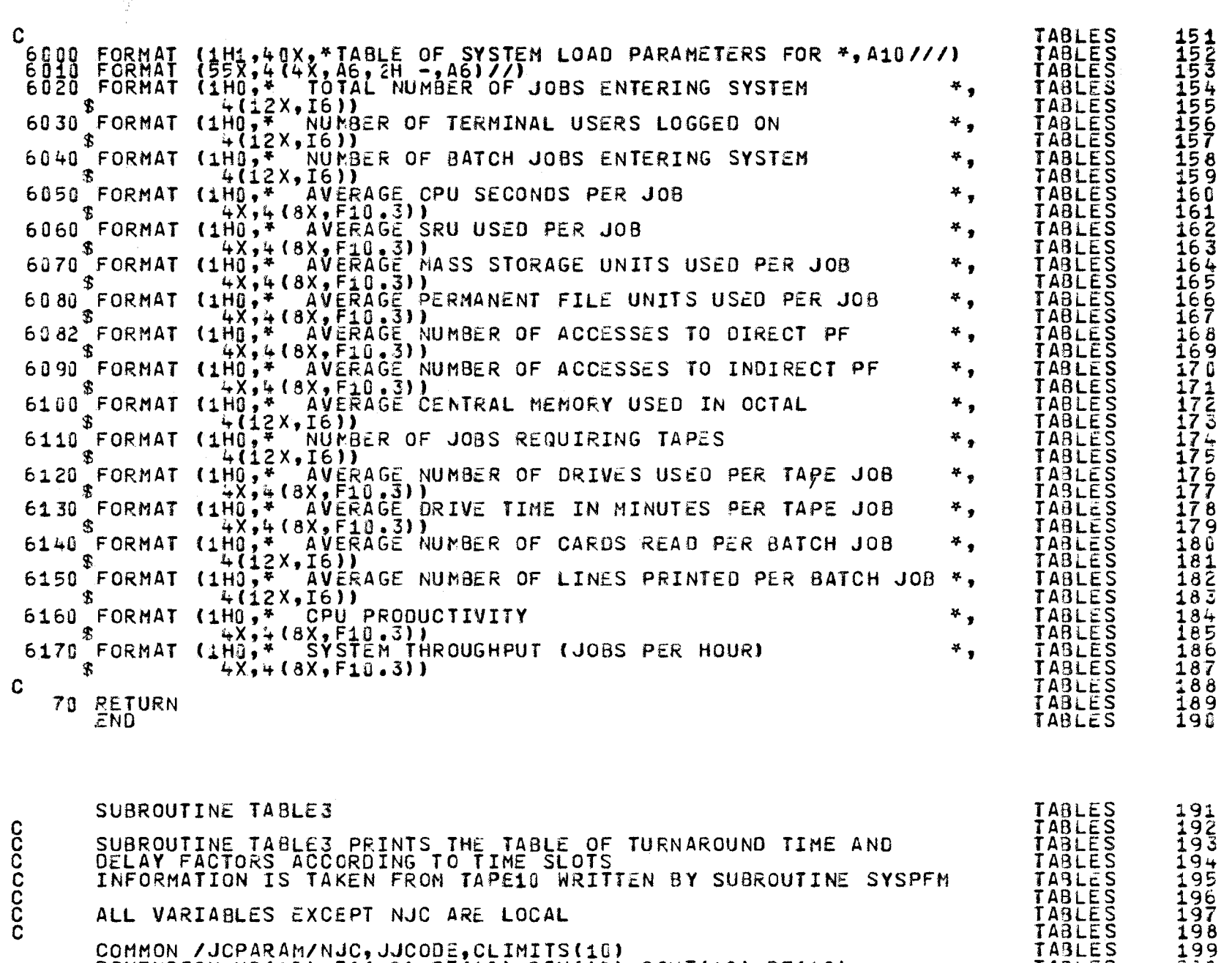

COMMON /JCPARAM/NJC,JJCODE,CLIMITS(1G)<br>DIMENSION NB(10),TA(1G),PT(1G),QIN(1C),QOUT(10),DF(10)<br>DIMENSION WGT™EAN(5)

146

 $\bullet$ 

TABLES TABLES

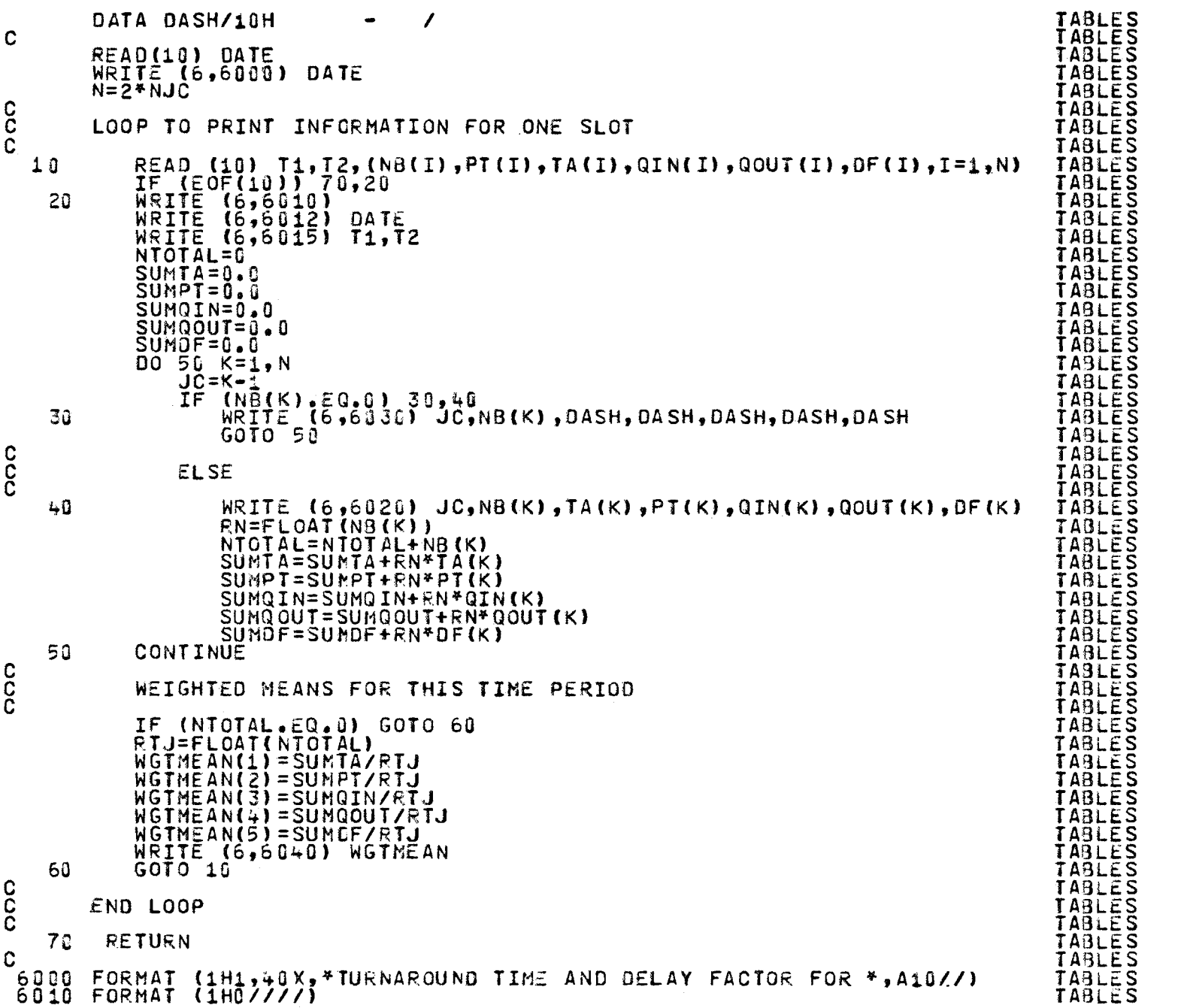

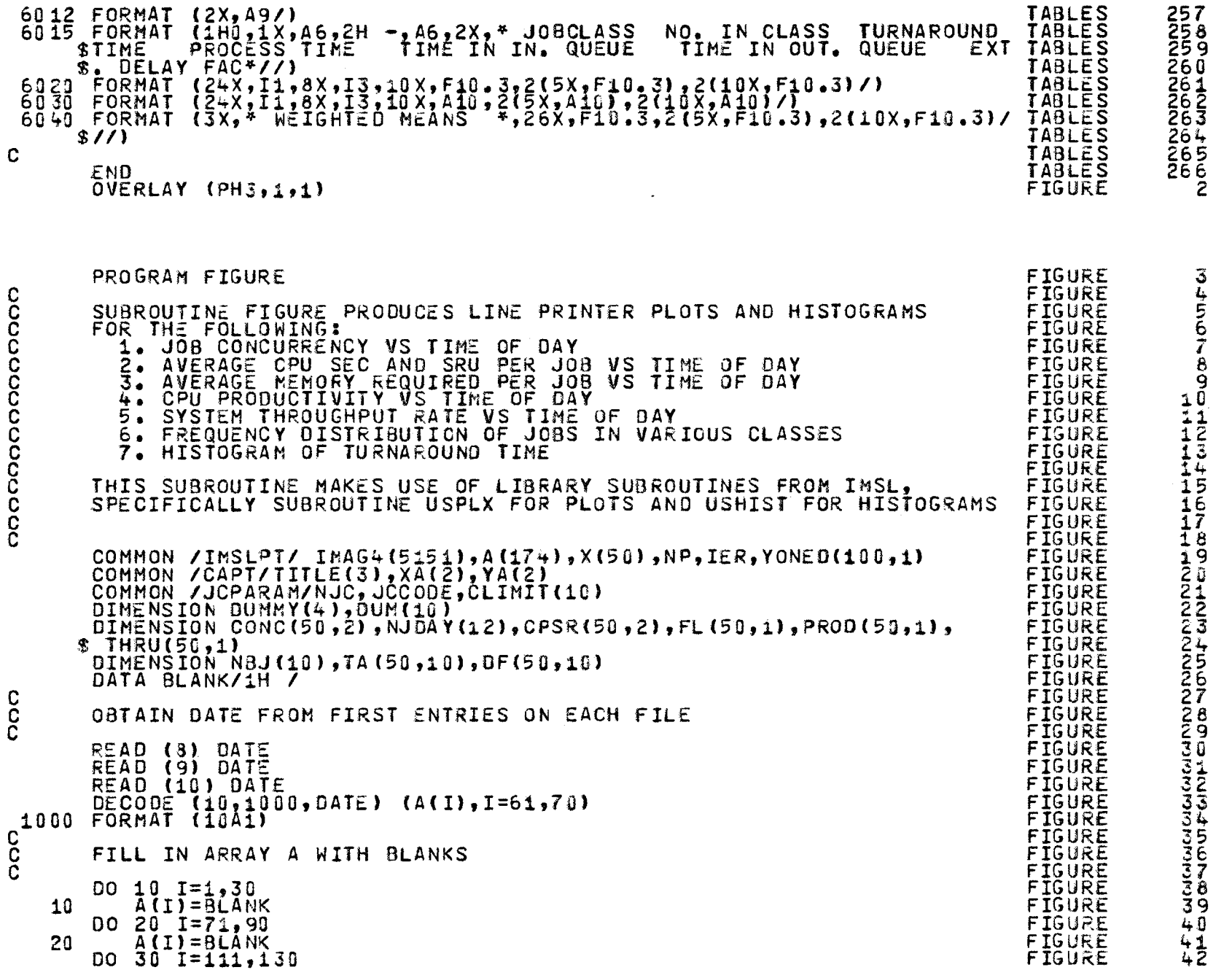

 $\ddot{\phantom{a}}$ 

 $148$ 

 $\bullet$ 

 $\mathbb{R}^d$ 

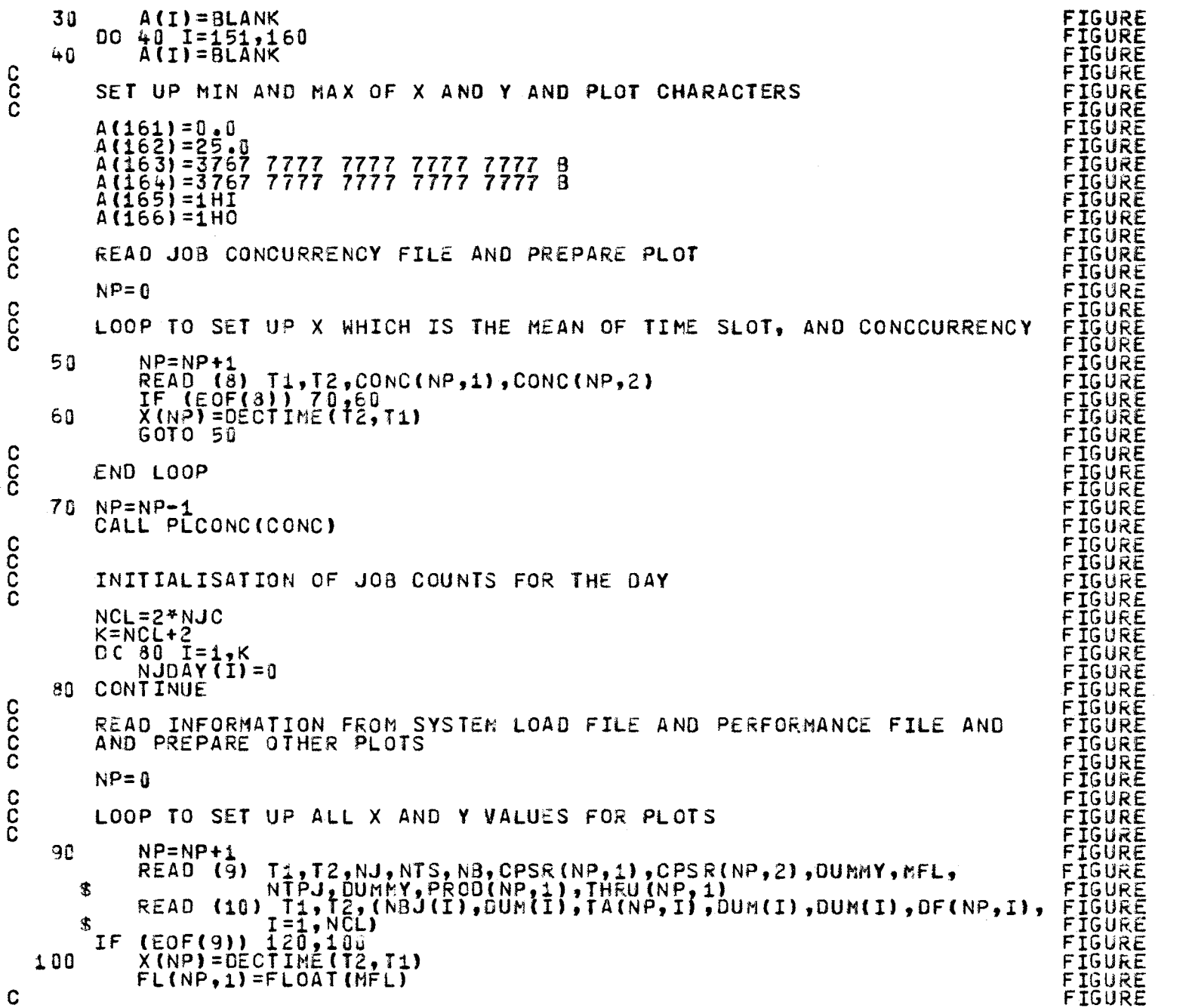

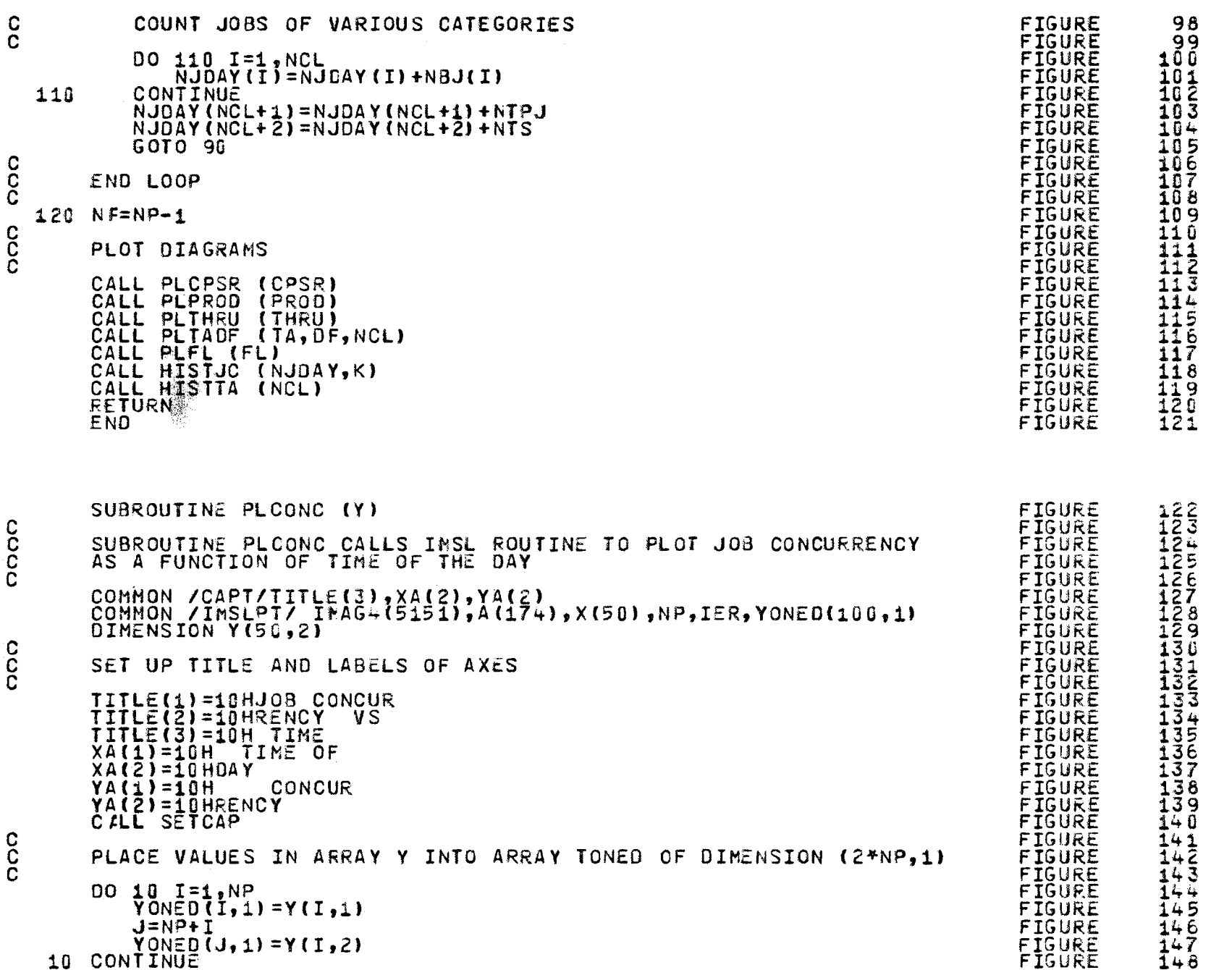

 $\ddot{\mathbf{q}}$ 

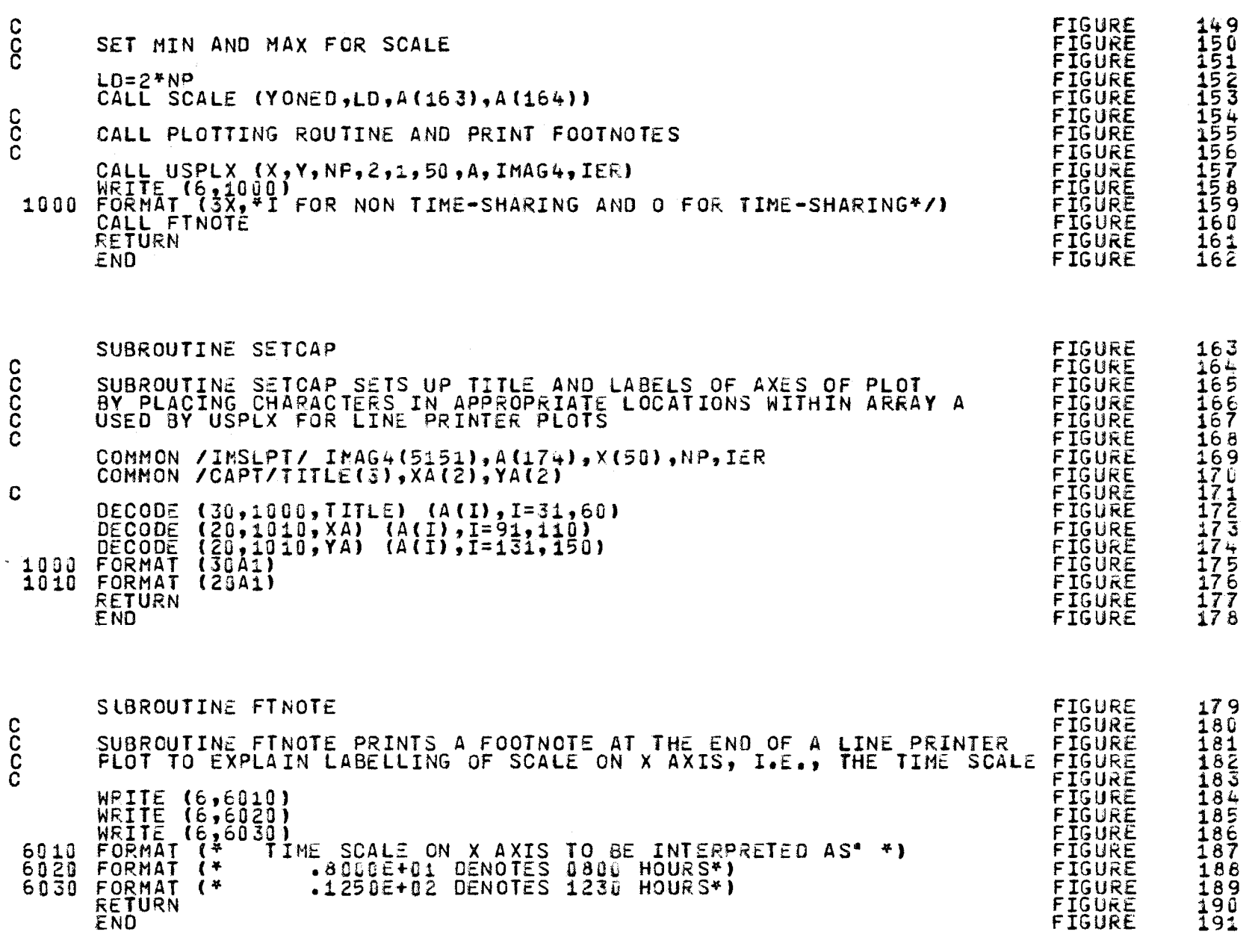

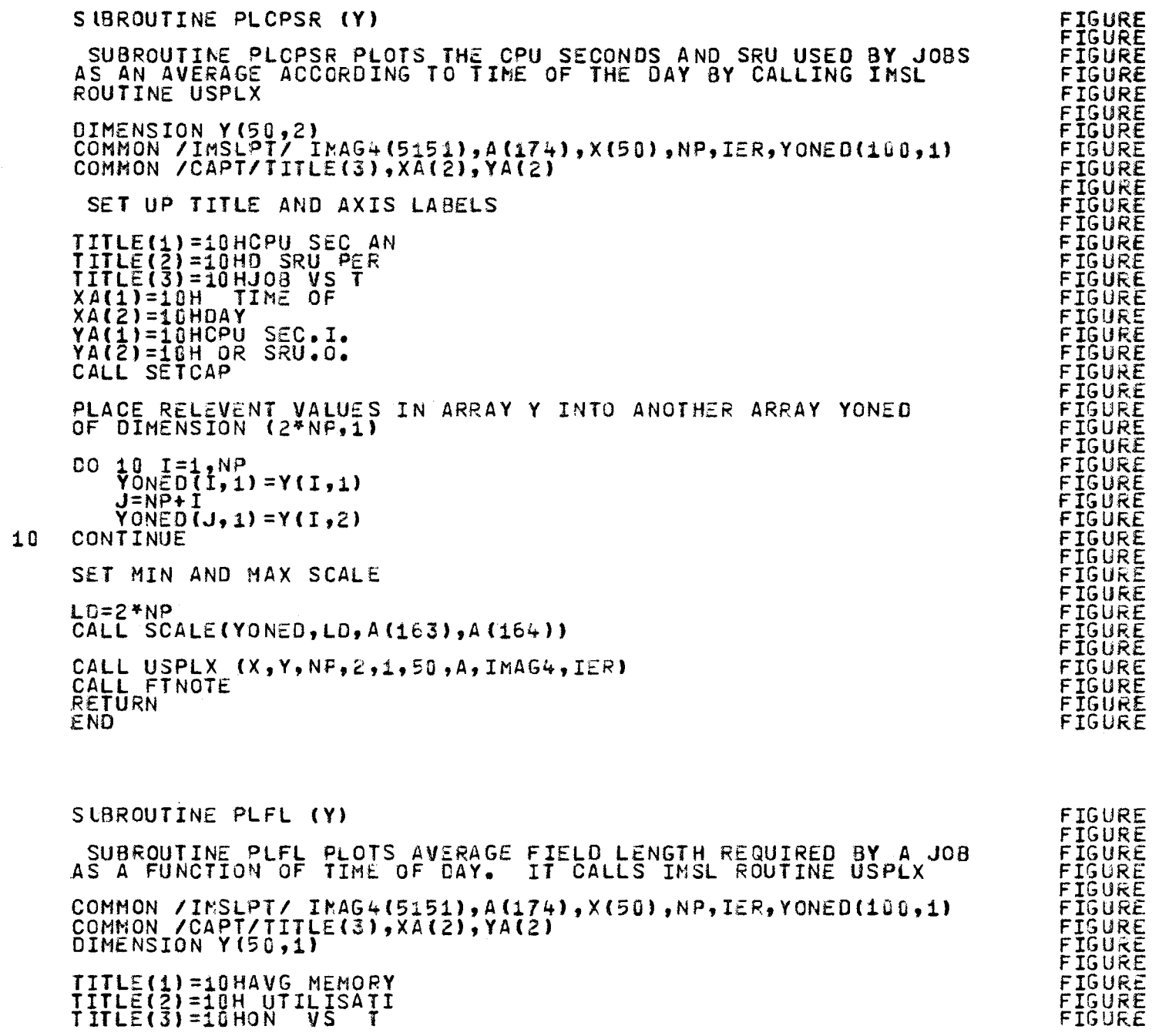

ooooo

 $\frac{c}{c}$ 

coop

coo

 $\mathbf C$ 

oooo

 $\mathbf C$ 

**152** 

NNNNNNNNNNNNNNNN<br>FFF (4444)444444444<br>NH D Q Q N D UTF ANNH

 $\bullet$ 

 $\mathbb{R}^2$ 

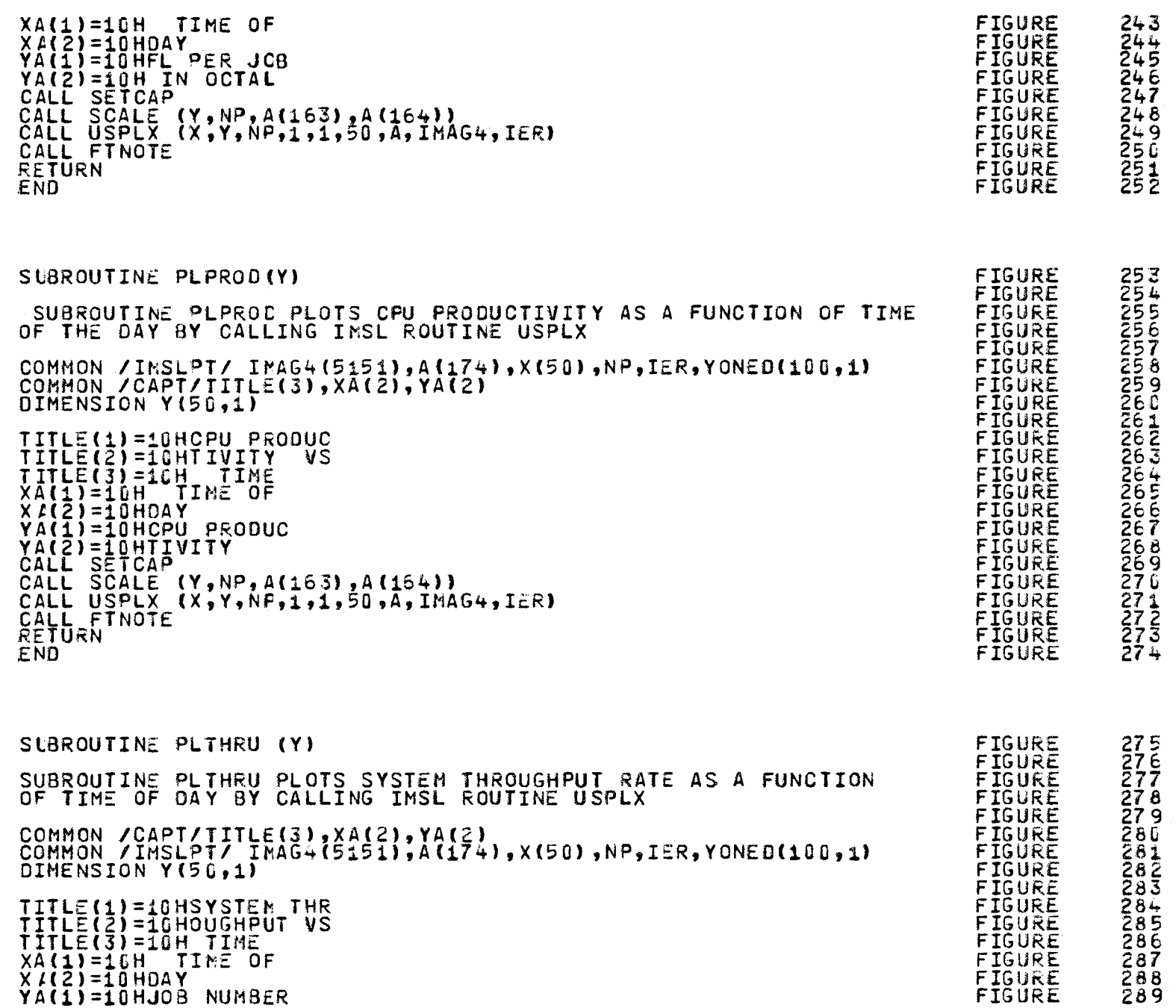

oooo

 $\mathbf{c}$ 

oooo

 $\mathbf{c}$ 

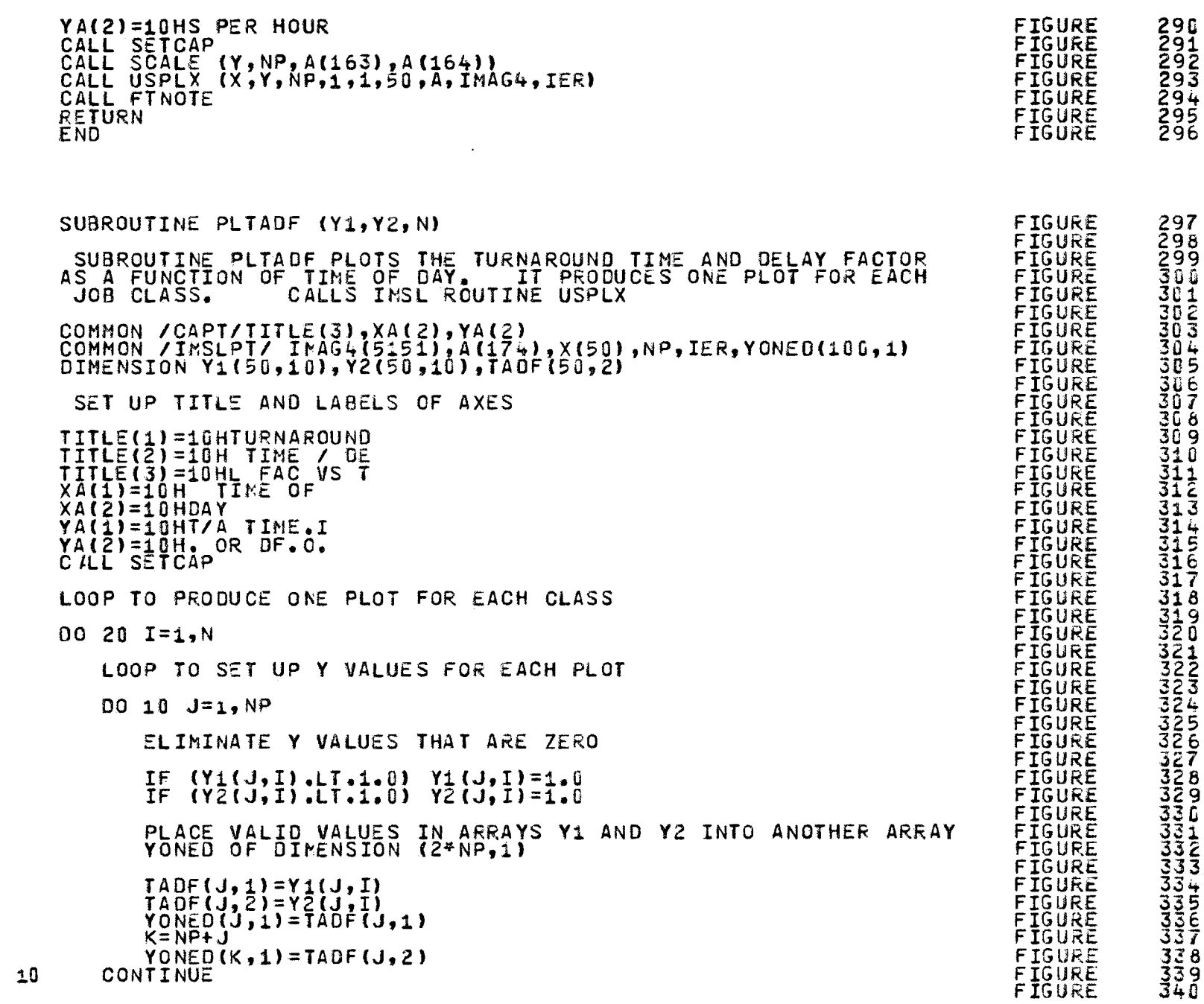

anana

 $\frac{c}{c}$ 

and and add oooo

 $\mathbf{c}$ 

154

 $\pmb{\Phi}$ 

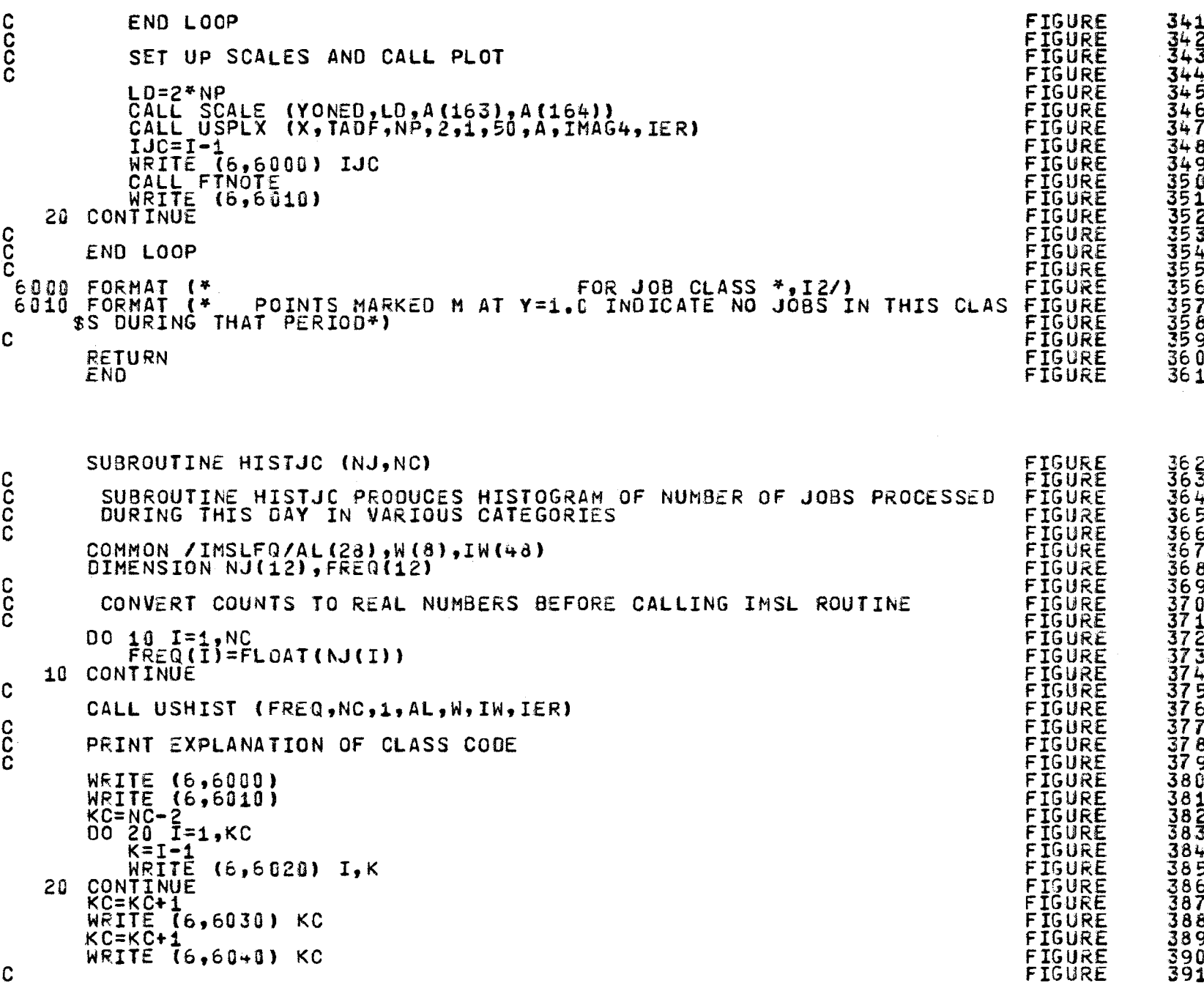

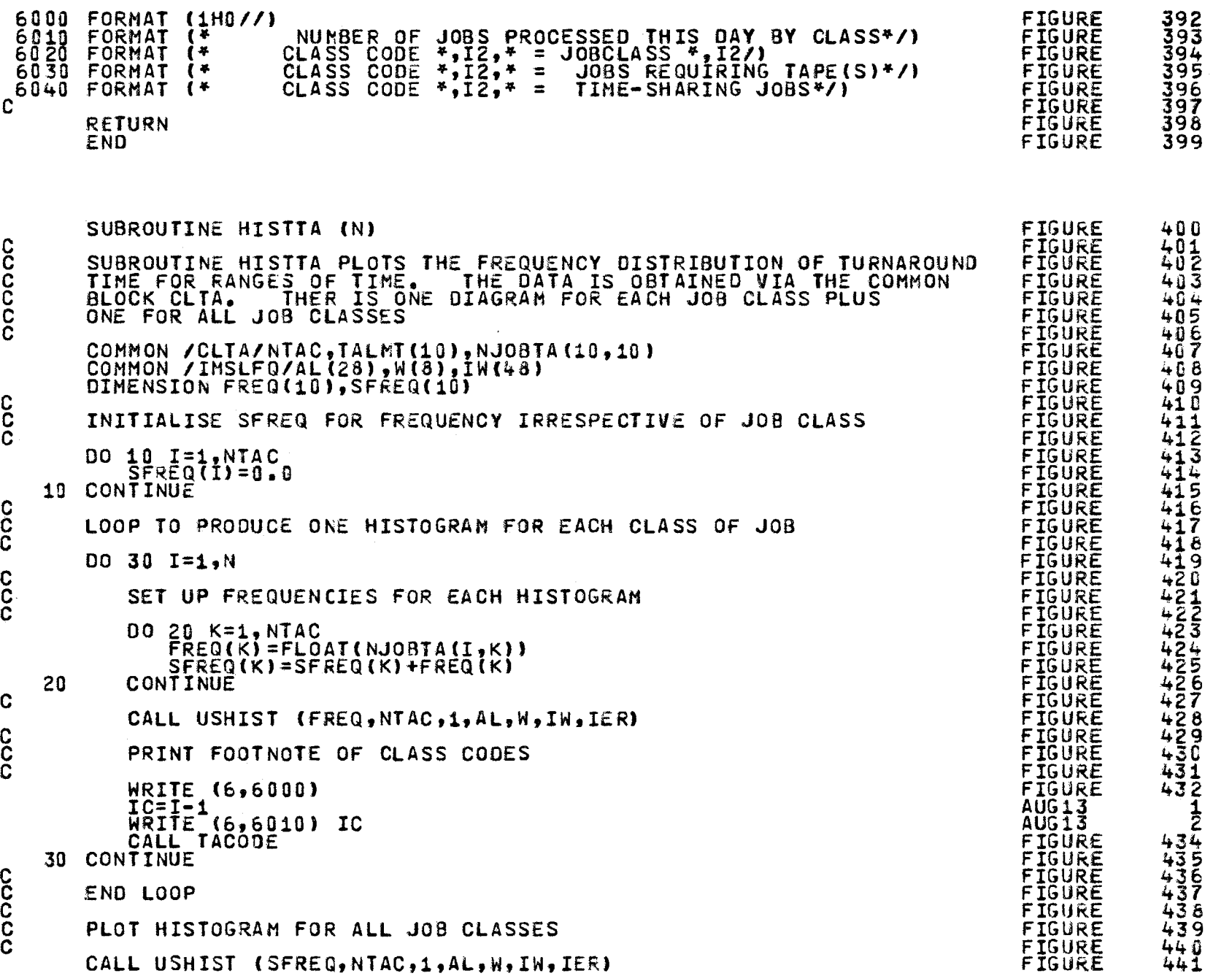

I-' (.)1 en

 $\ddot{\phantom{a}}$ 

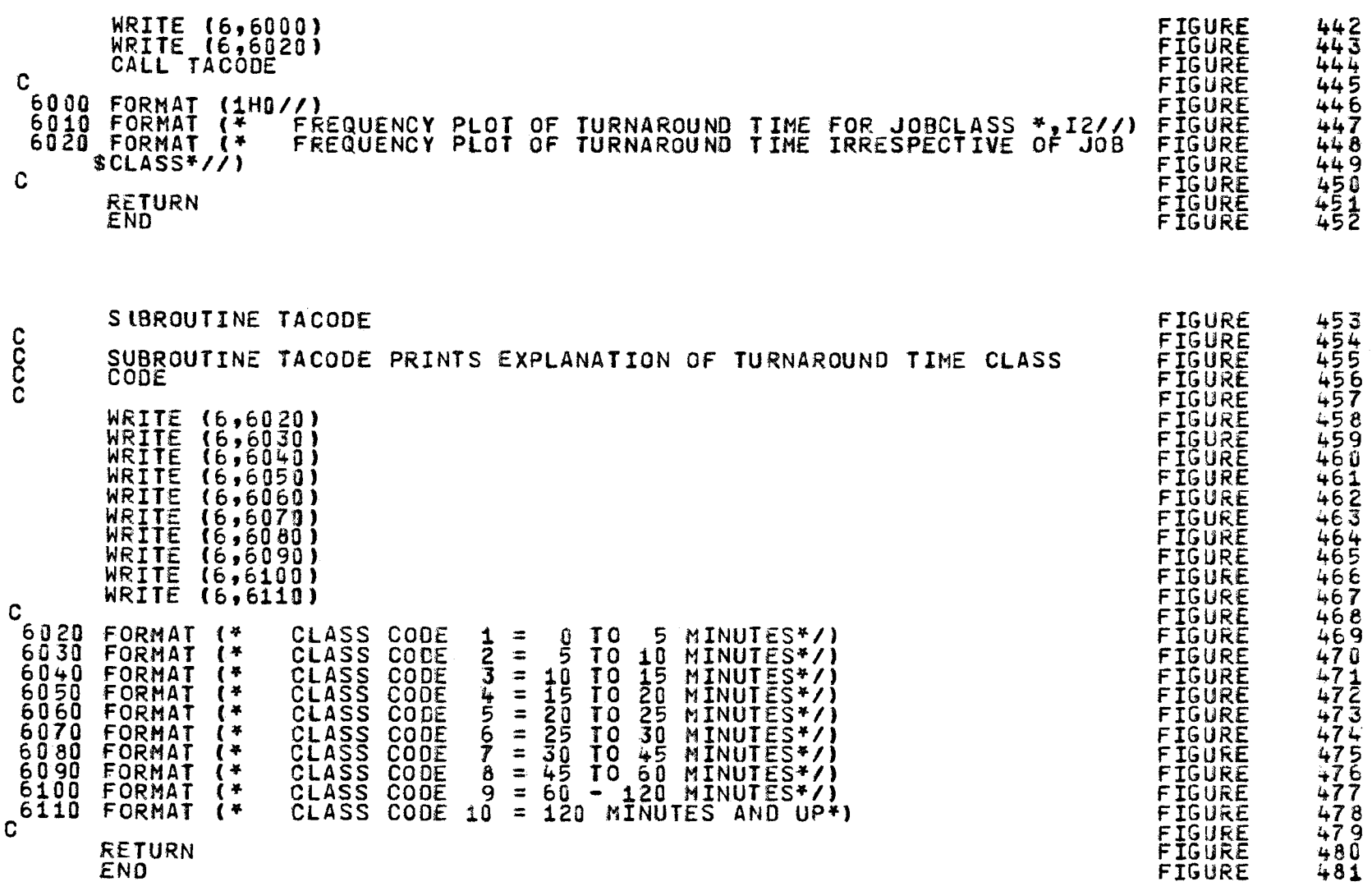

<u>ا 57</u>

"